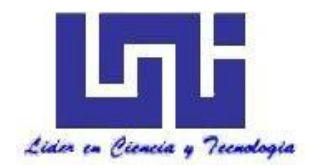

**UNIVERSIDAD NACIONAL DE INGENIERIA**

**Facultad de Tecnología de la Construcción.**

**Monografía**

# **"DISEÑO DE PAVIMENTO ARTICULADO POR EL METODO AASHTO-93 Y DRENAJE MENOR DE 1.4 KM DEL TRAMO SALIDA APANTE HACIA LA COMUNIDAD EL SOCORRO, UBICADO EN EL MUNICIPIO DE MATAGALPA".**

Para optar al Título de Ingeniero Civil

## **Elaborado por**

Br. Edwing José González Torrez.

Br. Mario Josué Poveda Guillén.

## **Tutor**

Ing. Jimmy Sierra Mercado.

Managua, Marzo 2020

#### **Doctor**

#### **ING. OSCAR ISAAC GUTIÉRREZ SOMARRIBA**

Decano Facultad de Tecnología de la Construcción – UNI Su Oficina.

Estimado Dr. Gutiérrez:

Por este medio tengo a bien informarle que la monografía que lleva por nombre: **"DISEÑO DE PAVIMENTO ARTICULADO POR EL METODO AASHTO-93 Y DRENAJE MENOR DE 1.4 KM DEL TRAMO SALIDA APANTE HACIA LA COMUNIDAD EL SOCORRO, UBICADO EN EL MUNICIPIO DE MATAGALPA",** está lista para entrar en el proceso de defensa, la cual fue realizada por los Bachilleres: **Edwing José González Torrez y Mario Josué Poveda Guillén.**

Bajo mi tutoría.

Adjunto documento final de dicha monografía, para sus respectivas observaciones.

Sin más a que hacer referencia, le saludo.

Atentamente,

Ing. Jimmy Sierra Mercado.

\_\_\_\_\_\_\_\_\_\_\_\_\_\_\_\_\_\_\_\_\_\_\_\_\_\_\_

CC: Archivo

Carta de aprobacion

**DEDICATORIA.**

**DEDICATORIA.**

**AGRADECIMIENTO.**

# **RESUMEN EJECUTIVO**

En el siguiente documento monográfico se presenta el diseño de una estructura de pavimento Articulado (Adoquinado) de 1.4 Km de longitud y Diseño de drenaje menor, el cual se encuentra ubicado salida Apante hacia las comunidades El Socorro y El Arenal, Municipio de Matagalpa.

Estructura del contenido.

- I. Generalidades.
- II. Estudio de Tránsito.
- III. Estudio Geotécnico.
- IV. Diseño de Pavimento
- V. Estudio Hidrológico e Hidráulico.

#### **CAPÍTULO I: GENERALIDADES.**

Este capítulo se aborda las generalidades del proyecto, ubicación del tramo en estudió, introducción, antecedentes, justificación sobre la importancia del diseño de los 1.4 km de adoquinado y objetivos planteados necesarios para lograr con éxito su diseño final mediante el método AASHTO 93.

#### **CAPÍTULO II: ESTUDIO DE TRÁNSITO.**

Se basa analizar la condición actual del tráfico sobre el tramo de carretera en estudio y su respectiva proyección; tomando como parámetro los volúmenes de tránsito obtenidos mediante aforos en el sitio de estudio, ya que el tráfico es uno de los aspectos más significativos a considerar en el diseño de pavimentos.

El aforo vehicular se realizó durante 7 días consecutivos, sobre la vía durante 12 horas diurnas, se obtuvo el Tránsito Promedio Diario Anual (TPDA) de **176** vehículos. A demás, se estimó una tasa de crecimiento del **4.48%,** tomando en cuenta los datos históricos del TPDA de la estación de conteo vehicular más cercana a la vía (Estación 301), producto interno bruto (PIB) y población (POB).

Al proyectar el tráfico actual, considerando un periodo de diseño de 15 años, se obtuvo el número de repeticiones por eje equivalente (ESAL's) *o*   $W_{18}$ =360,592.00 = 3.61E+05

#### **CAPÍTULO III: ESTUDIO GEOTÉCNICO**

Se analizaron 8 sondeos manuales sobre el camino a diseñar, con el objetivo de identificar las propiedades y clasificación de los diferentes estratos existentes hasta una profundidad máxima de 1.50 metros, los suelos que predominan son suelos grava arena arcillosa del tipo A-2-4 y A-2-6.

El banco de préstamo seleccionado **(Las Carmelitas),** esta conformado por suelos tipo (A-1-a) con índice de grupo 0, según el sistema de clasificación AASHTO, 56% de grava, 28% de arena y 16% de finos con un CBR al 95% Proctor de 82%. La información necesaria del banco de materiales disponible en la zona fue facilitada por la Alcaldía Municipal de Matagalpa, los cuales fueron realizados por la empresa de laboratorios de suelos (Nicasolum).

#### **CAPÍTULO IV: DISEÑO DE PAVIMENTO**

Conociendo las propiedades del suelo y una vez realizada las proyecciones del tráfico se procedió a calcular los espesores del paquete estructural utilizando los nomogramas.

El paquete estructural para el tramo dio como resultado: una capa de rodamiento de **4.00 pulgadas** (espesor estándar del adoquín de concreto) y una base granular de **4.00 pulgadas y Sub-base 4.00 pulgadas**.

Obteniendo un total de 30 centímetros para la estructura del pavimento. Este paquete cumple con los requerimientos mínimos establecidos por la AASHTO 93. En este capítulo se utilizó el SoftwareWinPAS (Pavement Analysis Software 1.0.4), para verificar los cálculos realizados de forma manual con los resultados del programa, obteniendo una comparativa satisfactorios con respecto a los datos del diseño.

#### **CAPÍTULO VI: ESTUDIO HIDROLOGICO Y DISEÑO HIDRAULICO.**

En el **Estudio Hidrológico y Diseño Hidráulico,** se identificaron un total de dos Micro-cuencas que basados en las intensidades de lluvia y las curvas IDF de la estación Muy Muy, nos permitió calcular el caudal de diseño para cada una de las microcuencas y de esta manera con el uso de la herramienta Hcanales se propuso la sección transversal de las cunetas tipo V.

# ÍNDICE

## **CAPITULO I:**

### **ASPECTOS GENERALES**

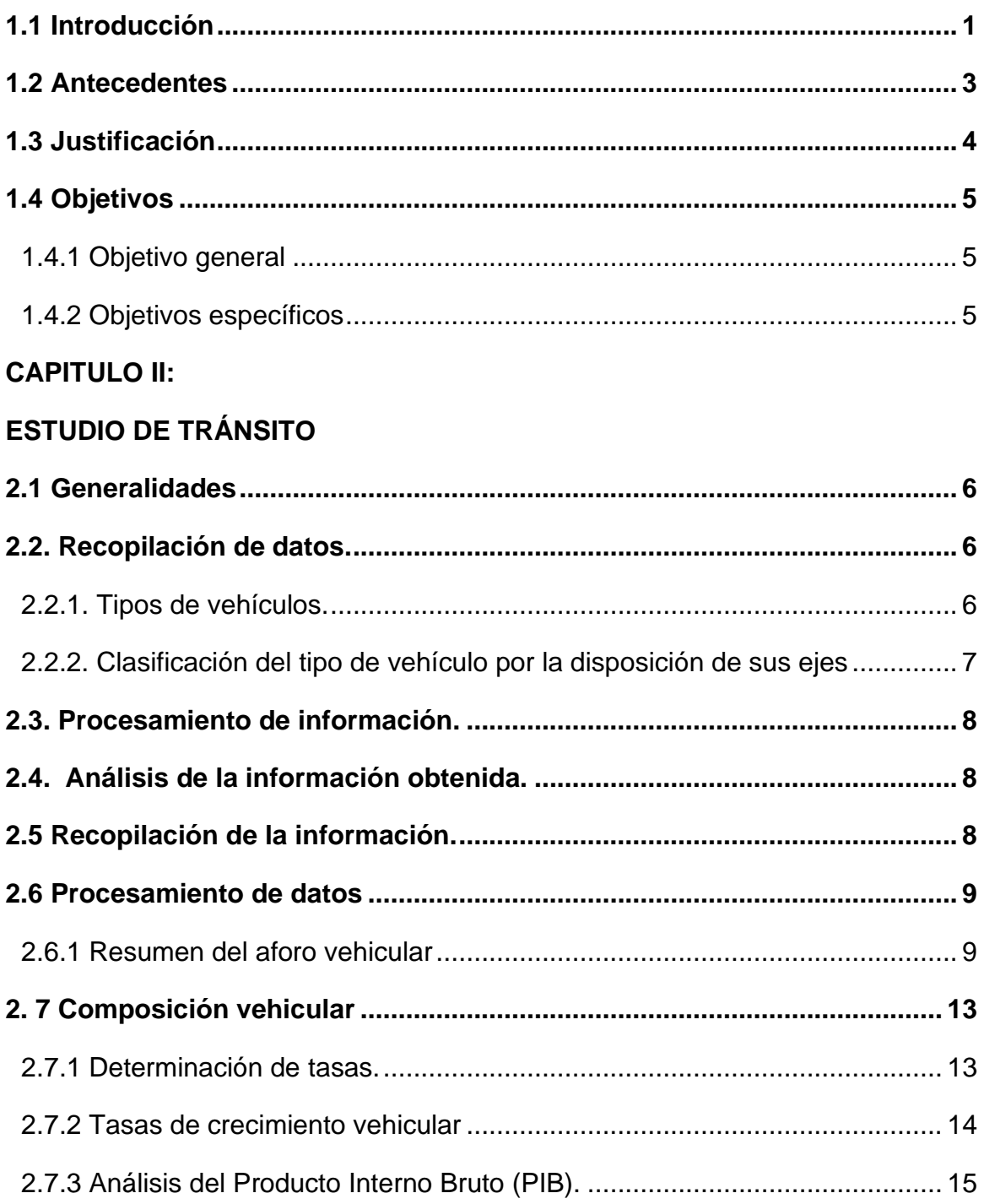

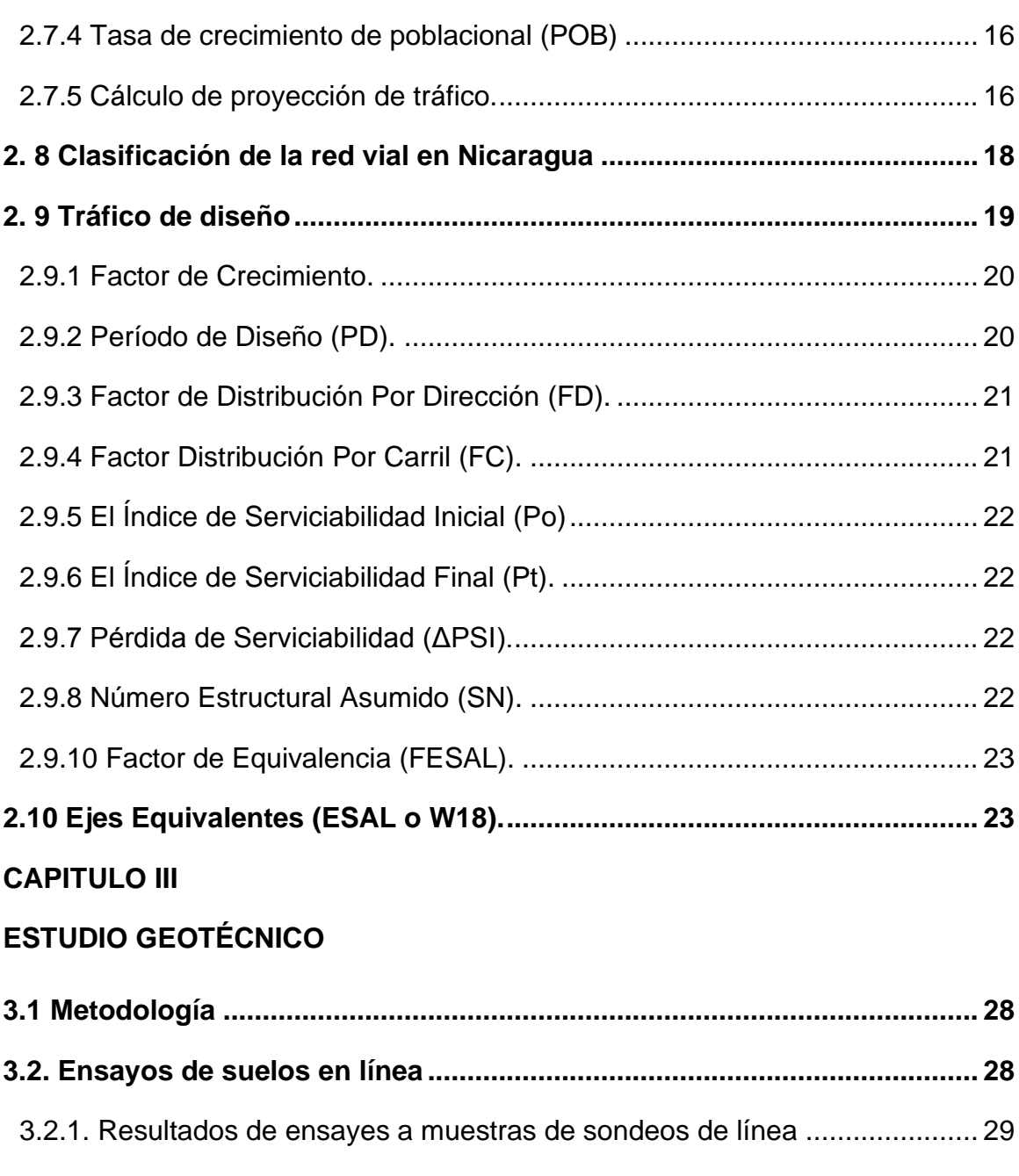

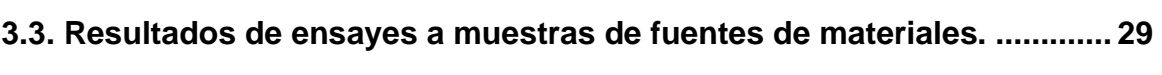

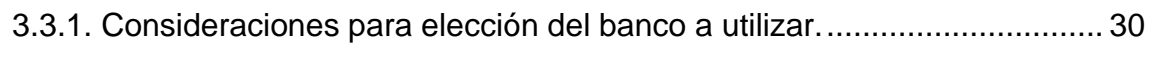

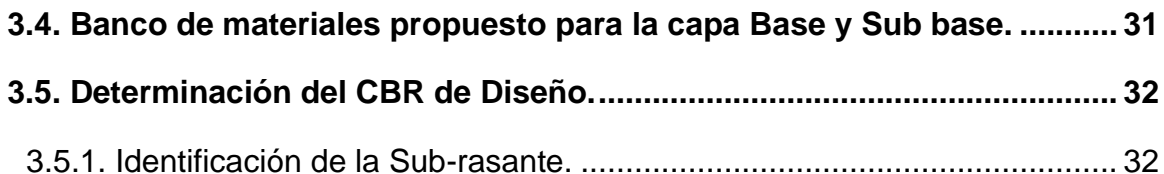

### **CAPITULO IV**

# **DISEÑO DE PAVIMENTO**

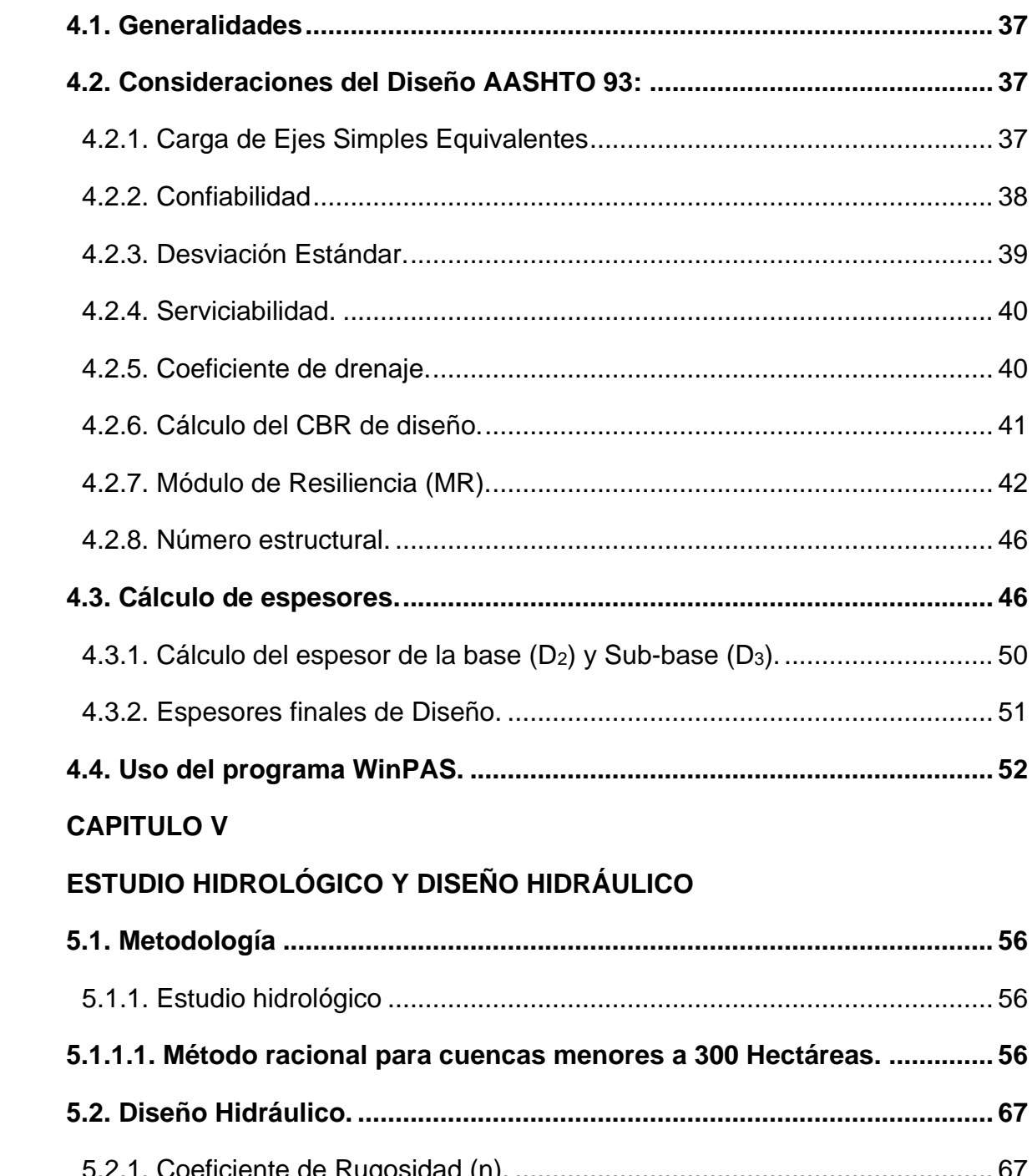

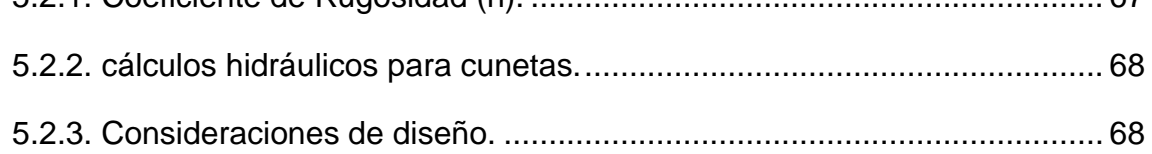

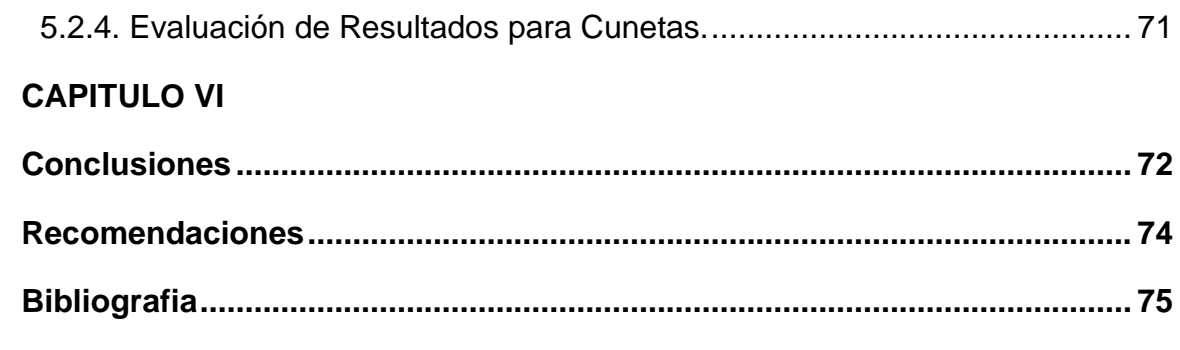

# **ASPECTOS GENERALES**

# CAPÍTULO I

#### <span id="page-15-0"></span>**1.1 Introducción**

El desarrollo de cualquier país está basado fundamentalmente por un sin número de actividades tales como: industria, ganadería, comercio, turismo, por mencionar algunas, pero para que dichas actividades mencionadas con anterioridad se desarrollen de una manera funcional se necesita de un buen transporte, tanto terrestre, aéreo como marítimo.

En nuestro país Nicaragua el transporte terrestre es uno de los más importantes y el más utilizado por la población, esto a su vez ha traído consigo el aumento en la movilización de vehículos con motores de gran potencia sobre las vías, lo antes expuesto nos obliga a mejorar y a modernizar la infraestructura vial, dando como resultado un tránsito más seguro y eficiente.

El municipio de Matagalpa está localizado a 130 km aproximadamente de la capital Managua, cuyas coordenadas UTM y geográficas son: (616943E,1428585N) y las geográficas, Latitud norte 12°55'13" latitud oeste 85°55'19".

El tramo para nuestro estudio se encuentra ubicado al sur de la cuidad de Matagalpa, **(ver anexo Imagen-14 y 15, pág. I y II),** es una red vial que tiene una importancia significativa, dado que es una vía que comunica una serie de fincas y haciendas altamente productivas, las cuales se dedican principalmente al cultivo de café, entre otras variedades de cultivos, por lo que es necesario una vía en buen estado en todo tiempo para transportar la producción.

En el estudio de transito se realizó un aforo vehicular para determinar la composición y volumen vehicular tomando como referencia el anuario de aforos de tráfico 2017 y hacer uso de los factores de ajustes correspondientes y el cálculo de la tasa de crecimiento.

La metodología por medio de la cual se determinaron los espesores del pavimento fue el método AASHTO 93, ya que este método toma en cuenta las cargas a las que está expuesta la estructura de pavimento debido al tráfico que circula por ella, es importante mencionar que dicho diseño deberá cumplir con los criterios y

especificaciones técnicas en este trabajo, se basaron en la recopilación de datos de campo para los estudios de suelos.

El diseño de igual manera debe cumplir con los criterios y especificaciones de las normas NIC-2000, el cual nos aporta elementos técnicos que se deben de tomar en cuenta para realizar proyectos de construcción con mayor durabilidad especialmente con superficies de rodadura de carreteras, para una mejor seguridad y comodidad de los usuarios.

En el estudio hidrológico se tomaron en cuenta los datos de la estación meteorológica más cercana (Muy Muy) elaborados por el Instituto Nicaragüense de Estudios Territoriales INETER y facilitados por la Alcaldía de municipal de Matagalpa, En el diseño hidráulico se hizo uso de los programas Global Mapper versión 20 para la obtención de las subcuencas y Hcanales para el dimensionamiento de las estructuras hidráulicas.

#### <span id="page-17-0"></span>**1.2 Antecedentes**

El deterioro de las vías de comunicación se produce por diversas causas, principalmente por las lluvias intensas, la falta de mantenimiento, inexistencia de obras de drenaje y otros eventos que son provocados por la acción del hombre o por alteraciones ambientales.

El relieve de la vía es ondulada y accidentada en algunos tramos y en algunos sectores no cuenta con una buena carpeta de rodamiento y a su vez no cuenta con un drenaje funcional que permita el manejo adecuado de las corrientes el cual es de suma importancia para que permita el buen estado de la vía y que su longevidad perdure por más tiempo y por tanto los costos de operación vehicular, disminuyan tanto para el transporte privado como el transporte público, y los tiempos de viaje se reduzcan.

El aumento del número de fallas, como cárcavas, baches y zanjas en la vía a causa de las lluvias ha ocasionado que no exista un buen flujo vehicular poniendo en riesgo la calidad y comodidad de este, y a su vez el riesgo de incremento de enfermedades tipo epidemiológicas para los pobladores debido a la poca salubridad de la vía.

En los últimos 10 años no se le ha dado el mantenimiento apropiado a este tramo de carretera, pese a la solicitud de la población por lo cual no conserva un nivel de servicio adecuado ya que el último mantenimiento se efectuó en el año 2008, que consistió únicamente en la mejora de pequeños baches.

#### <span id="page-18-0"></span>**1.3 Justificación**

El tramo salida Apante hacia la comunidad El Socorro es una zona donde se encuentran concentradas varias Haciendas cafetaleras de mucha importancia para la cuidad de Matagalpa, esto a su vez el tramo de estudio uniría a las comunidades principal vía de acceso lo que, en el aspecto económico, los costos productivos se ven notablemente alterados, por la dificultad que se les presenta de trasladar materia prima, trabajadores y maquinaria. En temporada de invierno el acceso del transporte privado y colectivo en las calles se da con gran dificultad.

Tantos los propietarios de las haciendas cafetaleras, como los pobladores que son alrededor de 652 familias ubicadas a lo largo de la vía y en los alrededores la comunidad El Arenal y El Socorro se beneficiaran de manera directa, ya que habrá una reducción de los costos de operación para que el transporte público y privado que antes no tenía acceso pueda transitar con mayor facilidad, y de manera indirecta se contribuirá positivamente a los barrios colindantes de la zona norte de la ciudad.

Este trabajo surge por la iniciativa de realizar un diseño apropiado del pavimento articulado como lo es el método AASHTO 93 ya que es uno de los métodos más empleados y confiables. Así mismo este trabajo servirá para afianzar los conocimientos teóricos que se adquirieron a lo largo de la carrera y así optar al título de Ingeniero Civil.

#### **1.4 Objetivos**

#### <span id="page-19-1"></span><span id="page-19-0"></span>**1.4.1 Objetivo general**

• Diseñar la estructura de pavimento articulado y drenaje menor de 1.4 km del tramo salida Apante hacia la comunidad El Socorro, ubicado en el municipio de Matagalpa.

#### <span id="page-19-2"></span>**1.4.2 Objetivos específicos**

- Analizar el comportamiento del tránsito en el área de influencia mediante un conteo vehicular, con la finalidad de calcular el TPDA y cuantificar las cargas que circulan sobre el carril de diseño.
- Analizar los estudios de suelo a lo largo del tramo y de los posibles bancos de materiales para determinar las propiedades físico-mecánicas de los suelos.
- Determinar los espesores de la estructura de pavimento articulado considerando el uso de adoquín, aplicando el método de la AASHTO-93 empleando los nomogramas y Software WinPAS.
- Realizar un estudio hidrológico de las sub-cuencas del sitio para el diseño hidráulico de obras de drenaje menor.

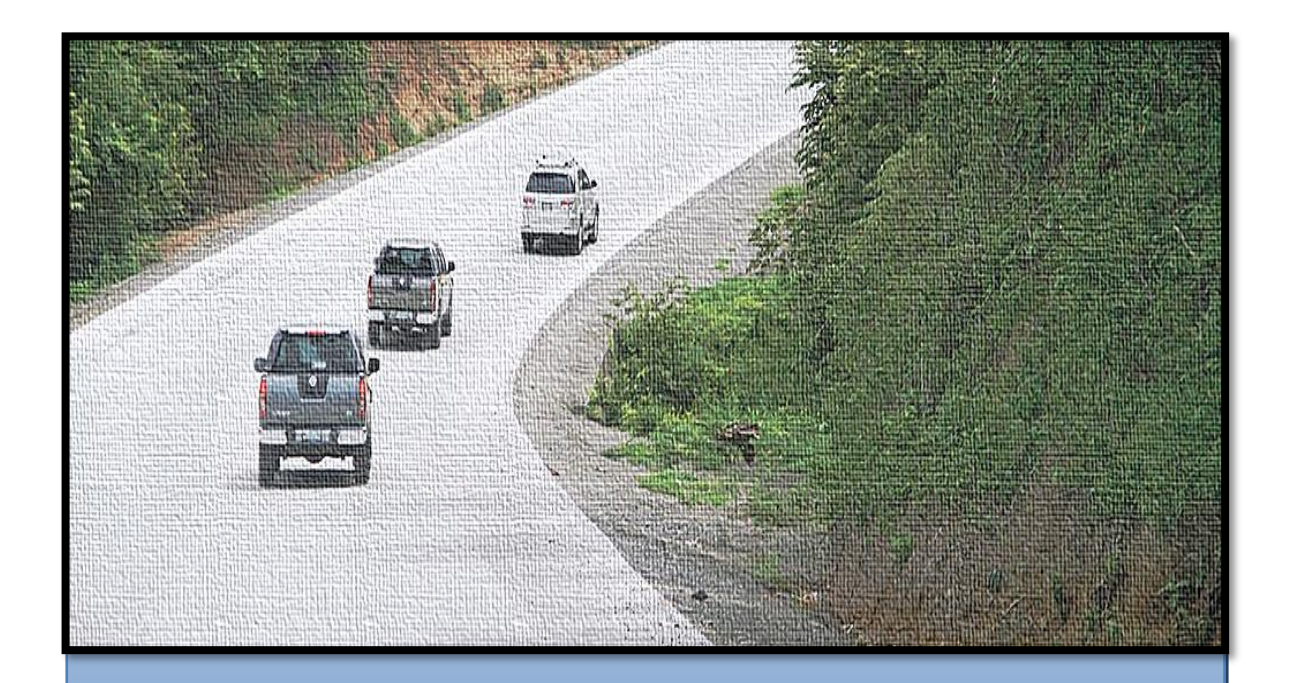

# CAPÍTULO II

# **ESTUDIO DE TRÁNSITO**

#### <span id="page-21-0"></span>**2.1 Generalidades**

Este capítulo se basa en la determinación de los volúmenes de tráfico que se obtienen mediante un aforo vehicular del camino en estudio, para lo cual se colocó una estación de conteo al inicio del tramo. También se determinarán los niveles de servicio, que deberá ofrecer el tramo en análisis en su período de diseño.

El tránsito es una de las variables más importante para el diseño de una vía, pues si bien el volumen y dimensiones de los vehículos condicionan el diseño geométrico, el número y el peso de los ejes de estos son factores determinantes en el diseño de la estructura de pavimento para poder calcular los espesores de este.

Para la elaboración de este capítulo se dividió en las siguientes etapas:

#### <span id="page-21-1"></span>**2.2. Recopilación de datos.**

El aforo de tráfico por tener características de camino de bajo volumen se realizó por medio de un conteo vehicular de forma manual, que consiste en medir el volumen de tráfico que transita durante un período de tiempo equivalente a 12 horas diurnas. La recolección de datos se realizó durante 7 días consecutivos, una semana, en las fechas del 20 de mayo hasta el 26 de mayo del año 2018, entre las 06:00 horas y las 18:00 horas, a fin de evaluar las condiciones de tráfico normales, basándonos para esto en la tipología y descripción vehicular que brinda la Revista Anuario de Tráfico del Ministerio de Transporte e Infraestructura 2017.Para realizar el aforo, se utilizó el Formato mostrado en el **(Ver Anexo, Tabla 41-48, pág. VI-IX).**

#### <span id="page-21-2"></span>**2.2.1. Tipos de vehículos.**

Para el levantamiento de la información de campo es necesario tener en cuenta las características de los vehículos, en nuestro país actualmente hay una gran variedad de vehículos, en total el MTI presenta una clasificación vehicular compuesta por 17 tipos de vehículos, por lo que es conveniente agruparlos en cuatro categorías. **(Ver Anexo, Tabla 49, pág. X).**

#### **2.2.1.1. Motocicletas.**

Se incluyen todas las categorías de dos, tres y cuatro ruedas de vehículos motorizados, en esta categoría incluyen scooter, motonetas, motonetas y otros triciclos a motor.

#### **2.2.1.2. Vehículos Livianos.**

Son los vehículos automotores de cuatro ruedas que incluyen, los Automóviles, Camionetas, Pick – Ups y Jeep.

#### **2.2.1.3. Vehículos Pesados de Pasajeros.**

Son los vehículos destinados al Transporte Público de Pasajeros de cuatro, seis y más ruedas, que incluyen los Microbuses Pequeños (hasta 15 Pasajeros) y Microbuses Medianos (hasta 25 pasajeros) y los Buses medianos y grandes.

#### **2.2.1.4. Vehículos Pesados de Carga.**

Son vehículos destinados al transporte pesado de cargas mayores o iguales a tres toneladas tienen seis o más ruedas en dos, tres, cuatro, cinco y más ejes, estos vehículos incluyen, los camiones de dos ejes (C2) mayores o iguales de tres Toneladas, los camiones de tres ejes (C3), los camiones combinados con remolque del tipo (C2R2), los vehículos articulados de cinco y seis ejes de los tipos (T3S2) y (T3S3) y otros tipos de vehículos especiales, presenta la Tipología y DescripciónVehicular.

#### <span id="page-22-0"></span>**2.2.2. Clasificación del tipo de vehículo por la disposición de sus ejes**

La diversidad de vehículos que circulan sobre un pavimento durante su periodo de diseño trae como consecuencia un amplio espectro de ejes de cargas, con diferentes distancias entre ejes, lo que origina una amplia gama de esfuerzos y deformaciones aplicados a un determinado punto de la estructura. Se ha clasificado el tipo de vehículos de acuerdo con el número y disposición de sus ejes de la forma que se muestra en el Diagrama de Cargas Permisibles. **(Ver Anexo, Tablas 50 y 51, pág. XI).**

#### <span id="page-23-0"></span>**2.3. Procesamiento de información.**

Es la etapa de trabajo de gabinete en la cual procesamos toda la información obtenida de los conteos mediante el Software Microsoft Excel, esto con el fin de obtener los mejores resultados, basándonos para esto en la Revista Anuario de Tráfico del Ministerio de Transporte 2017.

#### <span id="page-23-1"></span>**2.4. Análisis de la información obtenida.**

En este proceso se usó los criterios basándonos en la (Guía AASHTO- 93) para comprender de una mejor manera los resultados obtenidos

#### <span id="page-23-2"></span>**2.5 Recopilación de la información.**

Se realizó la ubicación de la estación de control, a fin de ejecutar los conteos de volumen de tráfico vehicular, con la finalidad de determinar el volumen vehicular en un punto específico de la vía. La estación de conteo se ubicó en la estación 0+000 en la salida Apante, lo cual permitió captar el 100% del tráfico en el tramo en estudio. **(Ver imagen1, a continuación)**

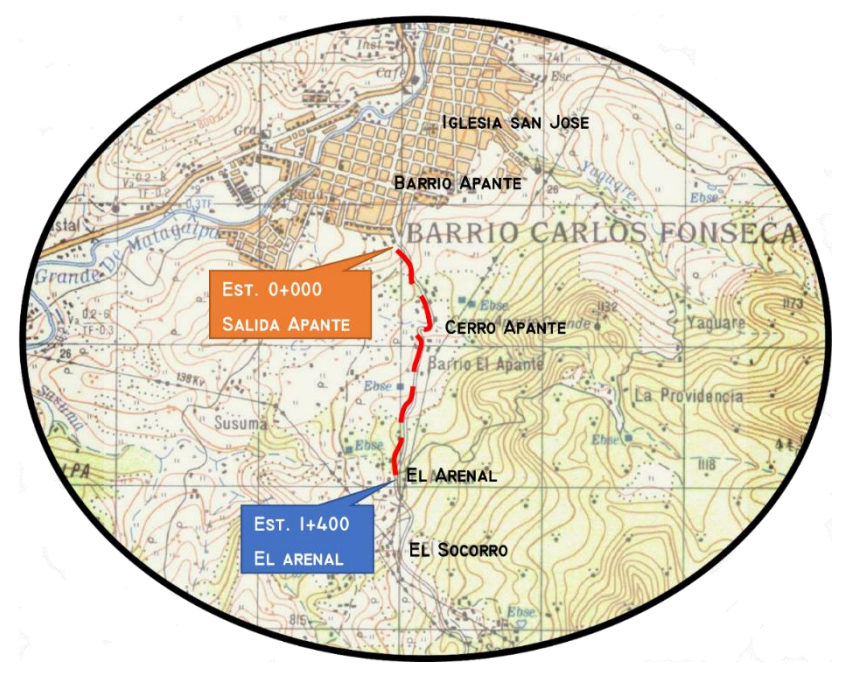

**Imagen 1. Ubicación del punto de conteo vehicular salida de Apante.**

*Fuente: Alcaldía de Matagalpa, área de catastro.*

#### <span id="page-24-0"></span>**2.6 Procesamiento de datos**

La tabulación de la información corresponde directamente al trabajo de gabinete, luego de haberse realizado el trabajo de campo, siendo esta procesada en el Software Microsoft Excel, mediante hojas de cálculo. De la información recopilada de los conteos, se obtuvo el volumen de tráfico en el tramo de estudio.

**En la Tabla 1,** se muestran los Conteos de Tránsito Diario, Composición Vehicular; así como el promedio del período de evaluación en consolidado para ambos sentidos del tramo en estudio.

#### <span id="page-24-1"></span>**2.6.1 Resumen del aforo vehicular**

Para obtener resultados adecuados, se contó y clasificó el cien por ciento de los vehículos que circularan en ambas direcciones de la estación de conteo y clasificación vehicular.

Para obtener el Tráfico Promedio Diurno Semanal (TPDS) fue necesario aplicar la siguiente **ecuación**:

$$
TPDS = \frac{\text{TotalDiurnoSemand}}{\text{7dias}} \qquad \underline{\text{Ec.1.}}
$$

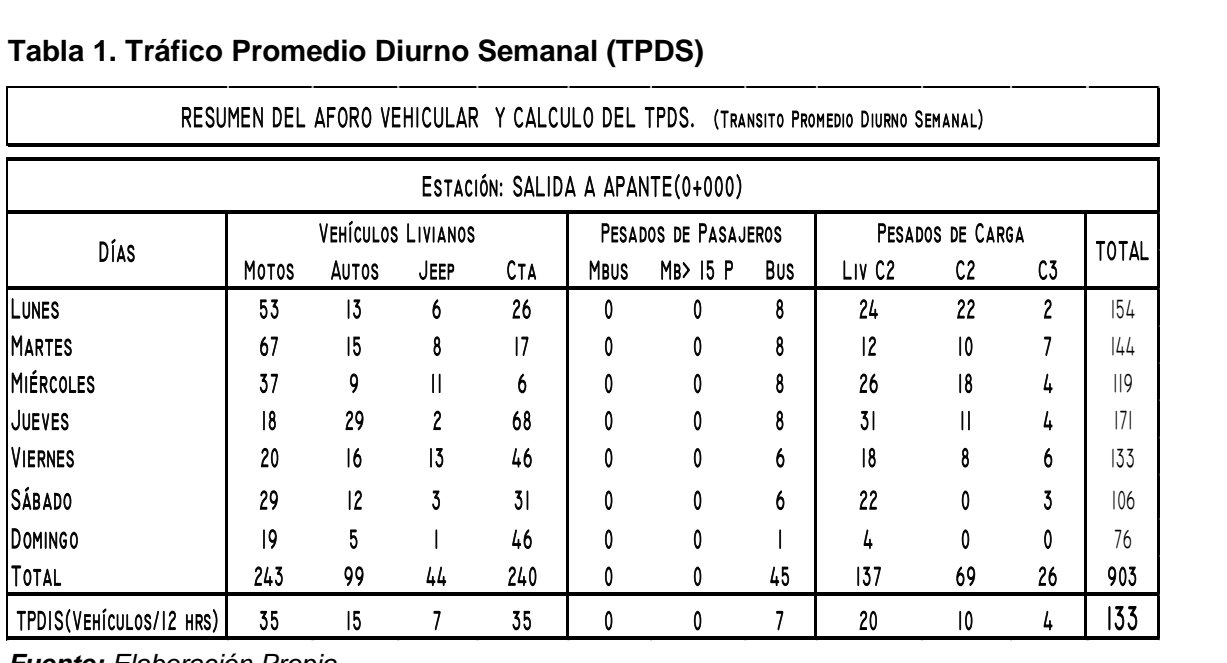

#### **Tabla 1. Tráfico Promedio Diurno Semanal (TPDS)**

*Fuente: Elaboración Propia.*

Al finalizar el conteo de transito de 7 días consecutivo durante 12 horas en la Estación 0+000 salida a Apante (Inicio del tramo) y posterior realizar el consolidado en Microsoft Excel pudimos tener una visión más amplia y clara de cómo se comporta el tránsito a lo largo de los días en el tramo de estudio, para luego poder así, calcular el (TPDS) en base a la ecuación 1, proporcionándonos un valor total de **133** vehículos diurnos.

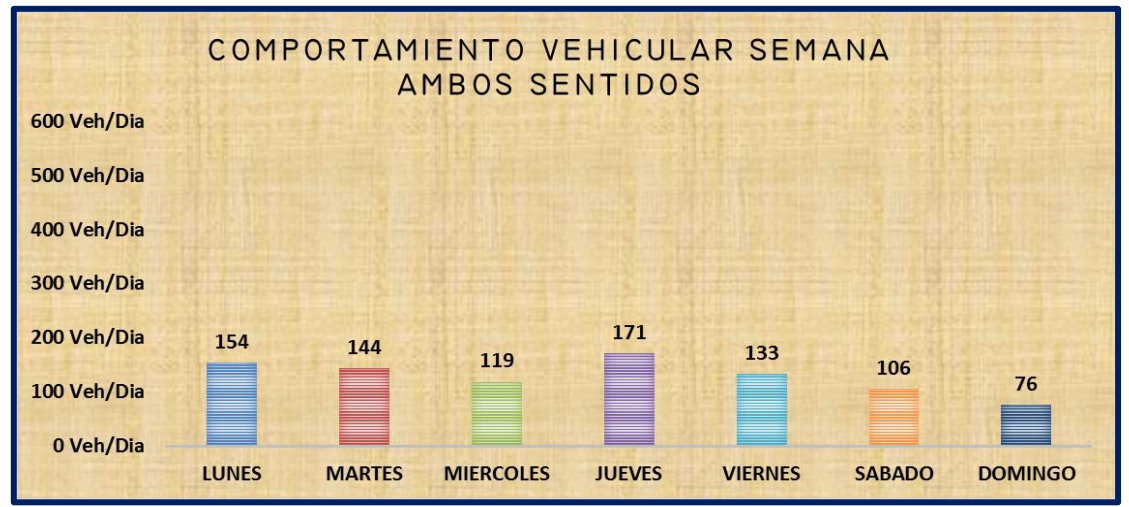

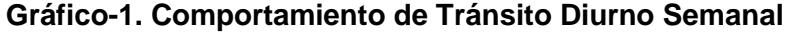

*Fuente: Elaboración Propia.*

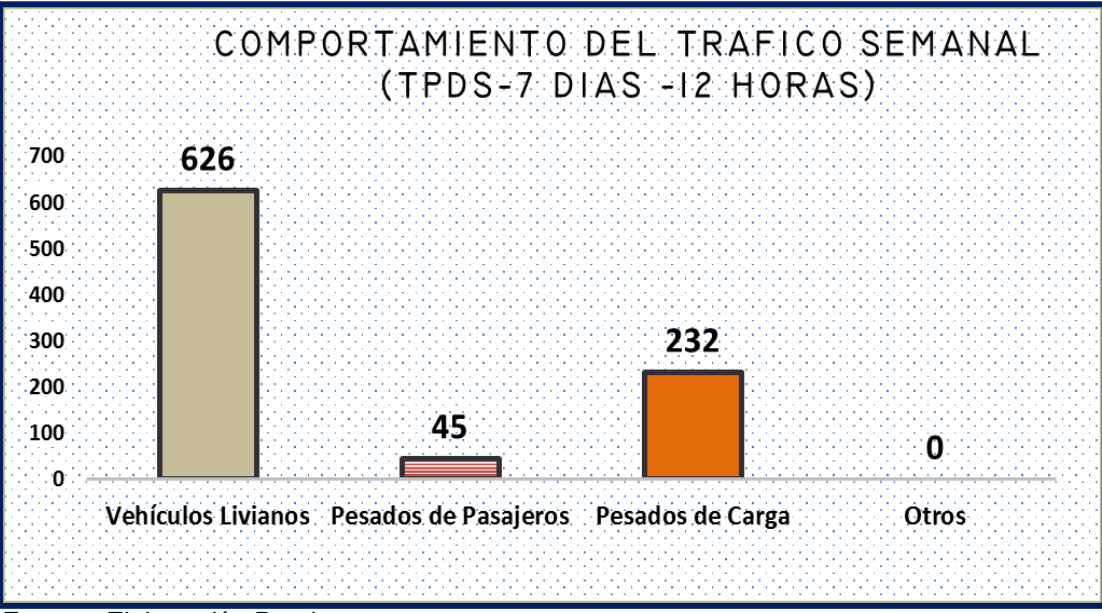

**Gráfico-2. Comportamiento de la Composición del Tránsito Diurno Semanal**

*Fuente: Elaboración Propia.*

En el **Gráfico-1** se muestra el comportamiento del tránsito vehicular donde se aprecia que los días de mayor demanda son los lunes, martes y jueves, no obstante, cabe señalar que los martes, miércoles y sábado tienen flujo vehicular cercano a los días, lunes, martes y jueves, luego tenemos el día de menor demanda es el domingo.

En el **Gráfico-2** podemos observar claramente, el comportamiento del Tránsito Diurno Semanal (TPDS) con respecto a su composición vehicular, predominando en este caso los Vehículos Livianos, seguido de los vehículos pesados de carga luego los vehículos de pasajeros.

Para obtener el Trafico Promedio Diario Anual (TPDA) fue necesario usar factores de ajustes diarios, obtenidos del anuario estadístico del MTI del año 2017, publicado por el Ministerio de Transporte e Infraestructura –DAV, Para expandir (TPDS a TPDA), se identificó una estación más cercana al tramo en estudio la cual corresponde a la estación de corta duración ECD 301 (Entrada El Guayacán - Matagalpa) y dicha estación depende de la de mayor cobertura la Estación EMC-101B (. **(Ver Tabla 2, a continuación).**

| <b>ESTACION DE MAYOR</b><br><b>COBERTURA</b> | <b>NIC</b> | NΩ<br><b>ESTACION</b> | <b>TIPO</b> | Pkm   | <b>NOMBRE DEL TRAMO</b>           |
|----------------------------------------------|------------|-----------------------|-------------|-------|-----------------------------------|
| 101B                                         | $NIC-3$    | 317                   | <b>ECD</b>  | 117.0 | Quebrada Honda - Ent. El Guayacán |
| Zona Franca -                                | $NIC-3$    | 301                   | <b>ECD</b>  | 124.7 | Ent. El Guayacán - Matagalpa      |
| La Garita                                    | $NIC-11B$  | 1103                  | <b>ECD</b>  | 32.9  | Emp. Las Flores - Ent. Monimbó    |

**Tabla 2. Dependencia de estaciones**

*Fuente: Anuario de Aforos de Tráfico, (MTI Año 2017, pág. 45).*

La expansión de Tránsito Promedio Diurno de 12.0 horas (TPDS), se realizó en base a los factores de la Estación Nº 101B (Zona Franca – La Garita), ya que la estación N°301 (Entrada Guayacán - Matagalpa) no posee factores de ajuste, se multiplicó el (TPDS) por el factor día, luego se multiplico por el factor expansión,

para pasar de un tránsito promedio diario de 24.0 horas a Tránsito promedio anual (TPDA). **(Ver tabla 3 a continuación)**

| Factor / Tipo de Vehiculo   |      |              | <b>Vehículos Livianos</b> |                                      | Pesados de<br>Pasajeros |            |            | Pesados de Carga                     |               |                |              |
|-----------------------------|------|--------------|---------------------------|--------------------------------------|-------------------------|------------|------------|--------------------------------------|---------------|----------------|--------------|
|                             | Moto | <b>Autos</b> | Jeep                      | <b>Camionetas</b><br><b>PicK UPs</b> | Micbus                  | MВ<br>>15P | <b>Bus</b> | C <sub>2</sub> Liv<br>$2 - 5$<br>ton | C2 ><br>5 ton | C <sub>3</sub> | <b>Otros</b> |
| <b>Factor Día</b>           | 1.32 | 1.42         | 1.25                      | 1.28                                 | 1.27                    | 1.41       | 1.2        | 1.29                                 | 1.38          | 1.32           | 1.21         |
| <b>Factor semana</b>        | 0.95 | 0.99         | 0.96                      | 0.95                                 | 0.93                    | 0.93       | 0.95       | 0.89                                 | 0.87          | 0.88           | 1.02         |
| <b>Factor fin de semana</b> | 1.15 | 1.02         | 1.11                      | 1.17                                 | 1.23                    | 1.22       | 1.14       | 1.43                                 | 1.58          | 1.51           | 0.95         |
| Factor expansión            | 0.96 | 0.97         | 0.95                      | 0.98                                 | 0.97                    | 0.97       | 0.98       | 1.01                                 | 1.02          | 1.08           | 1.04         |

**Tabla 3. Factores de ajustes utilizados (Mayo-Agosto)**

*Fuente: Anuario de Aforos de Tráfico, (MTI Año 2017, pág. 276).*

Para calcular el Tráfico Promedio Diario Anual se utilizó la **ecuación 2**:

$$
\left(\mathbf{TPDA} = \mathbf{TD}_{12H} * \mathbf{Fd} * \mathbf{Ft}\right) \underline{\mathbf{Ec.2}}.
$$

**Donde:**

TD<sub>12</sub>: Tráfico promedio diario 12 horas.

**Fd:** Factor día.

**Ft:** Factor temporada (Expansión a TPDA).

|                           |       |                    |      | ESTACION: SALIDA A APANTE (0+000) |               |         |                  |                   |                |      |        |
|---------------------------|-------|--------------------|------|-----------------------------------|---------------|---------|------------------|-------------------|----------------|------|--------|
| Factor / Tipo de Vehiculo |       | Vehículos Livianos |      | Pesados de Pasajeros              |               |         | Pesados de Carga |                   |                |      |        |
|                           | Moto  | Autos              | Jeep | Cta                               | <b>Micbus</b> | Mb>15P  | <b>Bus</b>       | Liv <sub>C2</sub> | C <sub>2</sub> | C3   | total  |
| <b>TPDS</b>               | 35    | 15                 |      | 35                                | 0             | 0       |                  | 20                | 10             | 4    | 133    |
| <b>FACTOR DIA</b>         | 1.32  | 1.42               | 1.25 | 1.28                              | 1.27          | 1.41    | 1.2              | 1.29              | 1.38           | 1.32 |        |
| <b>FACTOR SEMANA</b>      | 0.95  | 0.99               | 0.96 | 0.95                              | 0.93          | 0.93    | 0.95             | 0.89              | 0.87           | 0.88 |        |
| <b>FACTOR EXPANSION</b>   | 0.96  | 0.97               | 0.95 | 0.98                              | 0.97          | 0.97    | 0.98             | 1.01              | 1.02           | 1.08 |        |
| TPDA (Mayo - Agosto)      | 45    | 21                 | 9    | 44                                | 0             | 0       | 9                | 27                | 15             | 6    | 176    |
| % TPDA                    | 25.6% | 11.9%              | 5.1% | 25.0%                             | $0.0\%$       | $0.0\%$ | $-5.1%$          | 15.3%             | 8.5%           | 3.4% | 100.0% |
| % TPDA Veh. Livianos      |       |                    |      |                                   |               | 67.6%   |                  |                   |                |      |        |
| % TPDA Veh.Pasajeros      |       |                    |      |                                   |               | 5.1%    |                  |                   |                |      |        |
| % TPDA Veh. Pesados       |       |                    |      |                                   |               | 27.3%   |                  |                   |                |      |        |
| % TPDA Veh.Otros.         |       |                    |      |                                   |               | 0.0%    |                  |                   |                |      |        |

**Tabla 4. Tránsito Promedio Diario, Aplicando Factores de Ajuste**

*Fuente: Elaboración propia*

El cálculo para el Tránsito Promedio Diario Anual (TPDA) correspondiente al tramo de estudio resulta de **176** vehículos por día.

#### <span id="page-28-0"></span>**2. 7 Composición vehicular**

A partir de los resultados de clasificación vehicular de campo, se procedió a determinar la composición vehicular de la muestra la cual está conformada de la siguiente manera: vehículos livianos **67.6%**, vehículos pesados **27.3%,** de vehículos de pasajeros **5.1%. (Ver gráfico 3 a continuación)**

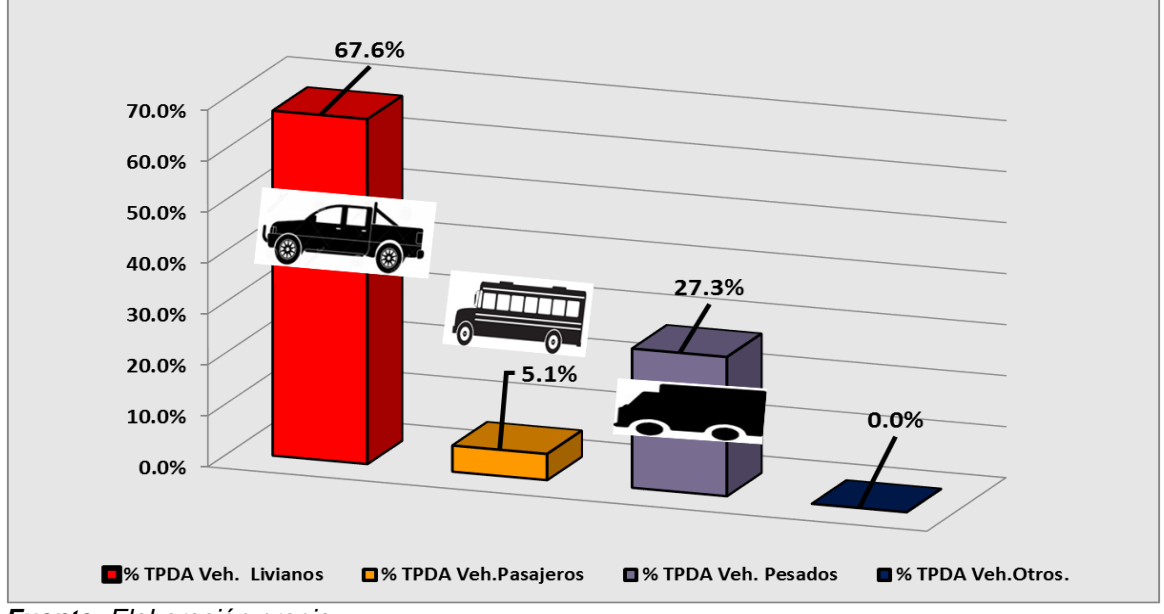

**Gráfico 3. Composición Vehicular del Tránsito Diurno Anual (TPDA)**

*Fuente: Elaboración propia*

#### <span id="page-28-1"></span>**2.7.1 Determinación de tasas.**

La Tasa de Crecimiento es el decrecimiento o decrecimiento de una variable con respecto al tiempo en cual se analiza dicha variable, generalmente se expresa como [porcentaje.](https://es.wikipedia.org/wiki/Porcentaje) Para nuestro caso involucraremos las tasas de crecimiento vehicular (registros históricos del TPDA suministrados por el MTI), el PIB y POB (registros históricos del producto interno bruto y la población del anuario estadístico suministrados por Banco Central de Nicaragua)

#### <span id="page-29-0"></span>**2.7.2 Tasas de crecimiento vehicular**

Es el incremento anual del volumen vehicular en una vía, expresado en porcentaje que varía según del tipo de vehículo, estas se realizan a partir de series históricas de tráfico suministradas por el MTI. Para nuestro proyecto se ha comparado los datos históricos del tránsito promedio diario anual "TPDA" de la Estación N°101B (EMC Zona Franca – La Garita). Las tasas de crecimiento interanual se calcularon basados la **ecuación 3: (Ver Tabla 9, pág. 17)**

| AÑO  | <b>TPDA</b> | PIB (Miles \$) | POB (miles) |
|------|-------------|----------------|-------------|
| 2007 | 16,481      | 7458.10        | 5707.9      |
| 2008 |             | 8491.40        | 5778.8      |
| 2009 |             | 8380.70        | 5850.5      |
| 2010 | 16,122      | 8741.30        | 5923.1      |
| 2011 | 17,028      | 9755.60        | 5996.6      |
| 2012 | 18,637      | 10532.50       | 6071.0      |
| 2013 | 19,602      | 10983.00       | 6134.3      |
| 2014 | 20,249      | 11880.40       | 6198.2      |
| 2015 | 22,685      | 12747.70       | 6262.7      |
| 2016 | 26,585      | 13230.10       | 6327.9      |
| 2017 | 29,077      | 13814.20       | 6393.8      |

**Tabla 5. Registros históricos del TPDA, PIB y Población.**

*Fuente: Anuario estadístico, Banco Central de Nicaragua (año 2017).*

$$
TC = \left[ \left( \frac{A\|\mathbf{0}_n}{A\|\mathbf{0}_{n-1}} \right) - 1 \right] * 100 \qquad \qquad \underline{Ec.3.}
$$

**Donde:**

**TC:** Tasa de crecimiento.

**Año n:** Año actual.

**Año n– 1:** Año anterior.

**Tabla 6. Variación del TPDA de la Estación N°301 (Entrada El Guayacán-Matagalpa)**

| $N^{\circ}$ | <b>CODIGO</b><br>NIC. | EST. | <b>TIPO</b> | <b>NOMBRE DEL TRAMO</b>          | Depart.   | Año  | <b>TPDA</b> |
|-------------|-----------------------|------|-------------|----------------------------------|-----------|------|-------------|
| 35          | NIC-3                 | 301  |             | ECD Ent. El Guayacán - Matagalpa | Matagalpa | 2012 | 5,471       |
|             |                       |      |             |                                  |           | 2011 | 4,561       |
|             |                       |      |             |                                  |           | 2010 | 4,248       |
|             |                       |      |             |                                  |           | 2009 | 3,973       |
|             |                       |      |             |                                  |           | 2004 | 2,927       |
|             |                       |      |             |                                  |           | 2002 | 2,923       |
|             |                       |      |             |                                  |           | 2000 | 2,867       |
|             |                       |      |             | <b>EMC: 101B</b>                 |           |      |             |
|             |                       |      |             | <b>Tasa Crecimiento:</b>         | 4.92%     | 2017 | 6,956       |

*Fuente: Revista Anuario de Aforo 2017,(MTI– DAV).*

#### <span id="page-30-0"></span>**2.7.3 Análisis del Producto Interno Bruto (PIB).**

Expresa el valor monetario de la producción de bienes y servicios a finales de un periodo que normalmente es de un año y de acuerdo con información del Banco Central de Nicaragua, se elaboró una tabla con los datos históricos existentes del PIB de los últimos 11 años, desde el año 2007 al año 2017. **(Ver tabla – 7 a continuación).**

| <b>AÑO</b> | PIB (Miles \$) | T.C      |
|------------|----------------|----------|
| 2007       | 7458           | 9.90%    |
| 2008       | 8491           | 13.85%   |
| 2009       | 8381           | $-1.30%$ |
| 2010       | 8741           | 4.30%    |
| 2011       | 9756           | 11.60%   |
| 2012       | 10533          | 7.96%    |
| 2013       | 10983          | 4.28%    |
| 2014       | 11880          | 8.17%    |
| 2015       | 12748          | 7.30%    |
| 2016       | 13230          | 3.78%    |
| 2017       | 13814          | 4.41%    |

**Tabla 7. Datos Históricos del PIB**

*Fuente: Banco Central –Indicadores Económicos 2017.*

#### <span id="page-31-0"></span>**2.7.4 Tasa de crecimiento de poblacional (POB)**

Es el cambio en la población en un determinado periodo y puede ser cuantificado como el cambio en el número de individuos en una población. De acuerdo con la información del Banco Central de Nicaragua, se elaboró una tabla con los datos históricos existentes del POB de los últimos 11 años, donde se aprecia el comportamiento histórico, desde el año 2007 al año 2017. **(Ver Tabla 8 a continuación).**

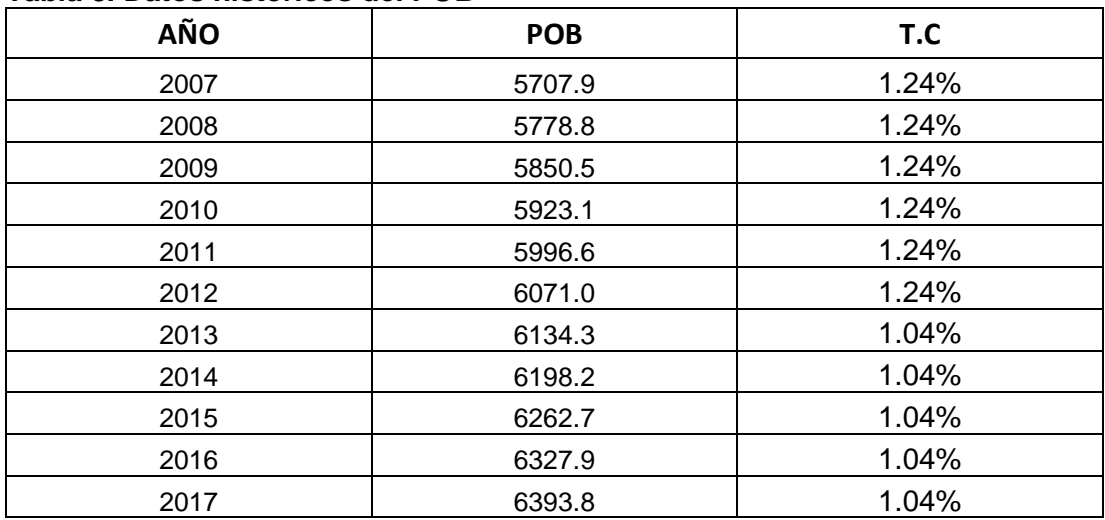

#### **Tabla 8. Datos históricos del POB**

*Fuente: Banco Central de Nicaragua –Indicadores Económicos 2017*

#### <span id="page-31-1"></span>**2.7.5 Cálculo de proyección de tráfico.**

La tasa de crecimiento para PIB y POB serán afectados por las elasticidades que se escogieron de las correlaciones realizadas anteriormente, elasticidades que se tomaron en base a los (**R<sup>2</sup>** ), de mayor confiabilidad. Procedemos a calcular las tasas de crecimiento utilizando los datos históricos de TPDA, PIB, POB, para cada uno de ellos. **(Ver Tabla 9, pág. 17)**

A partir de estas series históricas, se procede a calcular la tasa de crecimiento para cada variable aplicando la siguiente expresión matemática**:**

$$
\mathsf{TC}_{\mathsf{TPDA}} = \left[ \left( \frac{\mathsf{TPDA}_i}{\mathsf{TPDA}_0} \right)^{1/n} - 1 \right] * 100 \underline{\mathsf{Ec 4}}.
$$

#### **Donde:**

**TPDA**<sub>i</sub>: Tráfico Promedio Diario Actual.

:Tráfico Promedio Diario Actual del año base.

n**:** La diferencia de años.

Las tasas de crecimiento calculadas son:

| <b>AÑO</b> | <b>TPDA</b> | PIB (Miles \$) | Pob. (miles) |
|------------|-------------|----------------|--------------|
| 2007       | 16,481      | 7458.1         | 5707.9       |
| 2008       |             | 8491.4         | 5778.8       |
| 2009       |             | 8380.7         | 5850.5       |
| 2010       | 16,122      | 8741.3         | 5923.1       |
| 2011       | 17,028      | 9755.6         | 5996.6       |
| 2012       | 18,637      | 10532.5        | 6071.0       |
| 2013       | 19,602      | 10983.0        | 6134.3       |
| 2014       | 20,249      | 11880.4        | 6198.2       |
| 2015       | 22,685      | 12747.7        | 6262.7       |
| 2016       | 26,585      | 13230.1        | 6327.9       |
| 2017       | 29,077      | 13814.2        | 6393.8       |

**Tabla 9. Datos Históricos del POB**

*Fuente: Banco Central de Nicaragua – Indicadores Económicos 2017*

$$
TC_{TPDA} = \left[ \left( \frac{29077}{16481} \right)^{1/10} - 1 \right] * 100 = 5.80\%
$$

*Nota: Tasa de crecimiento para la estación EMC 101B (año 2007 a 2017)*

$$
\mathbf{TC}_{\mathsf{PIB}} = \left[ \left( \frac{13814.2}{7458.1} \right)^{1/10} - 1 \right] \times 100 = 6.53\%
$$

$$
\mathbf{TC}_{\mathsf{POB}} = \left[ \left( \frac{6393.8}{5707.9} \right)^{1/10} - 1 \right] \times 100 = 1.10\%
$$

Para relacionar estas tres variables (TC<sub>TPDA</sub>, TC<sub>PIB</sub>, TC<sub>POB</sub>) se procedió a promediar las tres tasas de crecimiento (5.80%, 6.53% y 1.10%) generando un resultado de **4.48%**, esta tasa de crecimiento se comparó con la estación más cercana al tramo en estudio, la estación ECD 301, la cual tiene una tasa de crecimiento desde el año 2012 al 2017 de **4.92% (ver tabla 6, pág. 15)**. Dicha comparación resultó que la tasa de la estación ECD 301 es mayor que la del promedio de las variables, en conclusión, debido a que la vía en estudio es de menor importancia con respecto al tramo de Entrada Guayacán a Matagalpa, se decidió a utilizar la tasa promedio, puesto que una tasa de crecimiento mayor tendrá un costo mayor tanto en la construcción como en el mantenimiento de la misma.

#### <span id="page-33-0"></span>**2. 8 Clasificación de la red vial en Nicaragua**

En el año 1940, se crea en Nicaragua el Departamento de Carreteras del Ministerio de Obras Públicas (Hoy Ministerio de Transporte e Infraestructura). En ese entonces existían 201 Km de carreteras, de los cuales 52 Km. eran pavimentadas. Este departamento se convirtió en el organismo oficial responsable a nivel nacional de la construcción y mantenimiento de las carreteras del país y sus obras complementarias.

En Nicaragua, los Caminos y Carreteras se clasifican de acuerdo a:

- 1. Tipo de Construcción
- 2. Por la División Política del País
- 3. Por su Funcionalidad

*Troncal Principal:* Sirven como corredor para viajes a larga distancia como tráfico inter-departamental o Inter-regional. Tienen un volumen de tráfico de más de 1000 vehículos por día, y la velocidad de operación es de 100 Kph.

*Troncal Secundaria:* Une centros urbanos con poblaciones entre los 10,000 y 50,000 habitantes. El volumen de tráfico es de 500 vehículos por día y su velocidad de operación es de 40 a 60 kph.

*Colectora Principal:* Une centros urbanos con 4,000 a 10,000 habitantes. Su volumen de tráfico es de 250 vehículos por día y su velocidad de operación es de 40 a 60 kph.

*Colectora Secundaria:* Une principalmente zonas con poblaciones inferiores a los 400 habitantes con un tipo de camino superior. Su volumen de tráfico es de 50 a 80 vehículos por día y su velocidad de operación es de 30 a 60 kph.

*Caminos Vecinales:* Conectan fincas y poblados con las carreteras de las categorías anteriores. Esta clasificación es de tipo administrativo y no tiene relación con las normas y estándares de diseño de ingeniería, los cuales están relacionados al volumen de tránsito, uso del suelo y a la topografía del terreno.

Tiene acceso a zonas poblacionales inferiores a los 300 habitantes. Su volumen de tráfico es menor de 50 vehículos por día y su velocidad de operación es de 40 kph.

De acuerdo a la siguiente tabla que clasifica las vías según el volumen de transito la vía en estudio corresponde a una **colectora rural** dado que su TPDA es igual a 176 vehículos por día.

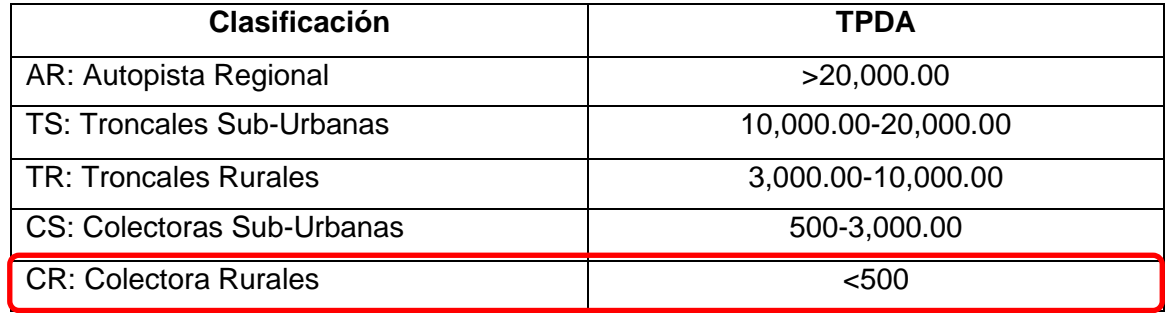

#### **Tabla 10. Clasificación de las carreteras según TPDA**

*Fuente: Normas para el diseño de carreteras regionales, SIECA 2004, Cap. 3, Pág. 9.*

#### <span id="page-34-0"></span>**2. 9 Tráfico de diseño**

Será igual al tránsito en el año cero (inicial), multiplicada por el factor de crecimiento por el porcentaje factor direccional y este se multiplicará a su vez por el factor carril. **(ver Ecuación 5)**

#### $TD = TPDA * F_{CR} * FD * fc * 365 \text{ Ec.5.}$

#### **TPDA:** Transito Promedio Diario Anual

**FCR:** Factor de Crecimiento

**FD:** Factor Direccional

**FC:** Factor Carril

#### <span id="page-35-0"></span>**2.9.1 Factor de Crecimiento.**

(FC): Este se obtiene a partir del periodo de diseño y está en dependencia del grado de importancia de la vía, y la tasa anual de crecimiento del tránsito. Se determina mediante la siguiente **Ecuación 6:**

$$
\text{FC} = \frac{(1+i)^{n}-1}{i} \qquad \underline{\text{Ec.6}}.
$$

**Donde:**

FCR: Factor de Crecimiento.

i: Tasa anual de Crecimiento.

n: Periodo de Diseño.

$$
\mathbf{FC} = \frac{(1 + 0.0448)^{15} - 1}{0.0448} = 20.76
$$

#### <span id="page-35-1"></span>**2.9.2 Período de Diseño (PD).**

Es el tiempo durante el cual la estructura que se diseña deberá operar con un nivel de serviciabilidad superior al mínimo sin requerir de acciones de conservación diferente a la del mantenimiento rutinario.

Basándonos en el Manual Centroamericano de Normas para el Diseño Geométrico de las Carreteras Regionales **(ver tabla 11, pág. 21),** elegimos **15 años** para su período de diseño, ya que el tipo de carretera es una colectora rural**.**
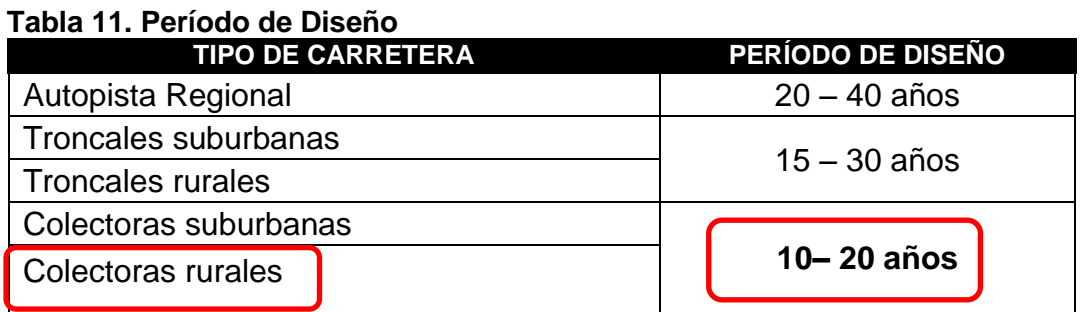

*Fuente: Manual Centroamericano para el Diseño de Pavimento, SIECA 2004, Cap. 7, Pág. 3.*

# **2.9.3 Factor de Distribución Por Dirección (FD).**

Se expresa con la relación que existe entre el tráfico y el sentido de circulación, su valor es generalmente es 0.5 para el flujo vehicular en ambas direcciones y 1 si poseen un solo sentido. La característica más general es que el tránsito se divida 50% en un sentido y 50% en el otro. **(Ver Tabla 12)**

#### **Tabla 12. Factor de Distribución por Dirección.**

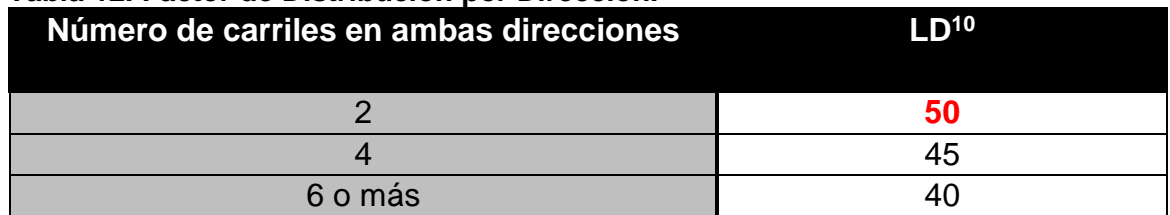

*Fuente: Manual Centroamericano para el Diseño de Pavimento, SIECA 2004, Cap. 7, Pág. 22.*

Identificamos el factor de distribución por dirección a usarse para nuestro diseño que es de; **0.50**.

#### **2.9.4 Factor Distribución Por Carril (FC).**

El carril de diseño es por el que circulan el mayor número de ejes equivalentes (ESAL'S**). En la Tabla13** que se presenta a continuación podemos observar el factor carril.

| Número de carriles en una sola dirección | $\Gamma$ C <sup>10</sup> |
|------------------------------------------|--------------------------|
|                                          | 1.00                     |
|                                          | $0.80 - 1.00$            |
|                                          | $0.60 - 0.80$            |
|                                          | $0.50 - 0.75$            |

**Tabla 13. Factor Distribución por Carril.**

*Fuente: Manual Centroamericano para el Diseño de Pavimento, SIECA 2004, Cap. 7, Pág. 54.*

El factor de distribución por carril a usarse es 1.00.

# **2.9.5 El Índice de Serviciabilidad Inicial (Po)**

Es función del diseño de pavimentos y del grado de calidad durante la construcción. El valor establecido en el Experimento Vial de la AASHTO para los pavimentos articulado fue de **4.2** según el manual SIECA Capitulo 3 Pág. 4

# **2.9.6 El Índice de Serviciabilidad Final (Pt).**

Es el valor más bajo que puede ser tolerado por los usuarios de la vía antes de que sea necesario el tomar acciones de rehabilitación, reconstrucción o repavimentación, y generalmente varía con la importancia o clasificación funcional de la vía:

Para caminos de transito menor se utilizará un rango comprendido entre pt = 1.8– 2.0 según el manual SIECA Capitulo 3 Pág. 4. En este caso se decidió tomar el valor de **Pt=2.0.**

# **2.9.7 Pérdida de Serviciabilidad (ΔPSI).**

Es la diferencia que existe entre la serviciabilidad inicial y la serviciabilidad final. Entre mayor sea el ΔPSI mayor será la capacidad de carga del pavimento antes de fallar, calculado con la siguiente **Ecuación***–7***:**

# **ΔPSI= Po – Pt Ec.7.**

En el Diseño de la Estructura de Pavimento articulado del de estudio se trabajó con un valor de:

#### **ΔPSI= 4.2 – 2.0= 2.2**

# **2.9.8 Número Estructural Asumido (SN).**

Es un número abstracto que expresa la resistencia estructural de un pavimento requerido. Para calcular el ESAL o W18 (cantidad de repeticiones esperadas de un eje de carga equivalente de 18 mil libras), se debe de asumir un valor inicial de SN. Para este Diseño seleccionamos el valor **SN=5.**

# **2.9.10 Factor de Equivalencia (FESAL).**

Se obtiene las tablas de la AASHTO– 93 apéndice D, para ejes Sencillos y Dobles respectivamente. Conociendo la serviciabilidad final **(Pt=2.0),** el número estructural asumido **(SN=5)** y los pesos (se encuentran en Kips), los factores de equivalencia se obtienen **(Ver Anexo, Tablas 52 y 53, pág. XII, XIII).**

Si los factores de equivalencia de cargas en los ejes no se encuentran en estas tablas se deben de Interpolar dichos valores.

#### **2.10 Ejes Equivalentes (ESAL o W18).**

Este se obtiene conociendo El Tránsito de Diseño (TD) y los factores de equivalencia (ESAL). Se calcula utilizando la siguiente expresión:

> $T_D = TPDA \times F_C \times F_D \times f_C \times 365$  **Ec.8. ESAL o W18= TD\*FESAL Ec.9.**

El Tráfico pesado es el que mayor daño produce a la estructura de pavimento por lo que deberá de estimarse con la mayor precisión posible.

En base a los datos anteriormente definidos se realizó la determinación de los Ejes equivalente (FESAL), para cada eje y tipo de vehículos aplicando la siguiente**:**

En base a los datos anteriormente definidos con apoyo del software Excel se procedió a la determinación de los Ejes equivalente (ESAL) para cada eje y tipo de vehículos, tal como se muestra en la **(Tabla 16, pág. 26).**

| Tipo de<br>vehículos | Transito<br>Actual<br>(2018) | F.C.  | <b>Días</b><br>del<br>año | Tránsito de<br>diseño | <b>Factor</b><br>por carril<br>(Fc) | Factor de<br><b>Dirección</b><br>(Fs) | Tránsito para el<br>carril de diseño |
|----------------------|------------------------------|-------|---------------------------|-----------------------|-------------------------------------|---------------------------------------|--------------------------------------|
| Autos                | 21.00                        | 20.76 | 365                       | 159,125.40            | 0.50                                | 1.00                                  | 79,562.70                            |
| Jeep                 | 9.00                         | 20.76 | 365                       | 68,196.60             | 0.50                                | 1.00                                  | 34,098.30                            |
| <b>Camionetas</b>    | 44.00                        | 20.76 | 365                       | 333,405.60            | 0.50                                | 1.00                                  | 166,702.80                           |
| MnBus 15-30 pas      | 0.00                         | 20.76 | 365                       | 0.00                  | 0.50                                | 1.00                                  | 0.00                                 |
| <b>Bus</b>           | 9.00                         | 20.76 | 365                       | 68,196.60             | 0.50                                | 1.00                                  | 34,098.30                            |
| C <sub>2</sub> liv   | 27.00                        | 20.76 | 365                       | 204,589.80            | 0.50                                | 1.00                                  | 102,294.90                           |
| $C2$ 5 +ton          | 15.00                        | 20.76 | 365                       | 113,661.00            | 0.50                                | 1.00                                  | 56,830.50                            |
| C3                   | 6.00                         | 20.76 | 365                       | 45,464.40             | 0.50                                | 1.00                                  | 22,732.20                            |
| Total                |                              |       |                           |                       |                                     | 496,319.700                           |                                      |

**Tabla 14. Tránsito de Diseño**

*Fuente: Elaboración propia*

 $y_{2.2} = 0.0002 +$ 

Una vez conocido el tránsito de Diseño, se procede a realizar el cálculo **ESAL´S** del Carril de Diseño, como en algunos casos el peso por eje Kips no está dado en la tabla factores Equivalentes de Cargas Ejes Simples, y Ejes tándem.

Se deberá interpolar el valor exacto utilizando la siguiente formula:

$$
yx = y_0 + \frac{x - x_0}{x^1 - x_0} (y^1 - y^0) \underbrace{\text{Ec.10}}
$$

#### **Tabla 15. Factores de ejes Kips a Interpolar.**

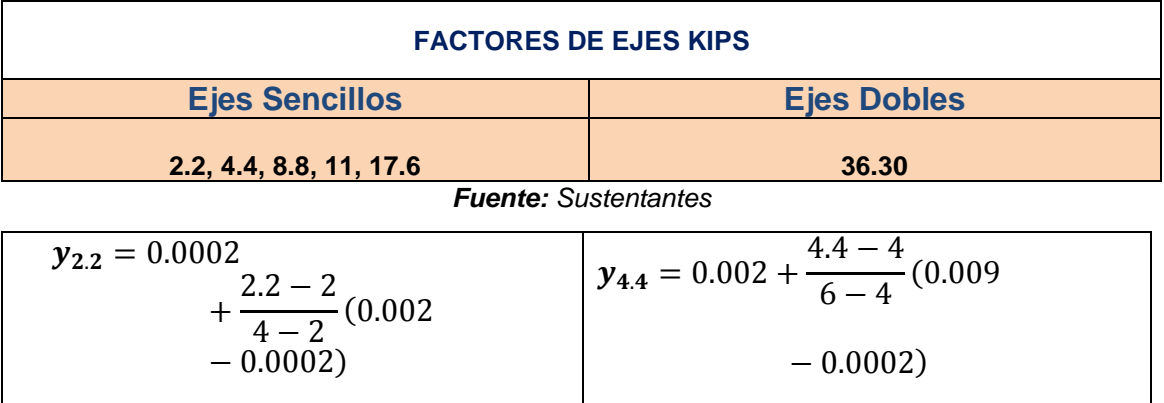

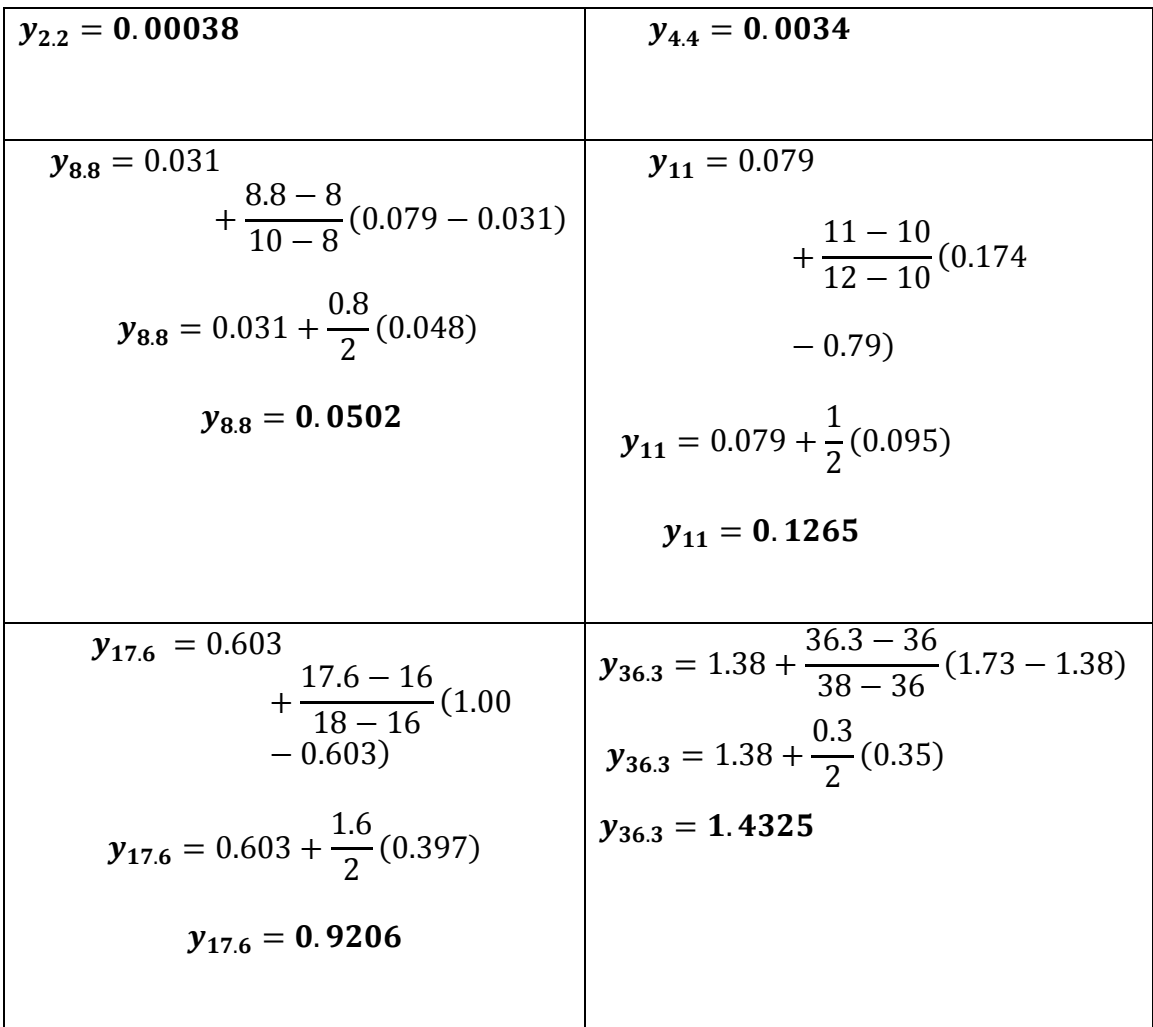

Conocido los valores de los factores de Equivalencia (FESAL), se procede a aplicar la **Ecuación 8** para el cálculo de ESAL´S.

| Tipo de<br>vehículos        | Peso X eje<br>(Ton.met) | Peso X<br>eje (Kips) | Tipo de<br>eje | TPDA.<br>2018     | <b>TD</b>  | <b>TD</b><br>corregido | <b>Factor</b><br><b>ESAL</b> | <b>ESAL de</b><br>diseño |
|-----------------------------|-------------------------|----------------------|----------------|-------------------|------------|------------------------|------------------------------|--------------------------|
| <b>Autos</b>                | 1.00                    | 2.20                 | Simple         | 21.00             | 79,562.70  | 79,563.00              | 0.00038                      | 30                       |
|                             | 1.00                    | 2.20                 | Simple         |                   |            |                        | 0.00038                      | 30                       |
| Jeep                        | 1.00                    | 2.20                 | Simple         | 9.00              | 34,098.30  | 34,098.00              | 0.00038                      | 13                       |
|                             | 1.00                    | 2.20                 | Simple         |                   |            |                        | 0.00038                      | 13                       |
| <b>Camionetas</b>           | 1.00                    | 2.20                 | Simple         | 44.00             | 166,702.80 | 166,703.00             | 0.00038                      | 63                       |
|                             | 2.00                    | 4.40                 | Simple         |                   |            |                        | 0.0034                       | 567                      |
| <b>Bus</b>                  | 5.00                    | 11.00                | Simple         | 9.00<br>34,098.30 | 34,098.00  | 0.1265                 | 4313                         |                          |
|                             | 10.00                   | 22.00                | Simple         |                   |            |                        | 2.35                         | 80130                    |
| C2 Liv                      | 4.00                    | 8.80                 | Simple         | 27.00             | 102,294.90 | 102,295.00             | 0.0502                       | 5135                     |
|                             | 8.00                    | 17.60                | Simple         |                   |            |                        | 0.9206                       | 94173                    |
| $C2$ 5 +ton                 | 5.00                    | 11.00                | Simple         | 15.00             | 56,830.50  | 56,831.00              | 0.1265                       | 7189                     |
|                             | 10.00                   | 22.00                | Simple         |                   |            |                        | 2.35                         | 133553                   |
| C3                          | 5.00                    | 11.00                | Simple         | 6.00              | 22,732.20  | 22,732.00              | 0.1265                       | 2876                     |
|                             | 16.50                   | 36.30                | Doble          |                   |            |                        | 1.43                         | 32507                    |
| Total ESAL'S de diseño(W18) |                         |                      |                |                   |            |                        | 360,592.00                   |                          |
| . .                         |                         |                      |                |                   |            |                        | $3.61E + 05$                 |                          |

**Tabla 16. Cálculo ESAL´S del Carril de Diseño.**

*Fuente: Elaboración propia*

Obteniendo un valor ESAL's de **360, 592.00 equivalente = 3.61 E+05**

Se refiere al deterioro que produce cada vehículo en un pavimento, éste corresponde al número de ejes equivalentes llamado también "eje estándar", el cual tiene un peso de 8.2 ton. (18,000 lb.).

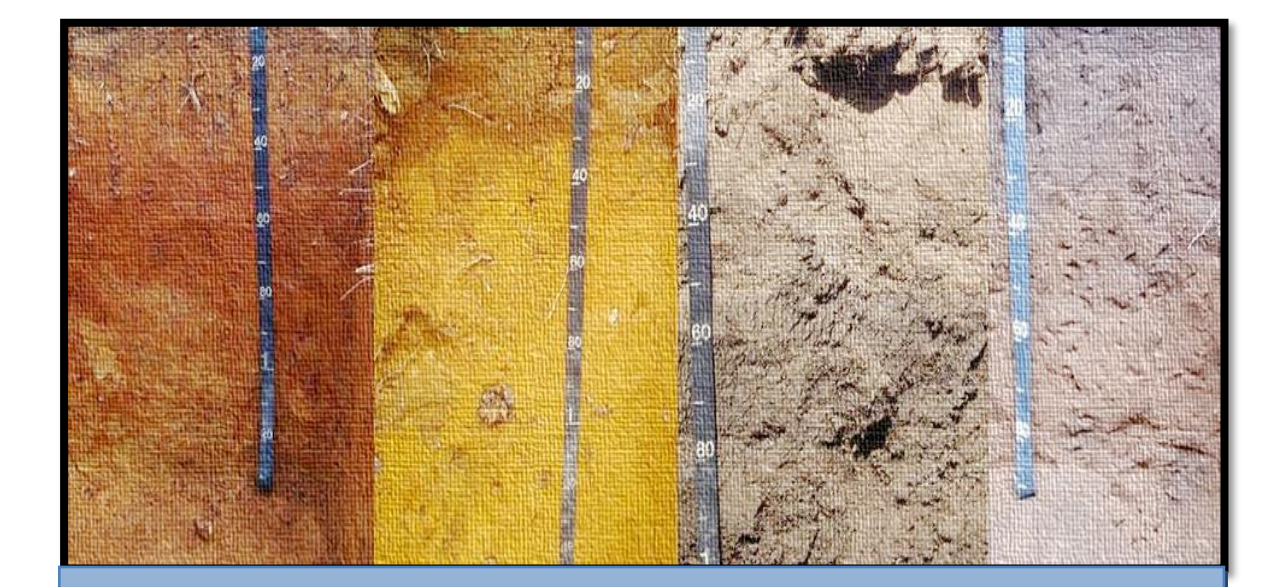

# CAPÍTULO III ESTUDIO GEOTÉCNICO

#### **3.1 Metodología**

En este capítulo se detallaron los procedimientos llevados a cabo a lo largo del tramo en estudio, con el propósito de evaluar y analizar las características físicas, mecánicas y condiciones de soporte del suelo, y así poder contar con la información básica necesaria para la determinación de los espesores a colocar a lo largo de la vía. Los ensayos de laboratorio y caracterización física de los suelos fueron proporcionados por la Alcaldía de Matagalpa, dichos estudios fueron realizados por la empresa Nicasolum.

Todos los ensayos se realizaron en conformidad a lo establecido en las Normas de la ASTM (Asociación Internacional para la Prueba de Materiales), y la (Asociación Americana de Oficiales de Carreteras Estatales y Transportes) AASHTO, entre ellas: Humedad, valor de soporte (CBR), Granulometria, Limites de Atterberg (Límite líquido e índice plástico) y Densidad (Proctor), los cuales son los siguientes:

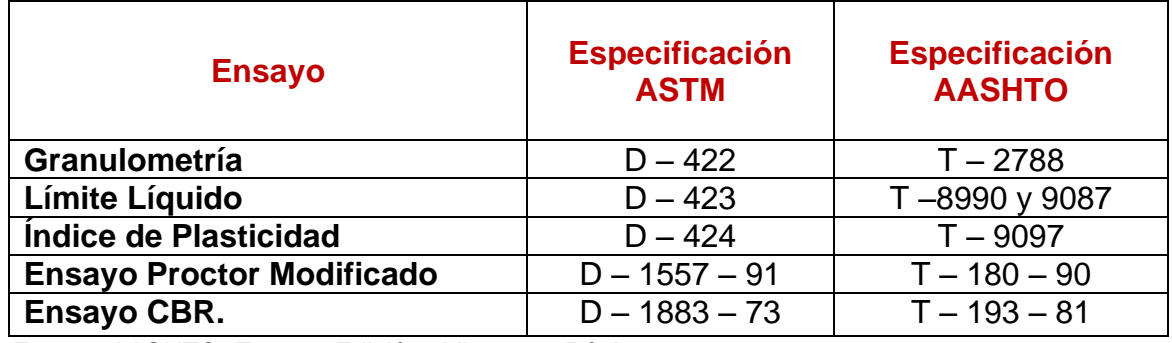

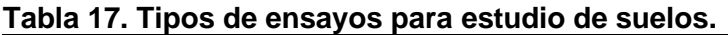

*Fuente: AASHTO, Tercera Edición. Año 2003. Páginas 53-85.*

#### **3.2. Ensayos de suelos en línea**

Según los estudios de suelos se tomaron muestras representativas alternadas a uno y otro lado de la vía, a una distancia de 200 metros. Con una profundidad de hasta 1.50 metros, dicho procedimiento se inició en la estación 0+000 hasta la estación 1+400. Fueron realizados 8 sondeos manuales, los cuales se tomaron 19 muestras alteradas representativas de cada estrato encontrado, marcando las profundidades respectivas. **(Ver anexo, tabla 54, pág. XIV).**

#### **3.2.1. Resultados de ensayes a muestras de sondeos de línea**

A continuación, se muestra el tipo de suelo que predomina en cada uno de los tramos en estudio, según los resultados de clasificación obtenidos en los sondeos manuales realizados para cada caso:

De manera superficial los suelos estudiados cuentan con una profundidad que varía entre 20 y 25 cm. A partir de los resultados, se logró conocer que existe un tipo de material característico a lo largo del camino **A – 2 – 6**. Este tipo de material encontrado, presentan comportamiento en cuanto a sus características físicas y mecánicas. El Límite Líquido determinado se ubica en 38, mientras que el Índice de Plasticidad tiene un valor 21. Los suelos del tipo **A – 2 – 6** presentan valores de CBR de 12 al 95% proctor.

Otro tipo de estrato encontrado con una profundidad que varía entre 20 y 25 cm, **A–7–6**. Este tipo de suelo se encuentran por debajo de la actual carpeta de rodamiento el cual tiene las propiedades de CBR de 7% y IP de 30%.

Para detallar los tipos de suelos y su profundidad, en base al trabajo de campo y los resultados obtenidos en los ensayos de laboratorio se realizó la secuencia estratigráfica del sitio en estudio. **(Ver anexo, gráfico 21, pág. XVI).**

#### **3.3. Resultados de ensayes a muestras de fuentes de materiales.**

En base en los reportes técnicos de campo y los resultados de laboratorios suministrados por la Alcaldía de Matagalpa, se analizó el banco de préstamo, para así poder conocer la función que puede desempeñar, al ser usado ya sea como material base o sub-base. Los cuales se presentan a continuación:

| Sondeo     |               | % Porcentaje que pasa por el Tamiz |           |           |                 |     |       |     |            |  |
|------------|---------------|------------------------------------|-----------|-----------|-----------------|-----|-------|-----|------------|--|
|            | 11/2"         | 1"                                 | 3/4"      | $1/2$ "   | 3/8"            | #4  | #10   | #40 | #200       |  |
| bco        | 93%           | 88%                                | 80%       | 72%       | 63%             | 45% | 35%   | 25% | 15%        |  |
|            |               |                                    |           |           |                 |     |       |     |            |  |
|            | Clasif. (HBR) |                                    | Grava (%) | Arena (%) | <b>Fino (%)</b> |     | W (%) |     | <b>CBR</b> |  |
| $A-1-a(0)$ |               | 56%                                | 28%       | 16%       | 8.70%<br>82%    |     |       |     |            |  |
|            |               |                                    |           |           |                 |     |       |     |            |  |

**Tabla 18. Característica del banco de materiales**

*Fuente: Alcaldía Municipal de Matagalpa*

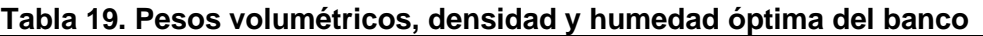

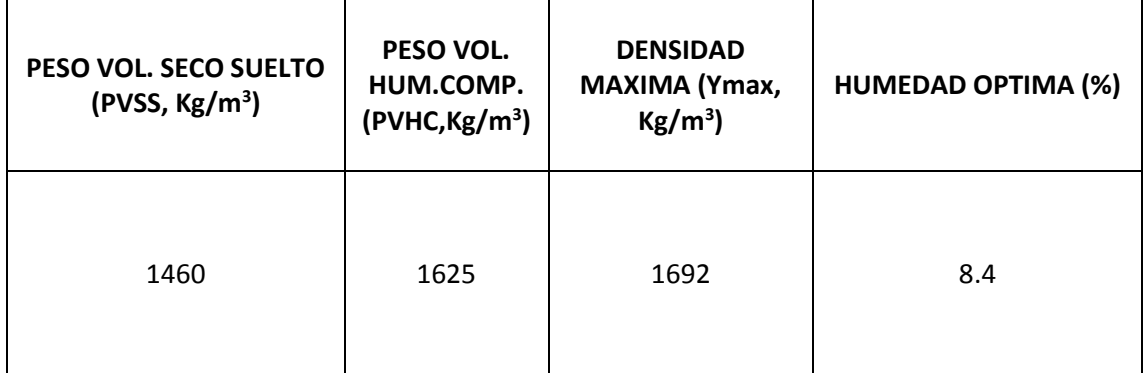

*Fuente: Alcaldía Municipal de Matagalpa.*

#### **3.3.1. Consideraciones para elección del banco a utilizar.**

#### **3.3.1.2. Consideraciones para la Base**

Esta es la capa que se encuentra colocada por debajo de la carpeta de rodamiento, por lo que su ubicación muy cercana a la aplicación de las cargas se requiere materiales de gran calidad y resistencia. Por lo tanto, deben de cumplir las especificaciones que se muestran en la tabla 20, pág. 31.

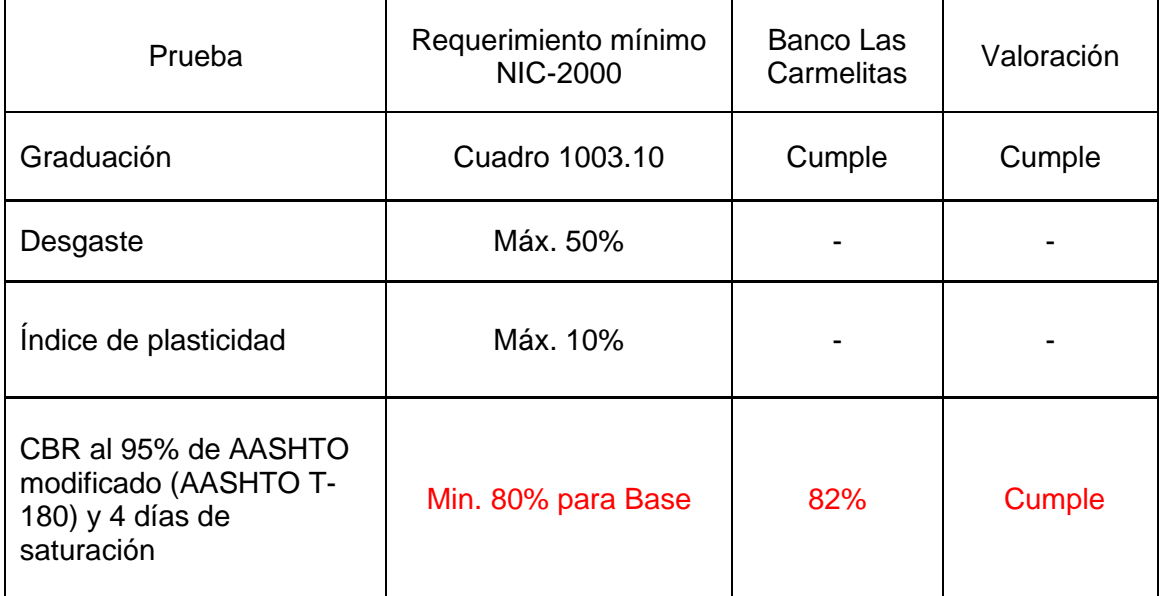

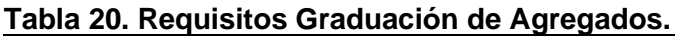

*Fuente: Especificaciones generales para la construcción de caminos, calles y puentes NIC-2000, pág.531*

#### **3.4. Banco de materiales propuesto para la capa Base y Sub base.**

De acuerdo con los resultados de laboratorio obtenidos se considera utilizar como fuente de materiales para capa de base el Banco (**Las Carmelitas**).

En cuanto a las propiedades plásticas de los materiales muestreados, tenemos que no presenta Limite Liquido (AASHTO T-89), ni expone el Índice de Plasticidad (AASHTO T-90).

El Banco de Materiales está conformado por suelos (A-1-a (0)) con 56% de grava 28% de arena y 16% de fino, índice de grupo 0. Según el sistema de clasificación de suelos de la **AASHTO**, este material se caracteriza por ser bueno para ser utilizado como material de base en estructuras de pavimento.

Los Pesos Volumétricos Secos Suelto y Húmedo Compacto son de 1,460 y 1,625  $kg/m<sup>3</sup>$ , respectivamente. La Densidad máxima es de 1692 kg/m<sup>3</sup>, su humedad óptima es de 8.4. Los resultados del ensayo CBR realizado corresponde al 82% (95% proctor).

#### **3.5. Determinación del CBR de Diseño.**

El Ensayo CBR (California Bearing Ratio): Ensayo de Relación de Soporte de California, mide la resistencia al esfuerzo cortante de un suelo y sirve para poder evaluar la calidad del terreno para sub rasante, sub base y base de pavimentos. Se efectúa bajo condiciones controladas de humedad y densidad, y esta normado por la ASTM-D1883 y por la AASHTO T-193. Para la aplicación de este ensayo las muestras se sometieron a saturación por un periodo de 96 horas de anticipación.

La Metodología para la determinación del CBR de Diseño consiste en:

- ↓ Identificar los Valores utilizar en el diseño del CBR, los cuales son todos los valores que se encuentran debajo de la línea de la Sub-rasante.
- ↓ Ordenar los Valores de Menor a Mayor, se determina la frecuencia de cada uno de ellos y el porcentaje de valores iguales o mayores de cada uno.
- ↓ Se dibuja un gráfico que represente los valores de CBR contra los porcentajes calculados y con la curva que se obtenga, se determina el CBR con el percentil que corresponda, dependiendo del número de ejes equivalentes en el carril de diseño.

#### **3.5.1. Identificación de la Sub-rasante.**

La Sub-rasante es la capa de una carretera que soporta la estructura de pavimento y que se extiende hasta una profundidad que no sea afectada por las cargas de diseño que corresponde al tránsito previsto.

Se puede apreciar en los perfiles estratigráficos que este tramo cuenta con una capa de rodadura de un espesor no mayor a **30 cm**, el cual corresponde de acuerdo a la clasificación de suelos AASHTO como A-2-6 (0), el cual se considera está construido sobre la sub-rasante, es por eso que en este diseño tomaron todos los valores de CBR que están por debajo de 20 cm, ya que es donde se encuentra un estrato de suelo más uniforme, y de esta manera se compensa el espesor que tendrá la estructura de pavimento articulado.

En la siguiente tabla se presentan las especificaciones para sub-rasante.

| No.            | Propiedad         | <b>Terraplenes</b>                                                                                                    | <b>Capa Sub-rasante</b>                                                                                                    | Metodología                               |
|----------------|-------------------|----------------------------------------------------------------------------------------------------|----------------------------------------------------------------------------------------------------|-------------------------------------------|
| 1              | % de malla Nº 200 | 40 % máx.                                                                                                    | 30% máx.                                                                                                    | <b>AASHTO T-11</b>                        |
| $\mathbf{2}$   | Limite Líquido    | 40 % máx.                                                                                                    | 30% máx.                                                                                                    | AASHTO T-89                               |
| $\overline{3}$ | Indice Plástico   | 15 % máx.                                                                                                    | 10 % máx.                                                                                                    | AASHTO T-90                               |
| 4              | <b>CBR</b>        | 10 % Min.                                                                                                    | 20 % Min.                                                                                                    | AASHTO T-193                              |
| 5              | Compactación      | 95 % máx. Del<br>peso volumétrico<br>seco máx.<br>Obtenido por<br>medio de la<br>prueba proctor<br>modificado.<br>(AASHTO-99) | 95 % máx. Del<br>peso volumétrico<br>seco máx.<br>Obtenido por<br>medio de la prueba<br>proctor modificado.<br>(AASHTO-T-180) | AASHTO T-191<br>y/o T-238<br>(in<br>situ) |

**Tabla 21. Especificaciones para Terraplenes y Materiales para Sub-Rasante.**

*Fuente: Especificaciones generales para la construcción de caminos, calles y puentes NIC-2000.*

El método más común para calcular el CBR de diseño es el propuesto por el instituto de Asfalto, el cual recomienda tomar un valor total que el 60%, el 75% o el 87.5% de los valores individuales obtenidos que sea iguales o mayor que él, de acuerdo con el tránsito que se espera circule por el pavimento. Tomando en cuenta que el ESAL's es **360,592.00** por tanto para nuestro diseño utilizaremos un percentil de **75%**, tal y como se indica en la **Tabla Nº 22**.

**Tabla 22. Criterio del Instituto de Asfalto para Determinar CBR de Diseño.**

| Percentil de Diseño (%) |
|-------------------------|
|                         |
| 60                      |
|                         |
| 75                      |
| 87.5                    |
|                         |

*Fuente: Manual Centroamericano para el Diseño de Pavimentos, Cap. 8, pág. 7.*

En la siguiente tabla se muestra la acumulación de los valores de CBR de diseño y el tipo de suelo al que corresponde el material existente en la sub rasante:

| <b>CLASIFICACION AASHTO</b>     | <b>CBR</b> | <b>FRECUENCIA</b> | <b>CANTIDAD DE VALORES IGUALES O</b><br><b>MAYORES</b> | %       |
|---------------------------------|------------|-------------------|--------------------------------------------------------|---------|
| $A-7-6(11)$                     |            |                   |                                                        | 100.00% |
| $A-2-6(0)$                      | 12         | 2                 | 8                                                      | 88.89%  |
| $A-2-7(2)$                      | 16         | 4                 | 6                                                      | 66.67%  |
| $A-2-4(0)$                      | 21         | 2                 | າ                                                      | 22.22%  |
| <b>TOTAL DE MUESTRAS DE CBR</b> |            | 9                 |                                                        |         |

**Tabla 23. Selección de CBR de Diseño para la Sub-Rasante.**

*Fuente: Elaboración propia.*

Con los valores CBR y porcentajes de cada uno de los valores se dibuja un gráfico donde se determina el CBR de diseño para sub-rasante.

De acuerdo al tránsito que se espera que circule en la vía, determinado en el estudio de tránsito de este proyecto, y sabiendo que éste será de **360,592.00**; se eligió el valor percentil para el diseño de sub-rasante según lo muestra la **Tabla Nº22** que es de **75%** de los valores mayores o iguales, el cual se interceptó con la curva de los valores de CBR como se aprecia en el **gráfico 4, pág. 35**, para encontrar el CBR de diseño de la sub-rasante a continuación:

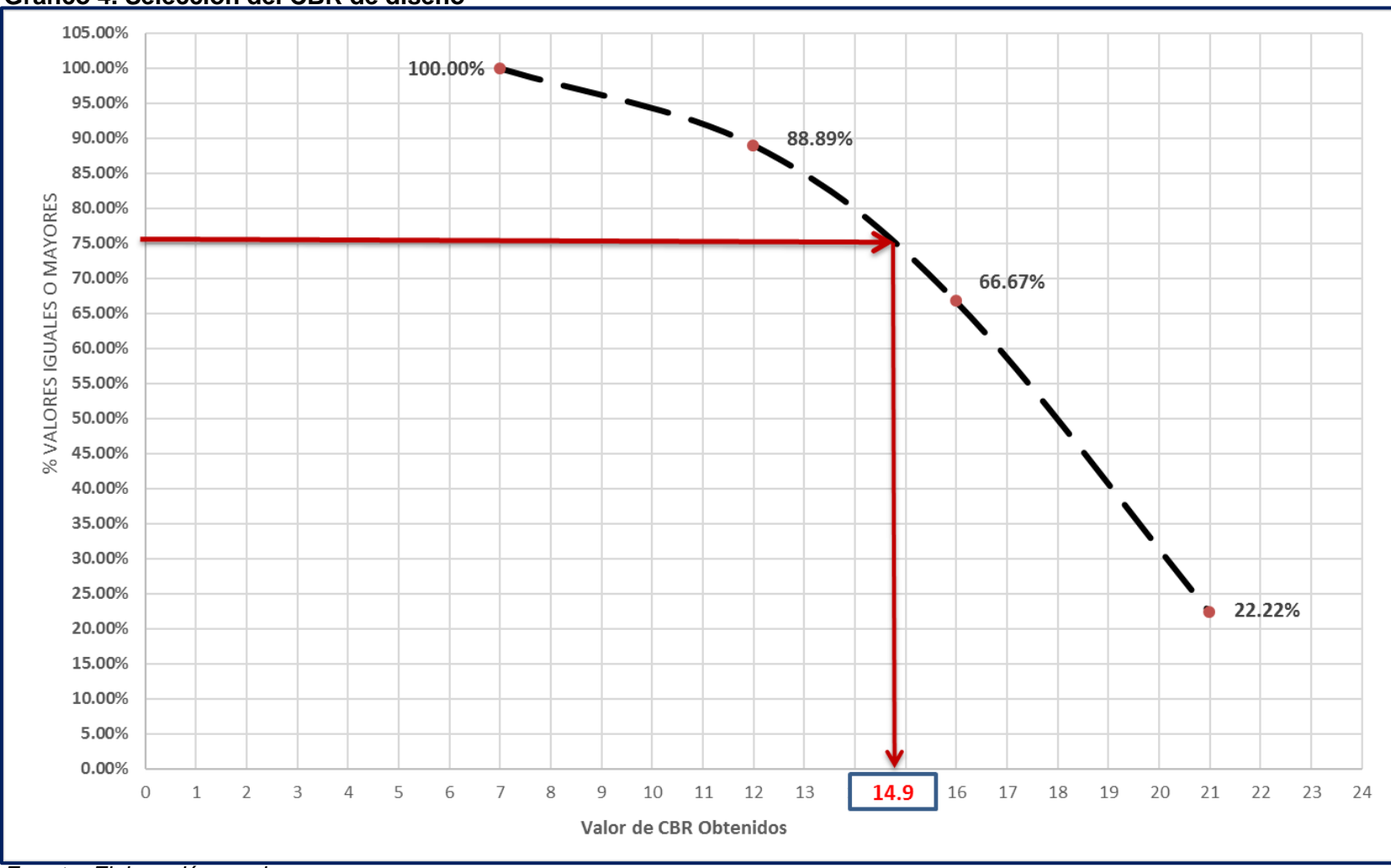

**Gráfico 4. Selección del CBR de diseño**

*Fuente: Elaboración propia*

El resultado del **CBR** de diseño para la sub-rasante fue de **14.9%.** Se asume que este porcentaje se establece como una muestra representativa de los valores de CBR encontrados en los sondeos de línea.

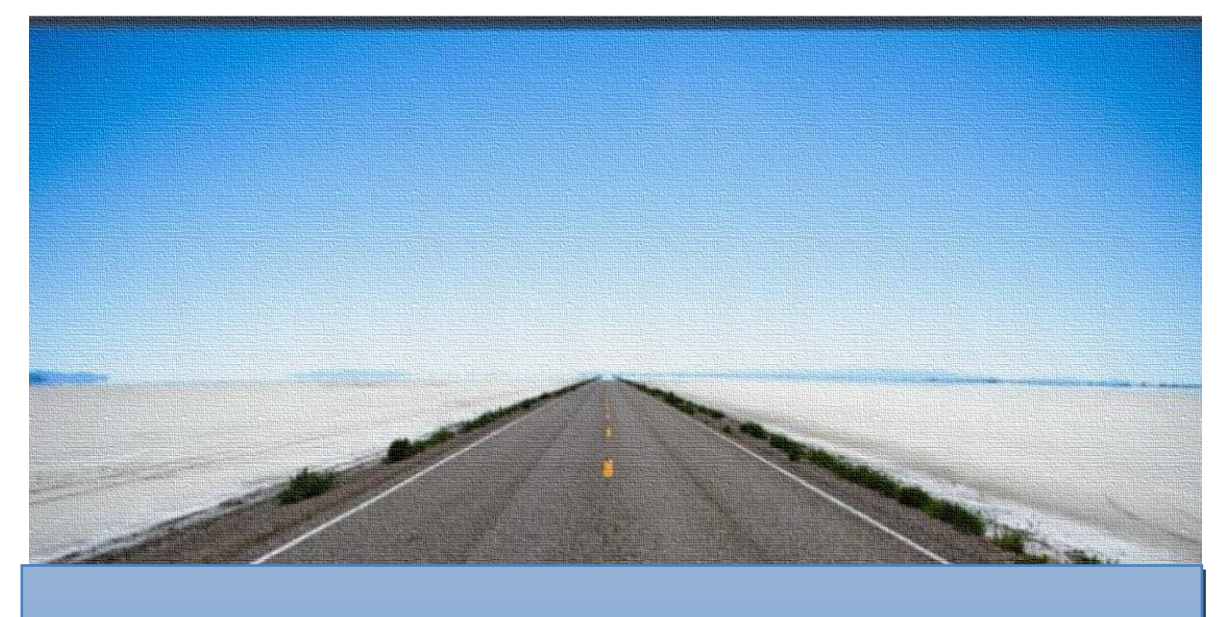

# CAPÍTULO IV

# DISEÑO DE PAVIMENTO

#### **4.1. Generalidades**

El pavimento es una estructura formada por varias capas de materiales de características distintas, cuyo objetivo es el de soportar el tráfico de una manera segura, conveniente y económica por un determinado tiempo.

El método de Diseño de Espesores de pavimento de La Asociación Americana de Oficiales de Carreteras Estatales y Transportes o por sus siglas en inglés AASHTO 1993, es el más usado y cuenta con técnicas de diseño para estructuras de pavimentos rígidos, semi-rígidos, flexibles y articulados. Se ha elegido el método AASHTO, porque a diferencia de otros métodos introduce el concepto de Serviciabilidad en el diseño de pavimentos como una medida de su capacidad para brindar una superficie lisa y suave al usuario.

Los tipos de pavimentos se pueden clasificar de manera general en dos grandes grupos: pavimentos flexibles y pavimentos rígidos, existiendo además los semirrígidos. En Nicaragua se utilizan 4 tipos de carpeta de rodamiento en la construcción de carreteras: macadam, asfáltica, de concreto hidráulico y adoquinado.

#### **4.2. Consideraciones del Diseño AASHTO 93:**

#### **4.2.1. Carga de Ejes Simples Equivalentes**

Se refiere al deterioro que produce cada vehículo en un pavimento, éste corresponde al número de ejes equivalentes llamado también "eje estándar", el cual tiene un peso de 8.2 ton. (18,000 libras) y se presentará en el carril de diseño. Se considera que el "eje estándar" tiene un factor de daño F=1.

Al realizar el estudio de tráfico, se clasifican todos los vehículos livianos y pesados según su peso por eje, encontrando así los volúmenes de tránsito, luego dichos volúmenes se proyectan a un período de diseño en concordancia a una tasa de crecimiento que se determina según las condiciones económicas y sociales de la zona, el proceso anterior nos permite determinar el tránsito de diseño (TD),

posteriormente se afecta este tránsito de diseño por un factor de equivalencia de carga, la sumatoria de todos los procesos anteriores para cada vehículo clasificado se denomina ESAL de diseño. En el tramo en estudio, el ESAL de diseño es **360,592.00**.

## **4.2.2. Confiabilidad**

La confiabilidad se define como la probabilidad de que el sistema de pavimento durante todo el período de diseño se comporte de manera satisfactoria bajo las condiciones de carga.

 . Esta variable trata de llegar a cierto grado de certeza en el método de diseño, cuyo valor depende de variaciones al azar tanto en la predicción del tránsito como en la predicción del comportamiento, del nivel de confiabilidad elegido y del error estándar combinado, para asegurar que las diversas alternativas de la sección estructural que se obtengan se desempeñarán satisfactoriamente sobre las cargas de tráfico y condiciones ambientales que durarán como mínimo el período de diseño.

De acuerdo con la clasificación funcional de la vía, el Manual Centroamericano de Normas para el Diseño Geométrico de las carreteras Regionales, SIECA 2004 recomienda diferentes niveles de confiabilidad. Para el tramo en estudio se utilizará un valor de confiabilidad **R** del **75%,** que corresponde a un valor recomendado para una Carretera Colectora rural lo cual se muestra en la **Tabla Nº24**. Esta confiabilidad seleccionada de acuerdo con el grado funcional del tipo de la carretera presenta una desviación **Zr** de **-0.674**, lo cual se muestra en la **Tabla Nº25**.

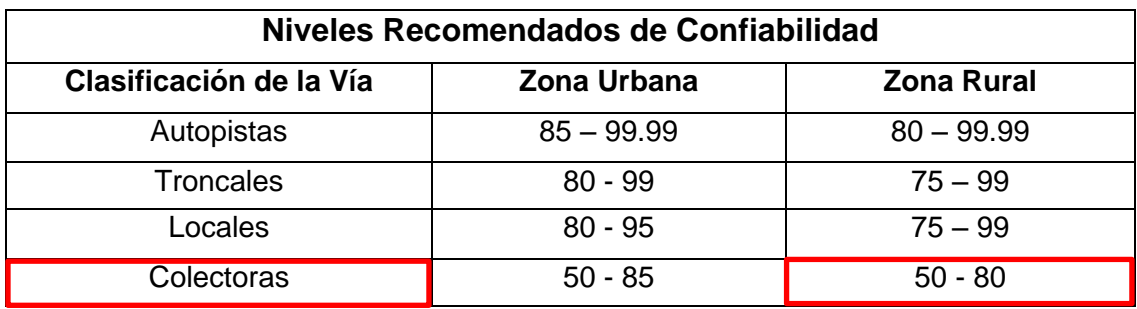

**Tabla 24.** Niveles de Confiabilidad R en Función del Tipo de Carretera.

*Fuente: Manual Centroamericano para el Diseño de Pavimento, SIECA 2002, cap. 7, pág. 56.*

#### **Tabla 25. Valores de Zr en función de la confiabilidad R.**

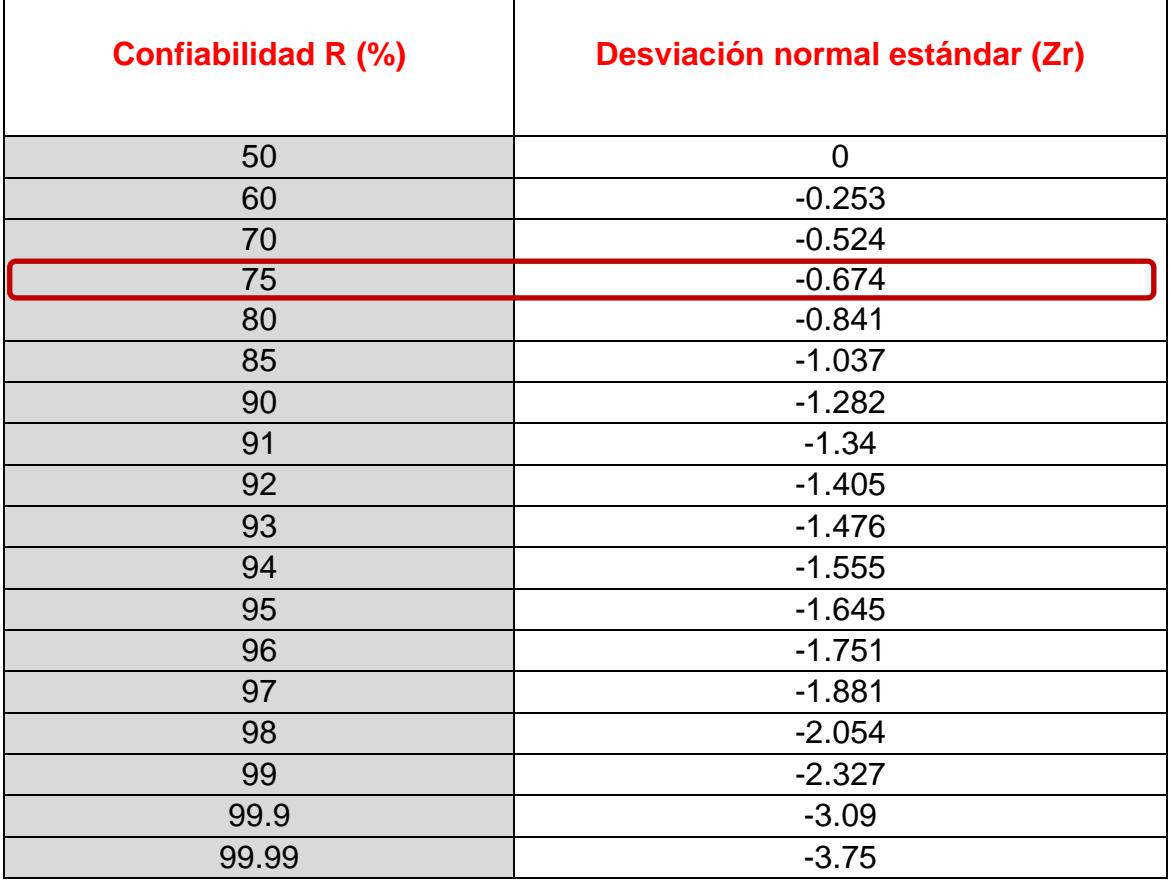

*Fuente: Manual Centroamericano para el Diseño de Pavimentos, SIECA 2002, cap. 7, pág. 55.*

#### **4.2.3. Desviación Estándar.**

La desviación estándar Aplicada en este modelo se identifica como la variación en la predicción del comportamiento de los niveles de servicio del tránsito teniendo en cuenta los errores en la predicción de el mismo.

Para la estimación de la deviación estándar, la AASHTO ha dispuesto ciertos valores que fueron desarrollados a partir de un análisis de varianza que existía en el Road Test y en base a predicciones futuras del tránsito.

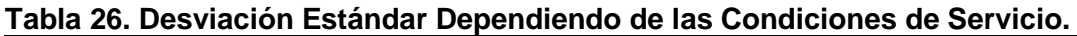

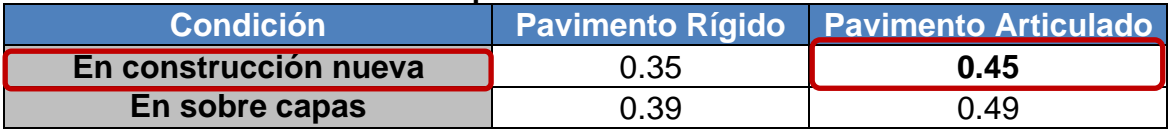

*Fuente: Manual Centroamericano para Diseño de Pavimentos, SIECA 2002, cap.7, pág. 5.*

# **4.2.4. Serviciabilidad.**

La serviciabilidad se define como la capacidad del pavimento para brindar un uso confortable y seguro a los usuarios. Para su determinación se realizan estudios de calidad en dependencia del tipo de carpeta de rodamiento a evaluar.

La forma más sencilla para determinar la pérdida de serviciabilidad se muestra en el capítulo 7, página 5 del Manual Centroamericano para el Diseño de Pavimentos (SIECA), se muestran los valores recomendados de desvío estándar comprendidos dentro de los intervalos siguientes:

**Tabla 27. Factores de Serviciabilidad.**

| <b>Serviciabilidad Inicial</b>    | <b>Serviciabilidad Final</b>           |
|-----------------------------------|----------------------------------------|
| Po= 4.5 para pavimentos rígidos   | Pt= 2.5 o más para caminos principales |
|                                   |                                        |
| Po= 4.2 para pavimentos flexibles | Pt= 2.0 para caminos de Tránsito menor |
|                                   |                                        |

*Fuente: Manual Centroamericano para Diseño de Pavimentos, SIECA 2002, cap.7, pág. 4.*

# **4.2.5. Coeficiente de drenaje.**

El drenaje de agua en los pavimentos es un aspecto importante que considerar en el diseño de las carreteras. De lo contrario el exceso de agua combinado con el incremento de volúmenes de tránsito y cargas podrían anticipar los daños a la estructura del pavimento.

La AASHTO 93 recomienda ciertos coeficientes de drenajes que son usados para los cálculos en la estimación de los espesores de los miembros de los paquetes estructurales, la forma de consideración de los coeficientes se demuestra en la **Tabla Nº28.**

La calidad del drenaje es expresada en la fórmula del número estructural, dado que se asume una buena capacidad para drenar el agua de la vía en cada una de las capas que conforman el pavimento, el coeficiente de drenaje a utilizar es de **mi = 1.00.**

| Capacidad del drenaje para remover la humedad |                            |                   |  |  |  |
|-----------------------------------------------|----------------------------|-------------------|--|--|--|
| <b>Calidad del drenaje</b>                    | <b>Aguas removidas en:</b> |                   |  |  |  |
|                                               | 50% de saturación          | 85% de saturación |  |  |  |
| Excelente                                     | 2 horas                    | 2 horas           |  |  |  |
| <b>Bueno</b>                                  | 1 día                      | 2 a 5 horas       |  |  |  |
| Regular                                       | 1 semana                   | 5 a 10 horas      |  |  |  |
| Pobre                                         | 1 mes                      | De 10 a 15 horas  |  |  |  |
| Malo                                          | No drena                   | Mayor de 15 horas |  |  |  |

**Tabla 28. Capacidad del Drenaje para Remover la Humedad.**

*Fuente: Manual Centroamericano para Diseño de Pavimentos, SIECA 2002, cap. 7, pág. 57.*

#### **Tabla 29. Porcentaje del Tiempo que el Pavimento está Expuesto a Niveles de Humedad Cercanos a la Saturación.**

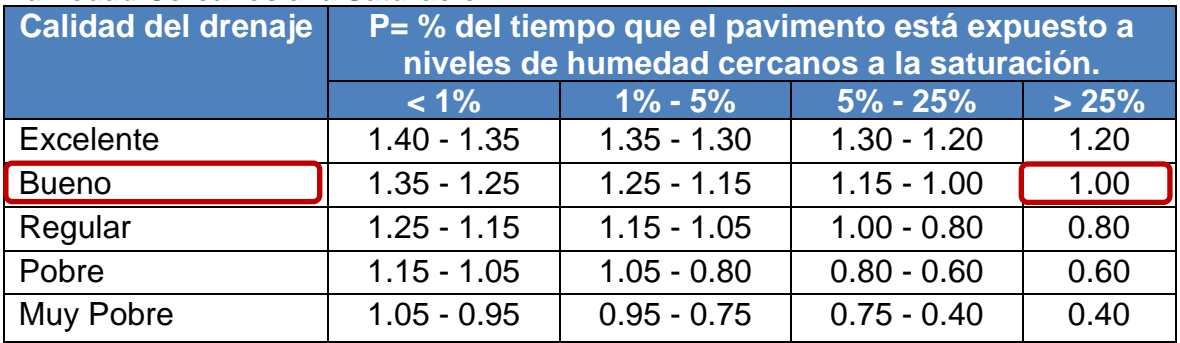

*Fuente: Manual Centroamericano para Diseño de Pavimentos, SIECA 2002, cap. 7, pág. 58.*

#### **4.2.6. Cálculo del CBR de diseño.**

La ASTM denomina a este ensayo, simplemente como "Relación de soporte" y esta normado con el número ASTM D 1883-73 y en la AASHTO con el número T-193. El CBR de diseño de este tramo es de **14.9%.** Este se obtuvo con un percentil de **75%. (Ver gráfico 4 del cap. III, pág.35)**

# **4.2.7. Módulo de Resiliencia (MR).**

La base para la caracterización de los materiales de la sub-rasante en este método es el Módulo Resiliente, el cual es una medida de la propiedad elástica de los suelos y se determina con un equipo especial que no es de fácil adquisición. Se han establecido correlaciones para calcularlo a partir de otros ensayos, como el CBR, la guía de diseño de la AASHTO, establece las siguientes correlaciones para encontrar el Módulo Resiliente de la sub rasante.

**Tabla 30. Correlación entre el CBR y Módulo Resiliente para Sub rasante.**

| Valor de CBR | <b>Consideración</b>  |
|--------------|-----------------------|
| $CBR < 10\%$ | $Mr= 1500$ * CBR      |
| $CBR > 10\%$ | $Mr=4326*Ln(CBR)+241$ |

*Fuente: Manual Centroamericano para Diseño de Pavimentos, SIECA 2002, cap. 7, pág. 28*

En este caso como se obtuvo un CBR de diseño para la sub rasante de **14.9%,** utilizaremos el primer criterio para calcular el Módulo Resiliente de la sub-rasante aplicando la siguiente ecuación:

**Mr= 4326 x Ln (CBR) + 241 Ec.11.**

**Mr= 4326 x Ln (14.9%) + 241**

*Mr=11,927.08 psi*

#### **4.2.8. Coeficientes de capa.**

El método asigna a cada capa del pavimento un coeficiente (an), los cuales son requeridos para el diseño estructural normal de los pavimentos. Estos coeficientes permiten convertir los espesores reales a números estructurales SN. Estos están representados con la siguiente simbología:

**a1:** Para la carpeta de rodamiento **(Adoquín).**

**a2:** Para la base granular (**CBR 82 %)**

#### **4.2.8.1. Coeficientes Estructural a1.**

La Capa de rodamiento estará conformada por elementos uniformes compactos de concreto, denominados adoquines, que se colocan ensamblados y que, debido a su entrelazado y a la conformación de sus caras laterales, permiten una transferencia de cargas desde el elemento que las recibe hacia varios de sus adyacentes, trabajando sólidamente y sin posibilidad de desmontaje individual. Cuando se utiliza adoquín como carpeta de rodamiento el coeficiente estructural será de **a1= 0.45**, valor tomado del Manual Centroamericano para Diseño de Pavimentos, Capítulo 7, Diseño de espesores con adoquín, Método AASHTO, página 107.

El adoquín para utilizar será tipo tráfico cuya resistencia será de 3500 PSI, como el que se muestra en la **(Imagen 2).**

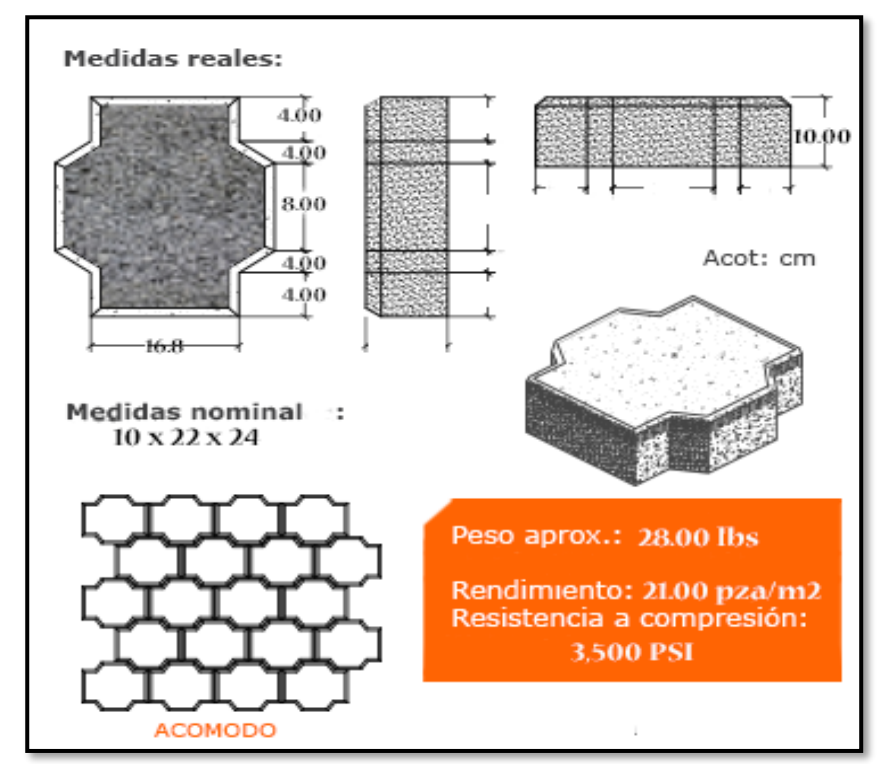

#### **Imagen 2. Adoquín típico**

*Fuente: Elaboración propia.*

### **4.2.8.2. Coeficientes estructural a2.**

La determinación del coeficiente estructural a<sub>2</sub> se realizó en base a la aplicación del nomograma para base granular proporcionado por la Guía para diseño de estructura de pavimento (AASHTO 1993).

El valor de CBR usado para el cálculo de la Base es igual a **82%** que corresponde al banco de préstamo Las Carmelitas, de acuerdo con la línea trazada en el nomograma se obtuvo en la escala izquierda un coeficiente estructural de **a2 = 0.134** y en la escala derecha un módulo resiliente para base granular de **Mr = 28,900 PSI. (Ver gráfico No. 5 a continuación)**

**Gráfico 5. Obtención del Coeficiente estructural a2 y el Módulo Resiliente, para Base Granular No tratada con Cemento.**

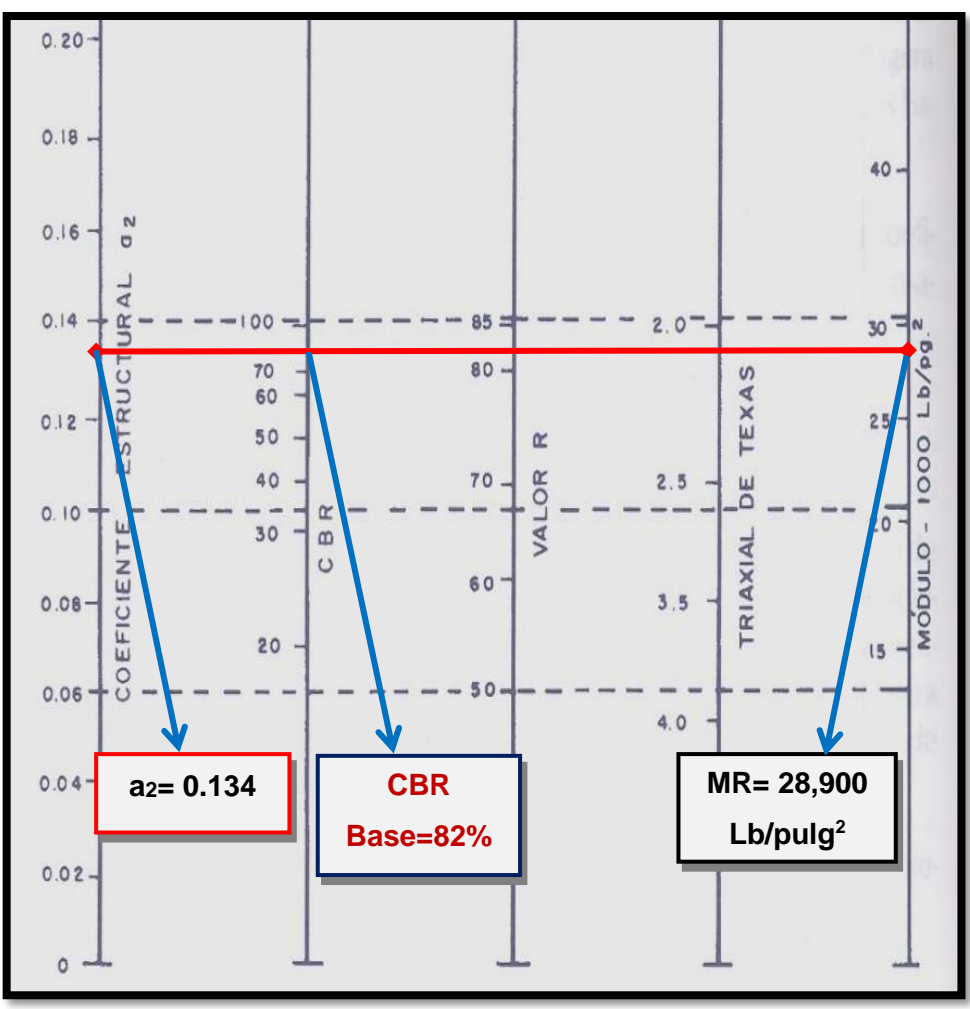

*Fuente: Manual Centroamericano para Diseño de Pavimentos 2002, cap. 7, pág. 15*

#### **4.2.8.3. Coeficientes estructural a<sup>3</sup>**

El valor de CBR usado para el cálculo de la Sub-Base es igual a **82%** dado que se utilizó el mismo banco, de acuerdo con la línea trazada en el nomograma se obtuvo en la escala izquierda un coeficiente estructural de **a3 = 0.134** y en la escala derecha un módulo resiliente para base granular de **Mr = 17,000 PSI.**

**Gráfico 6. Obtención del Coeficiente estructural a3 y el Módulo Resiliente, para Sub-Base Granular**

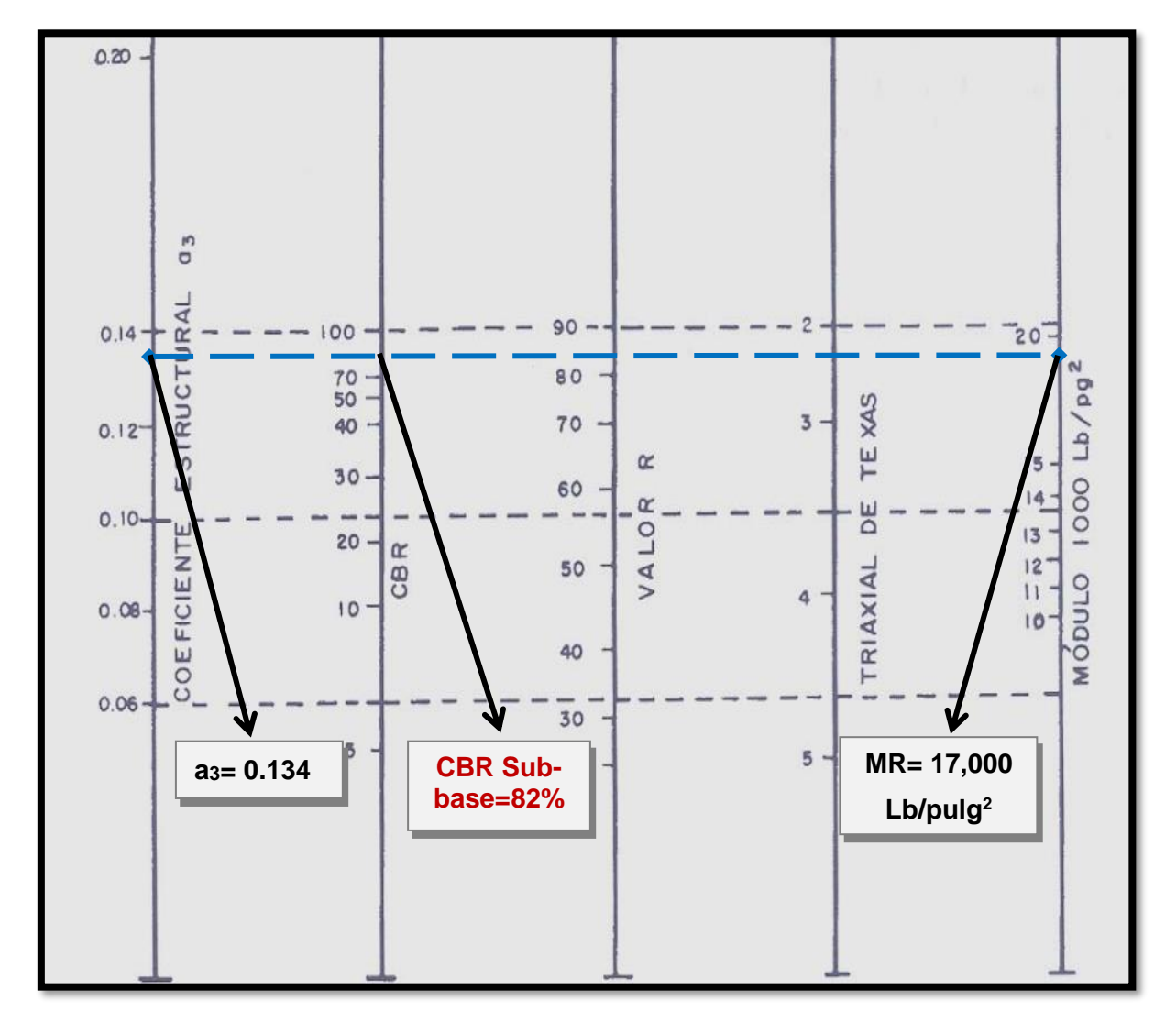

*Fuente: Manual Centroamericano para Diseño de Pavimentos 2002, cap. 7, pág. 17*

#### **4.2.8. Número estructural.**

También conocido como valor de soporte de suelo, es un número asignado para poder representar la capacidad de soporte de un pavimento. Este número indica la cantidad de espesores o capas que requiere un pavimento para soportar las cargas a las que será sometido durante su vida útil.

Para cada capa se consideran coeficientes relativos que dependen del material que las conforman, por lo tanto, podemos decir que el pavimento tendrá mayor capacidad de soporte mientras mayor sea el número estructural y viceversa.

El número estructural (SN) se puede expresar por medio de la siguiente ecuación:

#### $SN = a_1^* D_1 + a_2^* D_2^* m_2 + a_3^* D_3^* m_3$  Ec.12.

#### **Donde:**

**D1,2,3=** espesores de capas; Adoquín, base y sub-base respectivamente en (pulgadas).

**ai=**coeficiente estructural de capa i, dependiente de su módulo

**mi=** coeficientes de drenaje para capas no estabilizadas, dependiente del tiempo requerido para drenar y del tiempo en que la humedad se encuentre en niveles cercanos a la saturación.

#### **4.3. Cálculo de espesores.**

El espesor D1 para nuestro caso está definido, debido que utilizará adoquín como carpeta de rodamiento, por lo tanto, **D1= 4 pulgadas**.

Se calcula el número correspondiente a la capa de la siguiente forma:

 $SN_1 = a_1^*D_1$  **Ec.13.** 

**SN1 = (0.45) \* (4.00)**

**SN\*1=1.8**

Para el cálculo de **(SNBase),** se utilizó el Ábaco establecido por la Guía para diseño de estructura de pavimento (AASHTO 1993), obteniendo un **SNBase** de **1.53**

**Gráfico 7. Obtención del Numero estructural (SNBase)**

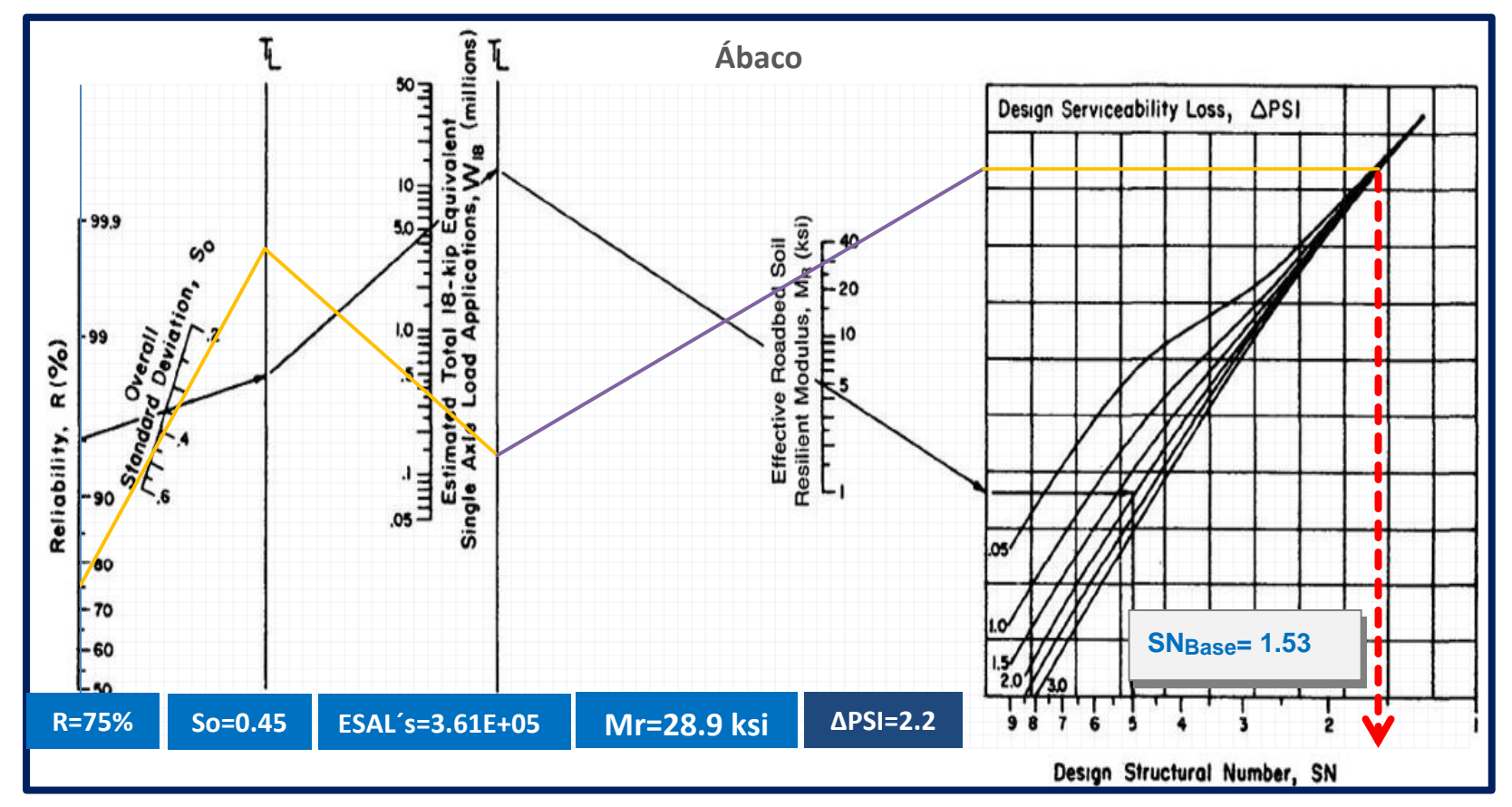

*Fuente: Manual de Diseño de Pavimentos AASHTO 93, Manual Centroamericano para Diseño de Pavimentos, cap. 7, pág. 6.*

Para el cálculo de **(SN3),** se utilizó el Ábaco establecido por la Guía para diseño de estructura de pavimento (AASHTO 1993), obteniendo un **SN<sup>3</sup>** de **1.91**

**Gráfico 8. Obtención del Numero estructural (SN3)**

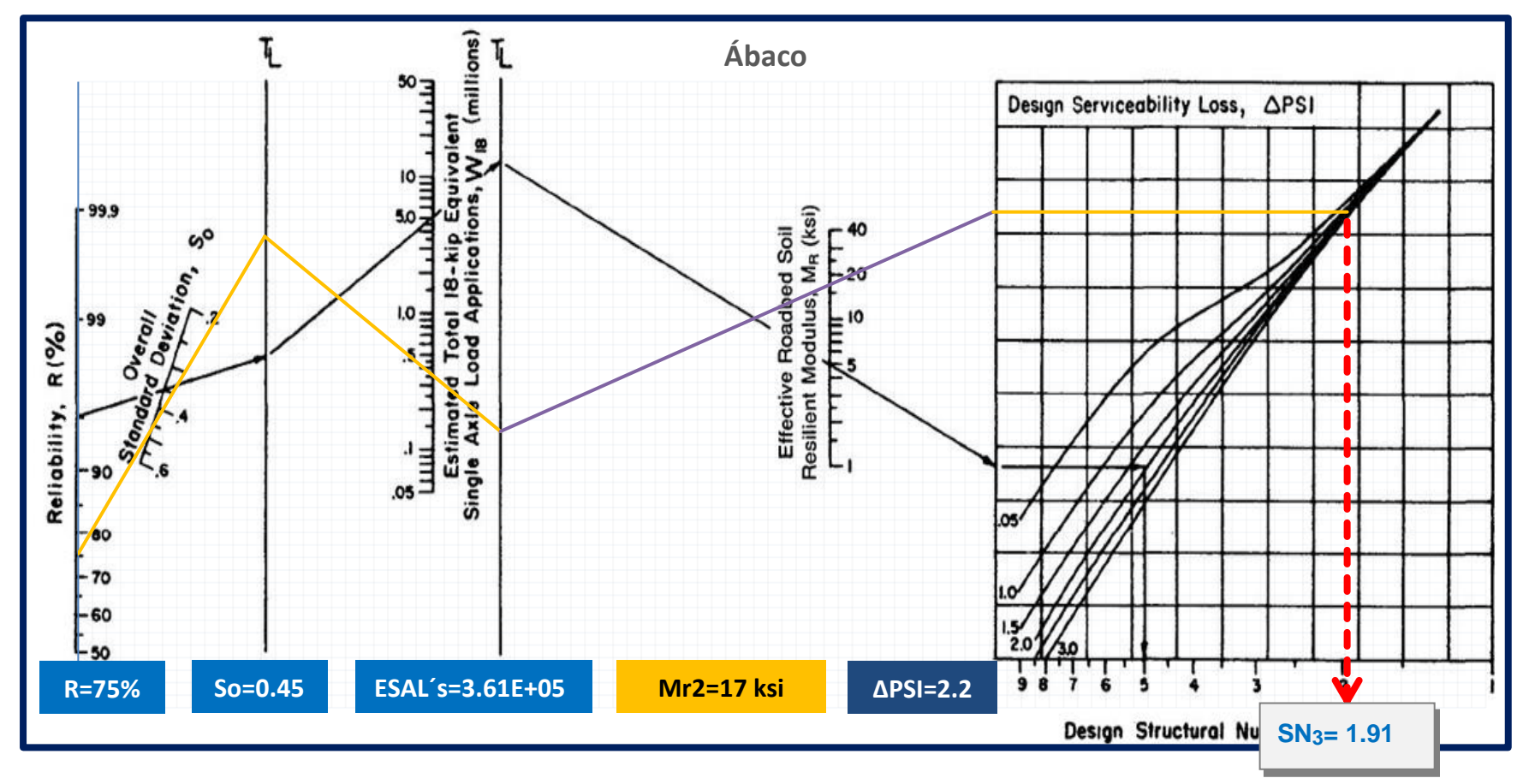

*Fuente: Manual de Diseño de Pavimentos AASHTO 93, Manual Centroamericano para Diseño de Pavimentos, cap. 7, pág. 6.*

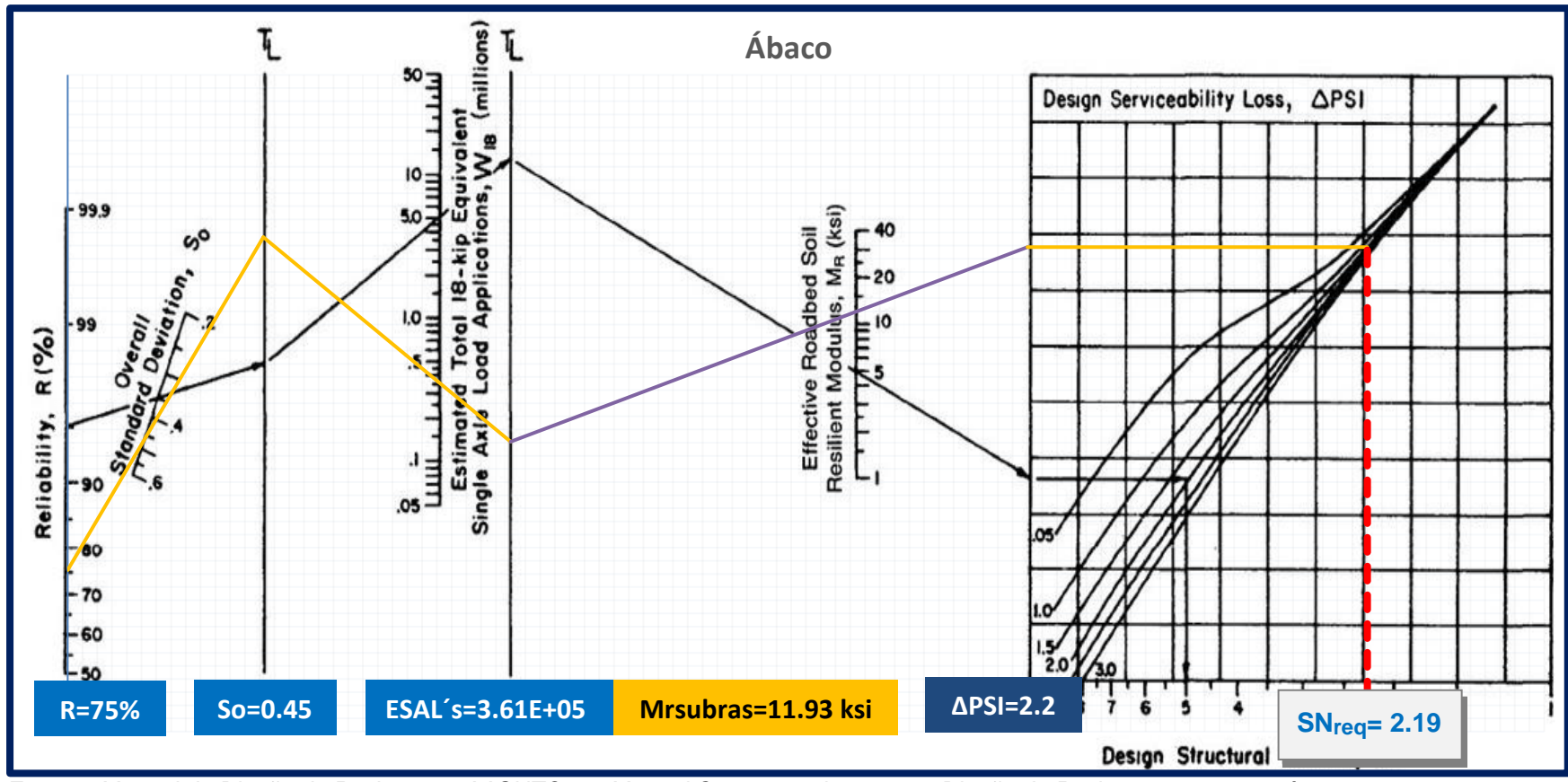

**Gráfico 9. Obtención del Numero estructural (SNRequerido)**

*Fuente: Manual de Diseño de Pavimentos AASHTO 93, Manual Centroamericano para Diseño de Pavimentos, cap. 7, pág. 6.*

## **4.3.1. Cálculo del espesor de la base (D2) y Sub-base (D3).**

Teniendo en cuenta que es conocido el valor de SN1, entonces el valor del coeficiente estructural de la base se obtiene de la siguiente manera:

#### **Cálculo del espesor para la Base (D2):**

D2= (SNrequerido – SN\*1) / (a2\*m2) **Ec.14.**

D2= (2.19 -1.8) / (0.134\*1.00)

# **D2= 2.91" (pulgadas)**

El resultado el espesor de la capa base **2.91** pulgadas y al compararlo con la tabla de espesores mínimos sugeridos por la AASHTO para el ESAL's de diseño de **360,592.00**. El espesor mínimo de la base granular debe ser **4.00 pulgadas** (10 centímetros).

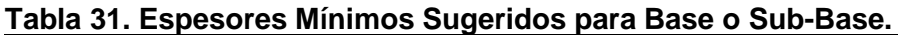

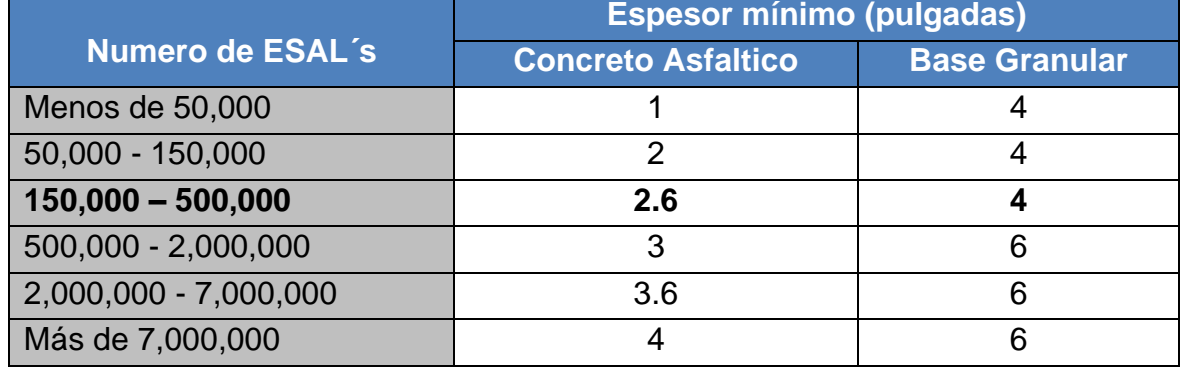

*Fuente: Manual de Diseño de Pavimentos AASHTO 1993, pág. 175.*

Entonces el SN<sup>2</sup> absorbido por la base utilizando espesor mínimo de 4" pulgadas

SN2 = a2\*D2\*m2 **Ec.15.**

SN2 = (0.134) **\*(4.00) \*** (1.00)

#### **SN\*2 <sup>=</sup>0.536**

#### **Cálculo del espesor para la Sub-base (D3):**

**D3= SN3 - (SN\*1+SN\*2) / (a3\*m3) Ec.16.**

**D3= 1.91 - (1.80+0.536) / (0.134\*1.00)**

# **D3= -3.18" (pulgadas)**

Dado que para la subbase resultó un valor negativo por lo tanto se asumirá el espesor mínimo de **4" pulgadas**

Entonces el **SN3**: absorbido por la subbase utilizando espesor mínimo de 4" pulgadas

**SN<sup>3</sup> = a3\*D3\*m3**

**SN<sup>3</sup> = (0.134) \* (4.00) \* (1.00)**

#### $SN<sub>3</sub> = 0.536$

**Comprobación:**

 $SN_1$ <sup>+</sup>  $SN_2$ <sup>+</sup>  $SN_3$ <sup>2</sup>  $SNreguerido$  Ec.17.

**1.80+0.536+0.536 ≥ 2.19**

 $2.87 > 2.19$  O.K

#### **4.3.2. Espesores finales de Diseño.**

En base al análisis y a los resultados obtenidos, la carpeta de rodamiento del tramo de camino será de **4 pulgadas** ya que este caso se utilizará adoquín, la base granular y sub- base será de **4 pulgadas**, los espesores detallados son los siguientes:

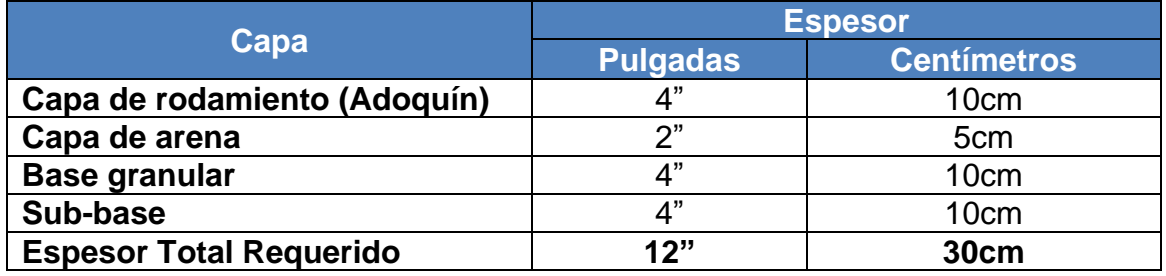

#### **Tabla 32. Espesores de Diseño.**

*Fuente: Sustentante.*

A como se observa en la tabla anterior, al utilizar adoquín como carpeta de rodamiento, el espesor de 5 centímetros de arena no es tomado en cuenta en la suma total del espesor requerido, dado que se considera que el lecho de arena no tiene ningún aporte estructural. Tal y como se muestra en la (**Imagen 3)** la estructura total es de **12" (pulgadas sin incluir cama de arena)**

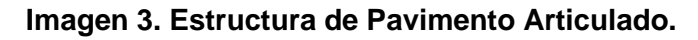

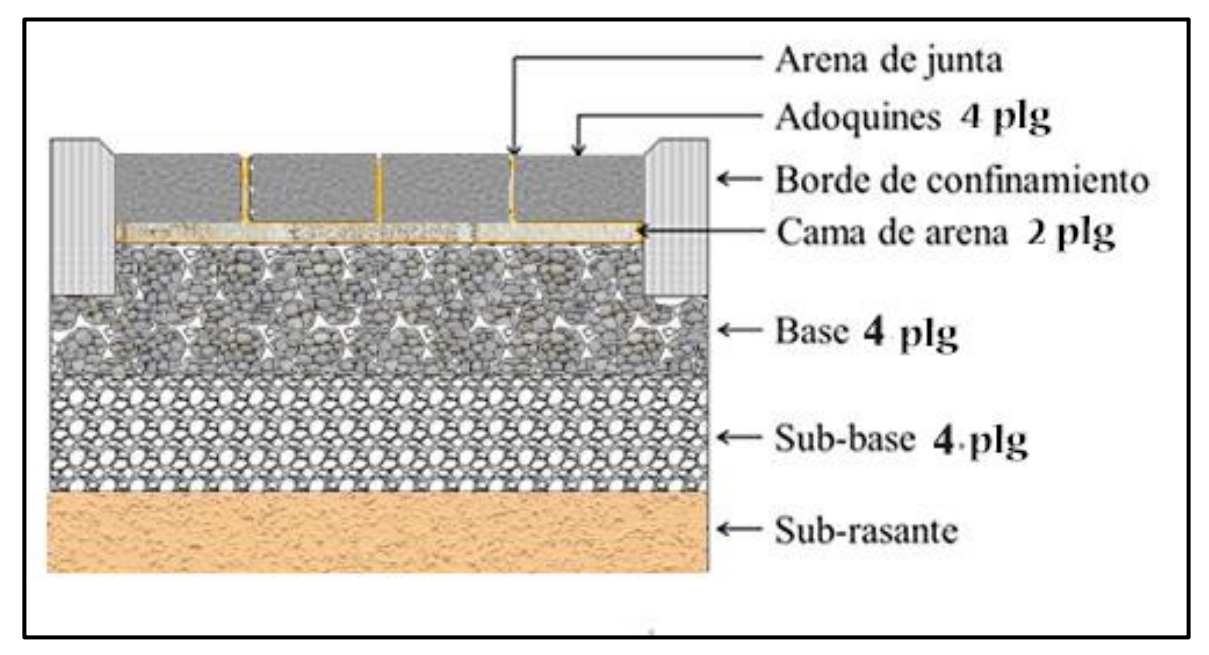

*Fuente: Elaboración propia.*

#### **4.4. Uso del programa WinPAS.**

Para comparar y comprobar los resultados obtenidos en los cálculos anteriores, se determinaron los espesores de las diferentes capas de pavimento utilizando el programa WinPAS. El cual resulta una herramienta útil que agiliza y facilita los cálculos para el diseño.

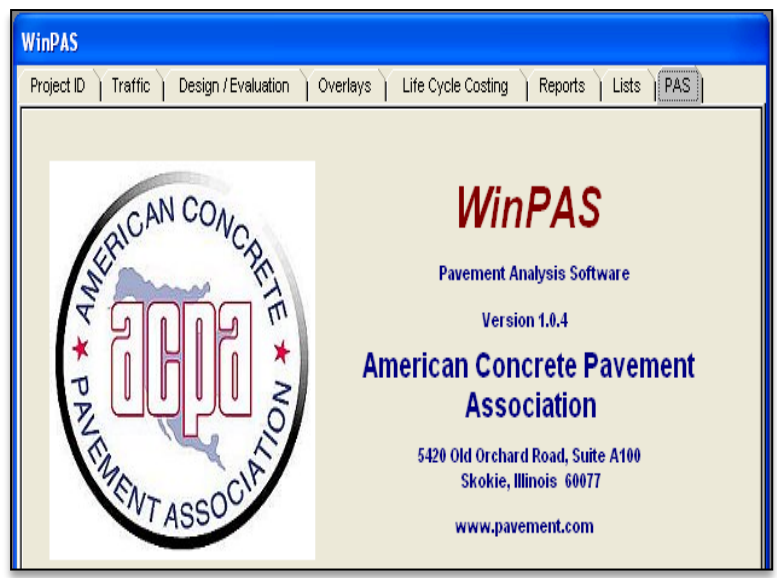

**Imagen 4. Software de diseño WinPAS.**

*Fuente: WinPAS (Pavement Analysis Software 1.0.4).*

El primer paso es seleccionar la pestaña de diseño/evaluaciones, donde se nos abrirá una nueva ventana que nos mostrará tres opciones de diseño, donde en este caso se tendrá que elegir la opción 2 de diseño/evaluaciones de pavimento asfaltico.

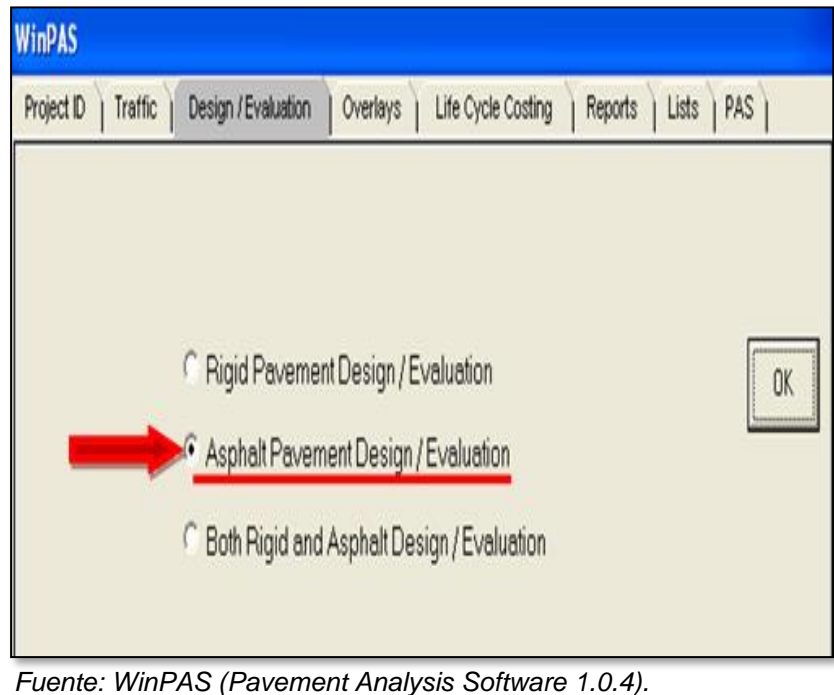

**Imagen 5. Selección del Tipo de Pavimento a diseñar.**

Luego se abrirá otra ventana que es donde se deben introducir los datos iníciales para el diseño:

**Tabla 33. Resumen de datos para calcular espesores en el programa WinPAS (Pavement Analysis Software 1.0.4).**

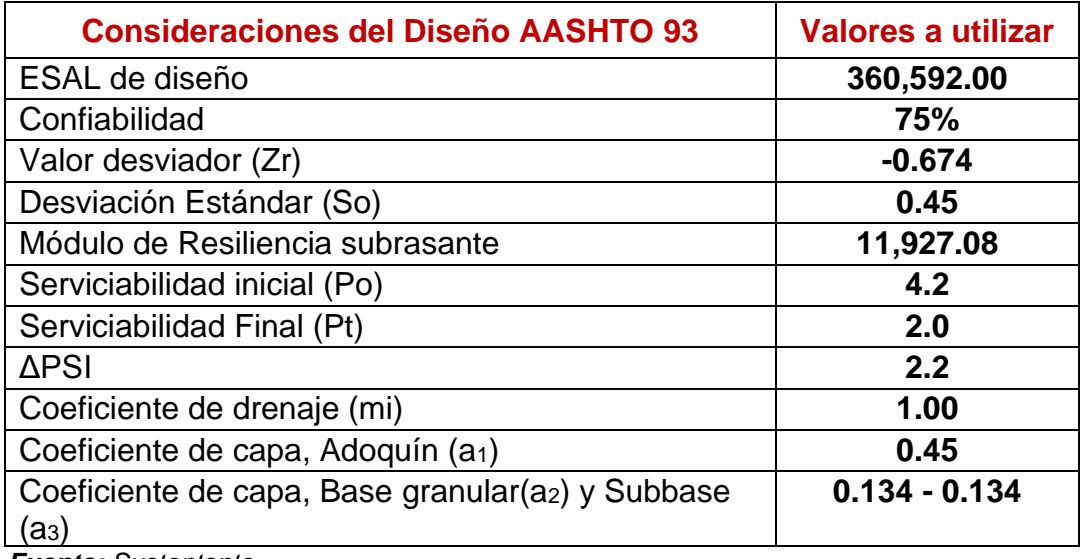

*Fuente: Sustentante*

#### **Imagen 6. Cálculo del SN requerido en WinPAS.**

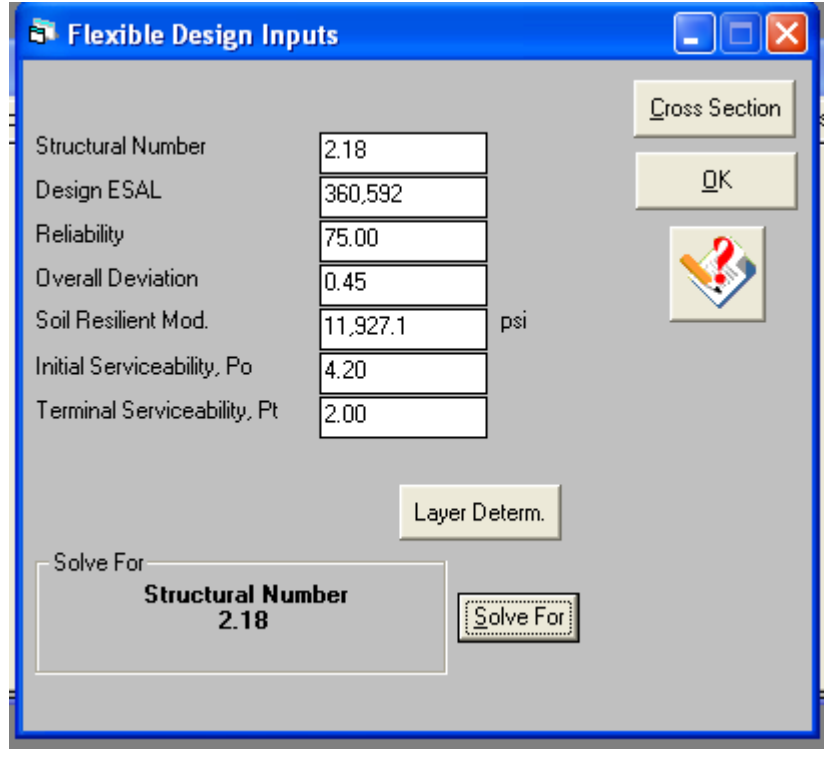

*Fuente: WinPAS (Pavement Analysis Software 1.0.4)*

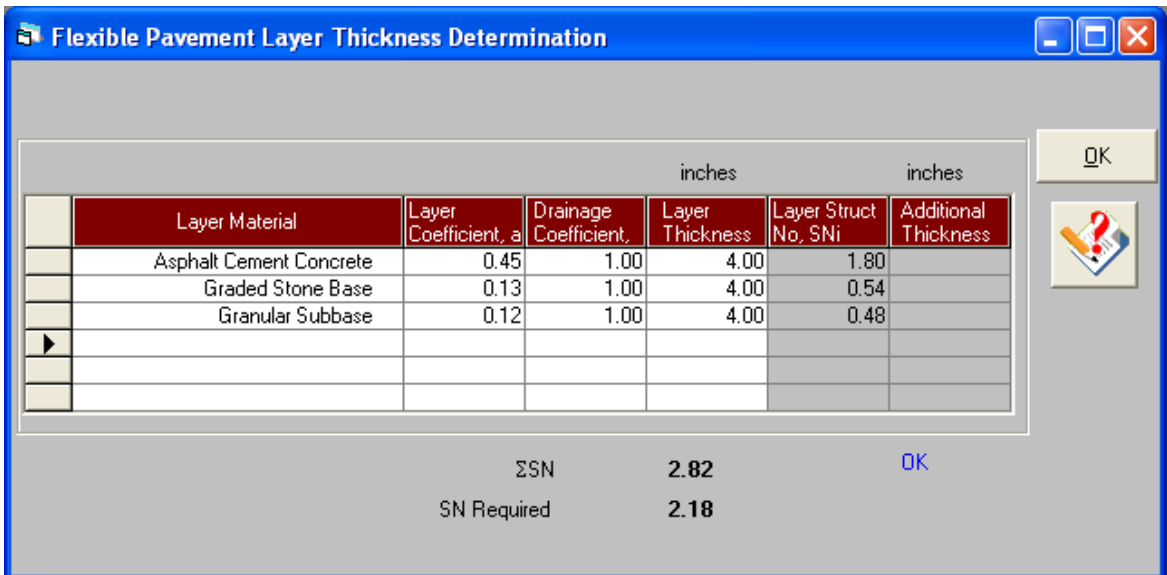

# **Imagen 7. Introducción de las capas de diseño**

*Fuente: WinPAS (Pavement Analysis Software 1.0.4)*
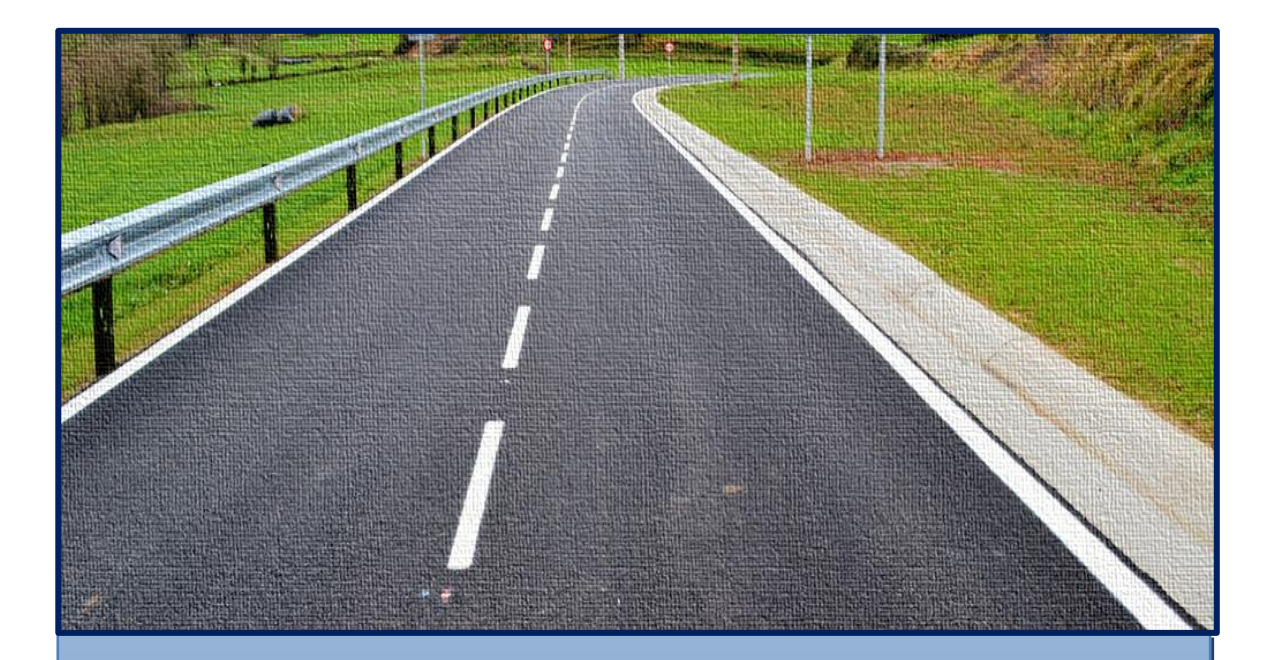

# Capítulo v

ESTUDIO HIDROLÓGICO Y

DISEÑO HIDRÁULICO

#### **5.1. Metodología**

- Se obtuvo el mapa del área en estudio por medio de Google Earth y asi mismo delimitar la cuenca y calcular su área
- Se delimitó la cuenca iniciando el trazo del punto final del tramo que es el punto más bajo hacia el punto más alto.
- Para efectos de cálculo se le asignaron estaciones al inicio y al final de cada microcuenca.
- Se calculo el área de cada microcuenca haciendo uso del software Global Mapper versión 20. **(ver imagen 8, pág. 58)**

Una vez definidos los datos de las Subcuencas del proyecto, se procedió a realizar los cálculos hidrológicos e hidráulicos. Se tomaron los criterios de diseño del Manual para la Revisión de Estudios Hidrotécnicos de drenaje menor (PAST-DANIDA-2004).

#### **5.1.1. Estudio hidrológico**

Es el comportamiento de las precipitaciones, flujos de agua, determinación de caudales, velocidades y zonas de inundaciones. Los estudios hidrológicos de cuencas son de suma importancia, puesto que proporcionan la base para la ejecución de diferentes proyectos y que en nuestro caso nos serviría para la construcción de obras

De acuerdo con la Guía Hidráulica para el Diseño de Estructuras de Drenaje en Caminos Rurales, el estudio hidrológico se recomienda utilizar el **Método Racional** método para cuencas menores a 300 Hectáreas.

#### **5.1.1.1. Método racional para cuencas menores a 300 Hectáreas.**

Se utilizó este método ya que el área de la microcuenca en estudio es menor a 300 hectáreas. Este método asume que el caudal máximo para un punto dado se alcanza cuando todas las partes del área tributaria están contribuyendo con su escorrentía superficial durante un periodo de precipitación máxima.

Para lograr esto, la tormenta máxima debe prolongarse durante un periodo igual o mayor que el que necesita la gota de agua más lejana hasta llegar al punto considerado o el tiempo de concentración (Tc).

El método racional está representado por la siguiente ecuación:

$$
Q = 0.2778 \cdot C \cdot l \cdot A
$$
 Ec.18.

#### **Donde:**

**Q:** Caudal (m<sup>3</sup>/s).

**I:** Intensidad de la lluvia (mm/hora).

**A:** Área de drenaje de la sub-cuenca (kilómetros cuadrados).

**C:** Coeficiente de escorrentía.

#### **5.1.1.2. Cálculo de las subcuencas**

El tamaño de la sub-cuenca está determinado por las limitaciones del método racional que se aplica en cuencas cuya área de aportación es menor de 300 Ha. Para cada sub-cuenca se determinan las características hidrometeorológicas como son: área, longitud, pendiente, tiempo de concentración intensidad duración frecuencia y caudal.

Para la determinación del área de drenaje existen diferentes métodos, en este caso se se utilizó el programa Google Earth y Global Mapper versión 20 proporcionado **(***Ver Imagen 8, pág. 58***).**

Este método es de los más modernos y además de determinar el área se pueden efectuar otros procedimientos que facilitan la realización del estudio hidrológico.

**Imagen 8. Área de Las Subcuencas**

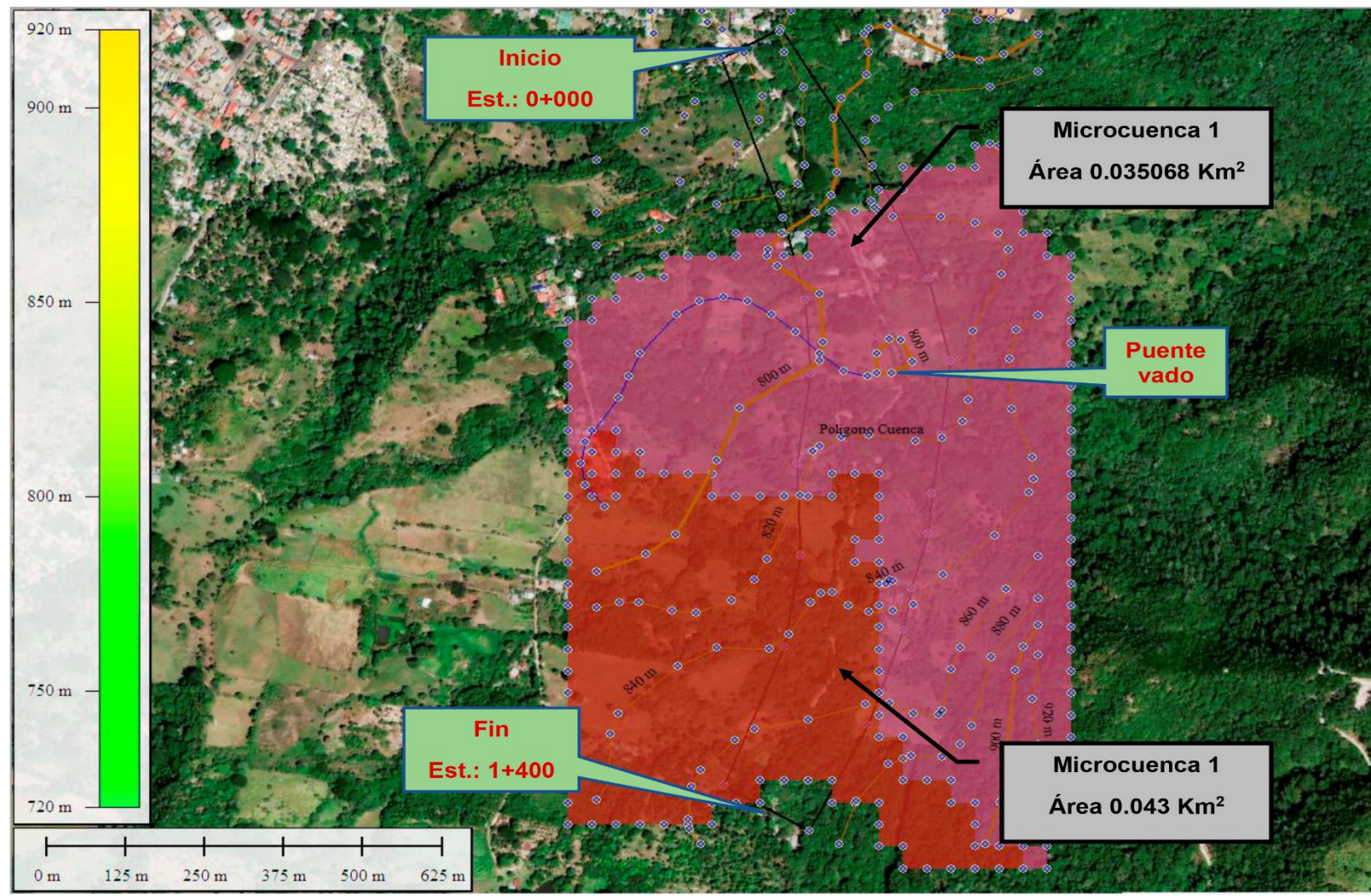

*Fuente: Google Earth, programa Global Mapper versión 20.*

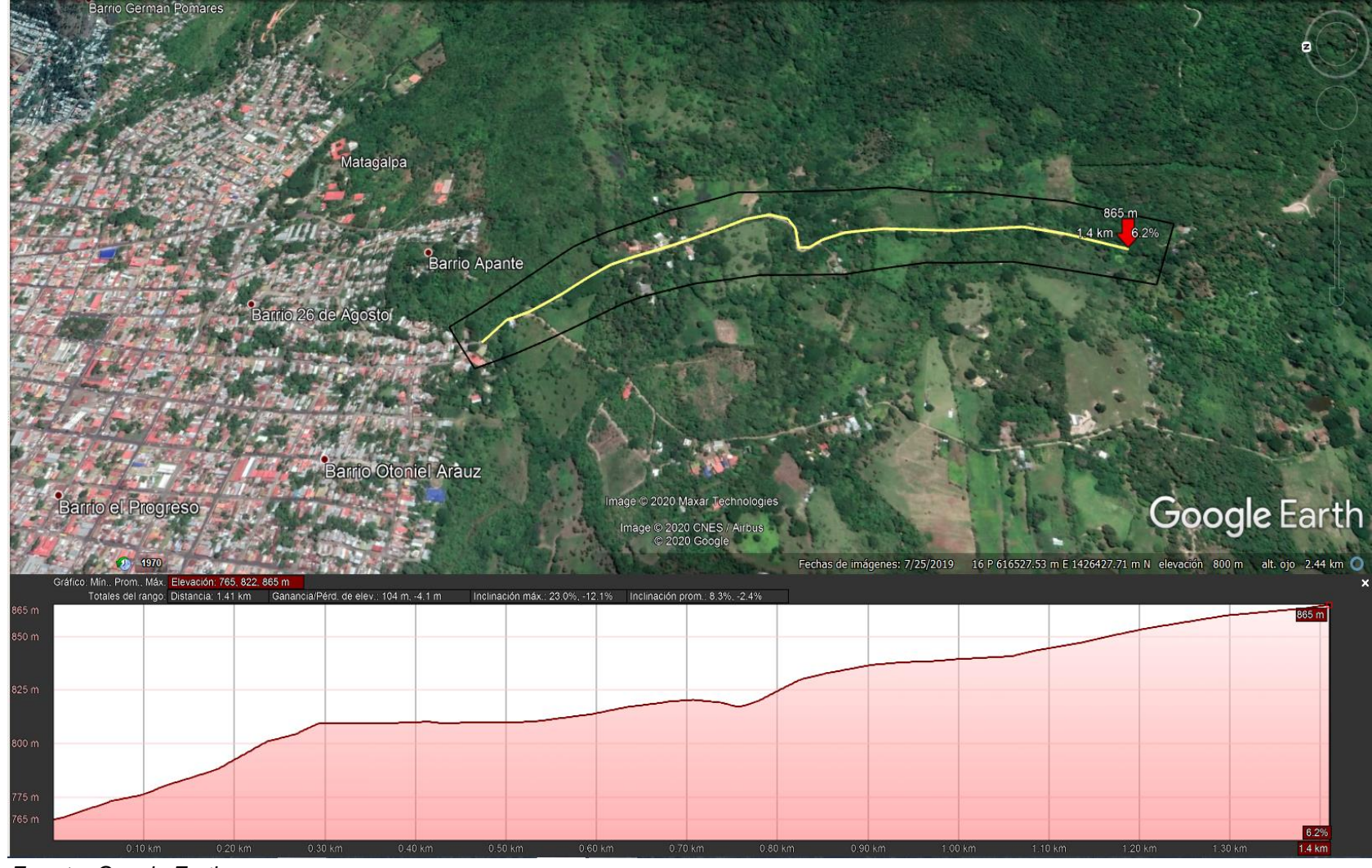

**Imagen 9. Planta y perfil longitudinal del camino en estudio**

*Fuente: Google Earth*

#### **5.1.1.3. Coeficiente de escorrentía**

Es el escurrimiento superficial que viene hacer el caudal o exceso de precipitación y se expresa como un porcentaje del agua de precipitación; Se determina con la siguiente ecuación:

 $C = US * Ts * Pt$  <u>Ec.19.</u>

**Donde:**

**Us:** uso del suelo.

**Ts:** tipo de suelo.

**Pt:** pendiente del terreno en %

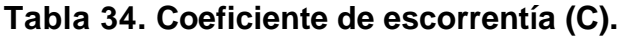

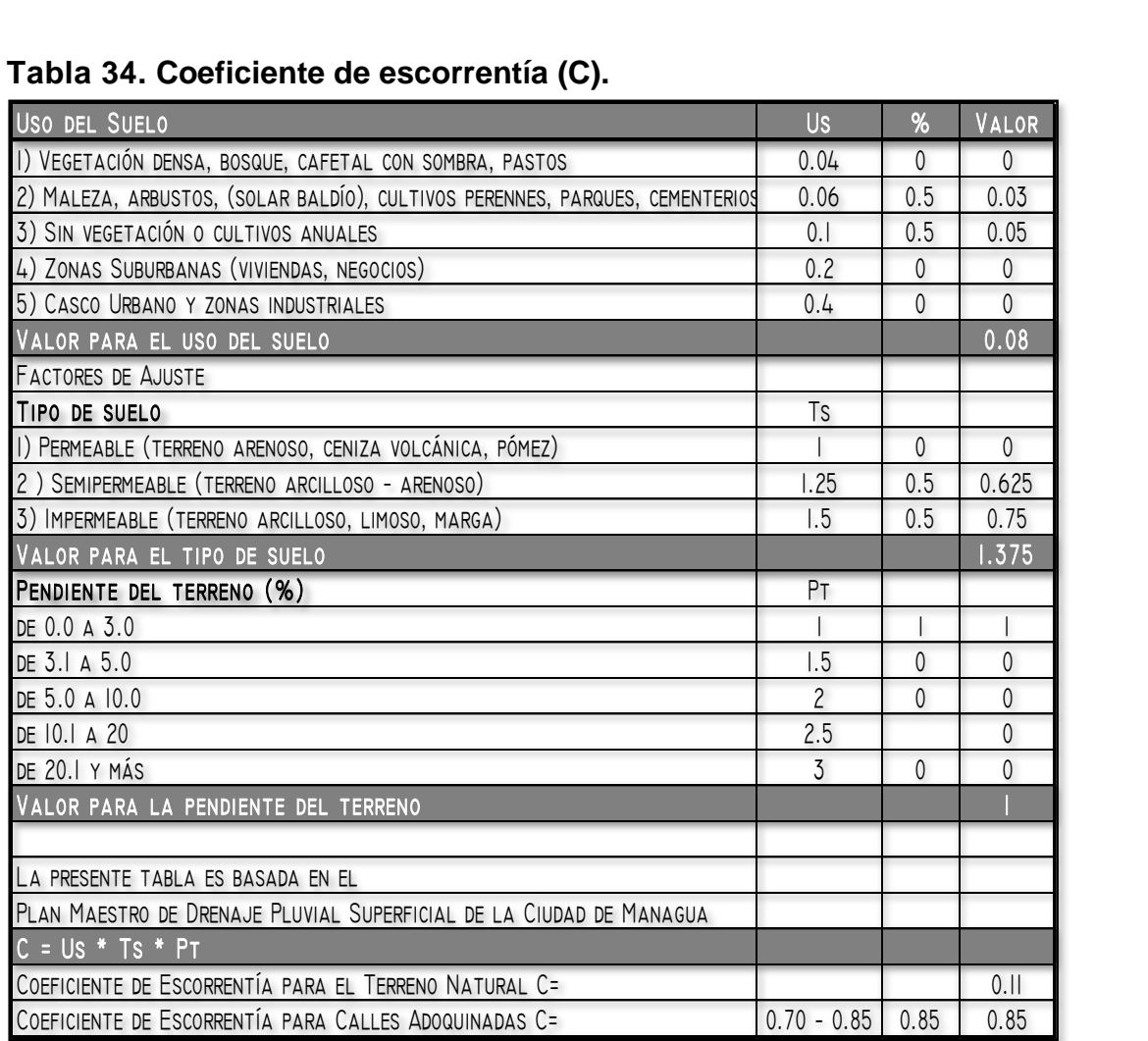

*Fuente: INETER*

#### **5.1.1.4. Pendiente (Sc).**

Es la pendiente del fondo del cauce principal, se calcula con la siguiente expresión matemática:

$$
Sc = \frac{Hm\acute{a}x-Hm\acute{m}}{L} \qquad \underline{Ec. 20}.
$$

**Donde:** 

**Sc:** Pendiente en m/m.

**Hmáx:** Elevación máxima de la sub-cuenca.

**Hmín:** Elevación mínima de la sub-cuenca.

**L:** Longitud.

#### **6.1.1.5. Tiempo de concentración (Tc).**

Este está formado por dos componentes, el tiempo de entrada o sea el tiempo requerido para que el escurrimiento llegue a la alcantarilla y el tiempo recorrido dentro de las alcantarillas.

$$
Tc = 0.0041 * \left(\frac{3.28 * L}{\sqrt{Sc}}\right)
$$
 **Ec.21.**

#### **Donde:**

**Tc:** Tiempo de concentración en minutos.

**L:** Longitud máxima en metros.

**Sc:** Pendiente media del terreno.

#### **5.1.1.6. Período de Retorno.**

Para el estudio hidrológico de las obras de drenaje se ha considerado el grado de protección que debe tener este camino y los riesgos que tendría este, cuando se presente un evento extraordinario que pueda interrumpir el tránsito de vehículos y peatones u ocasionarle daños a su infraestructura.

Como no se puede tomar el criterio de dar protección total a la vía, ya que se diseñaría obras de grandes magnitudes, tanto físicas como económicas. Se han estipulado periodos de retorno que considera el grado de riesgo en base a la importancia de la vía y la función que esta desempeña. **(Ver Tabla No. 35)**

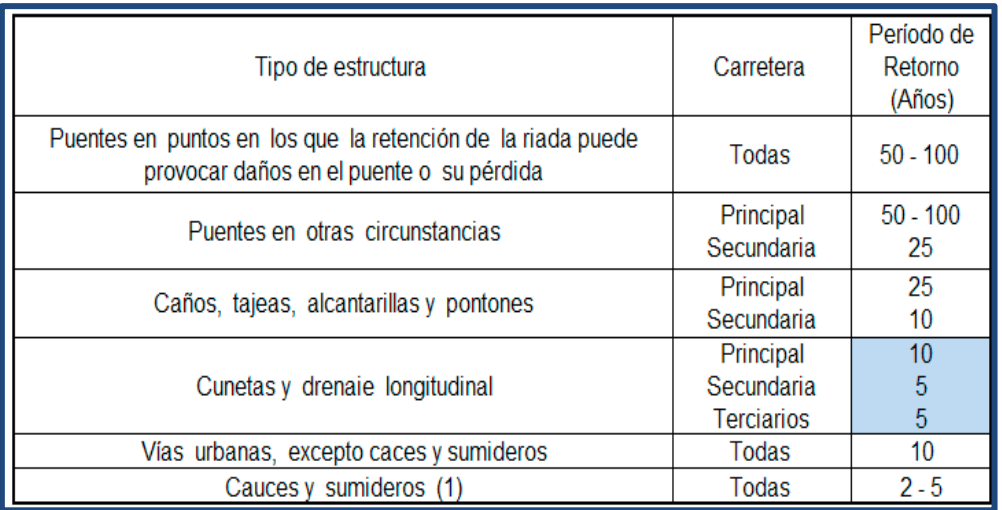

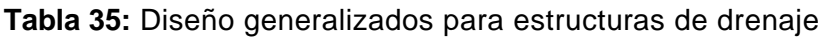

**Fuente:** Hidrotecnia I, Curso titulación obras viales, Ing. Ottoniel Arguello 2005

#### **5.1.1.7. Intensidad Duración Frecuencia (IDF).**

La intensidad se expresa como el promedio de la lluvia en mm/hora para un periodo de retorno determinado y una duración igual al tiempo de concentración (Tc) de la cuenca. Los valores de las intensidades se pueden obtener a partir de las curvas Intensidad Duración Frecuencia (IDF) que elabora INETER o determinarse mediante cálculo con las ecuaciones que se ajustan a dichas curvas calculadas por el mismo instituto. Se utiliza una ecuación en la cual se entra con la duración en minutos y se obtiene la intensidad:

$$
I = \frac{A}{(d+T c)^b}
$$
 Ec.22.

#### **Donde:**

**A y d:** Valores determinados con los datos de intensidad de lluvia.

**I:** Intensidad de lluvia (mm/hora)

Para realizar este cálculo se utilizarán los valores de la estación meteorológica de Muy Muy en el departamento de Matagalpa que es la más cercana al proyecto, considerando un periodo de retorno de 5 años para cunetas, de 5 años para alcantarillas y 5 años para vados. **(Ver tabla 35, pág. 62)**

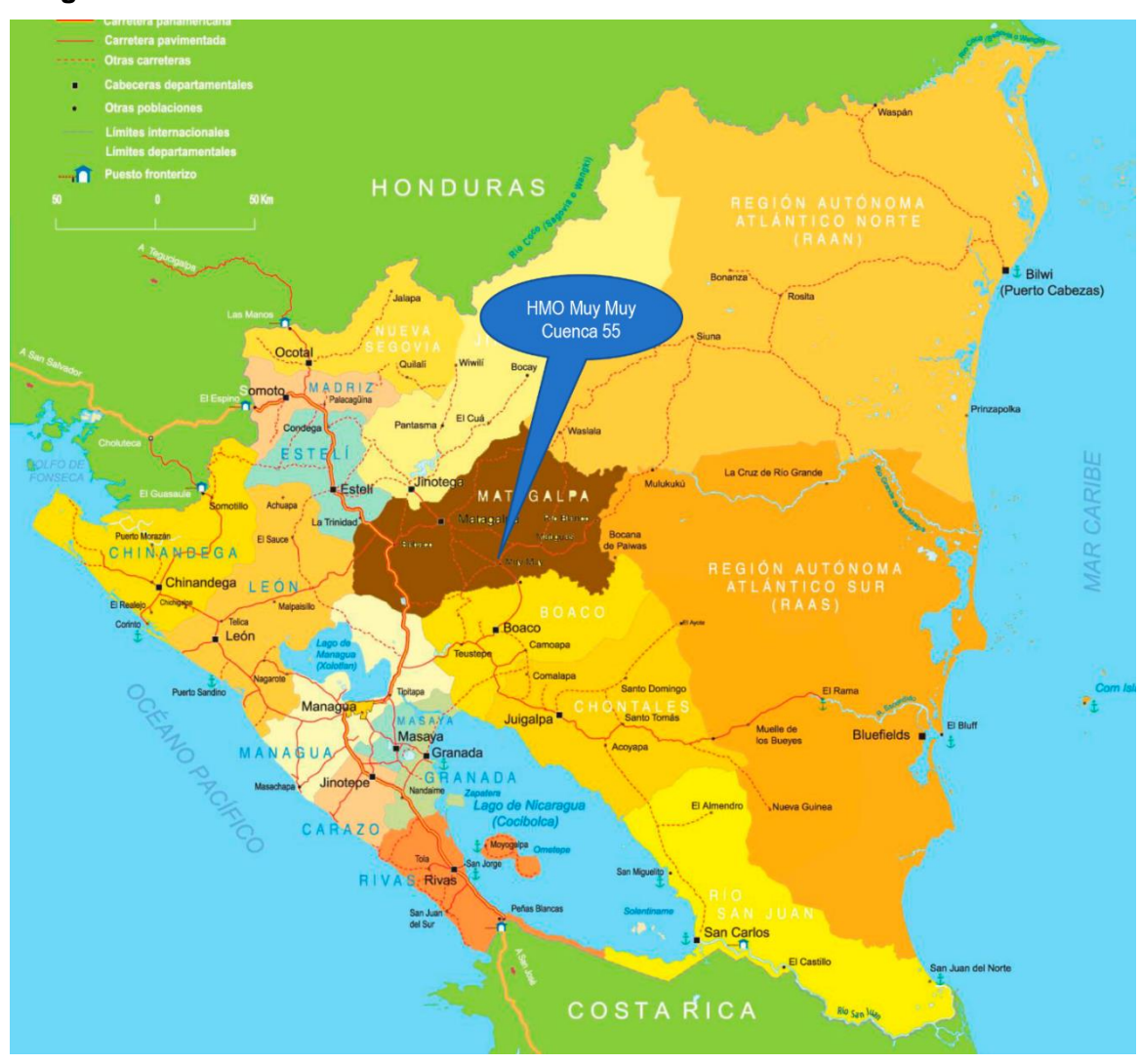

#### **Imagen 10:** Estación IDF a utilizar

**Fuente**:Travelguidenicaragua.com

| T: Años |           | A        |                 |       |
|---------|-----------|----------|-----------------|-------|
| 1.5     | $-0.9964$ | 4616.157 | 30.0            | 1.094 |
| າ       | $-0.9998$ | 1597 691 | 14 <sub>0</sub> |       |
| 5       | $-0.9988$ | 2338.046 | 16.0            | 0.915 |
| 10      | $-0.9998$ | 1243.392 | 7.0             | 0.777 |
| 15      | $-0.9994$ | 1094.024 | 5.0             | 0.741 |
| 25      | $-0.9973$ | 855.679  | 2.0             | 0.679 |
| 50      | $-0.9976$ | 939.602  | 2.0             | 0.678 |
| 100     | $-0.9977$ | 1022.903 | 2.0             | 0.678 |

**Tabla 36:** Factores de ajuste para la estación de Muy Muy

**Fuente:** INETER, Área de proyectos, Alcaldía de Matagalpa.

**Tabla 37:** Intensidades en mm/h obtenidas del ajuste para la estación Muy Muy.

| <b>Periodo</b> |       |       |       | <b>Minutos</b> |      |      |      |
|----------------|-------|-------|-------|----------------|------|------|------|
| <b>Retorno</b> | 5     | 10    | 15    | 30             | 60   | 120  | 360  |
| 1.5 años       | 94.3  | 81.5  | 71.7  | 52.3           | 33.6 | 19.2 | 6.7  |
| años           | 1162  | 944   | 79 R  | 550            | 34.7 | 204  | 82   |
| años<br>5      | 130.3 | 118.7 | 101.0 | 70.4           | 44.5 | 26.1 | 10.3 |
| 10 años        | 180.3 | 137.6 | 112.6 | 75.2           | 47.4 | 28.8 | 12.6 |
| 15 años        | 198.8 | 147.3 | 119.0 | 78.6           | 49.7 | 30.6 | 13.9 |
| 25 años        | 228.5 | 158.5 | 125.1 | 81.5           | 52.0 | 32.9 | 15.7 |
| 50 años        | 251.0 | 174.2 | 137.5 | 89.5           | 57.2 | 36.1 | 17.3 |
| 100años        | 273.4 | 189.7 | 149.8 | 97.5           | 62.3 | 39.4 | 18.8 |

**Fuente:** INETER, Área de proyectos, Alcaldía de Matagalpa

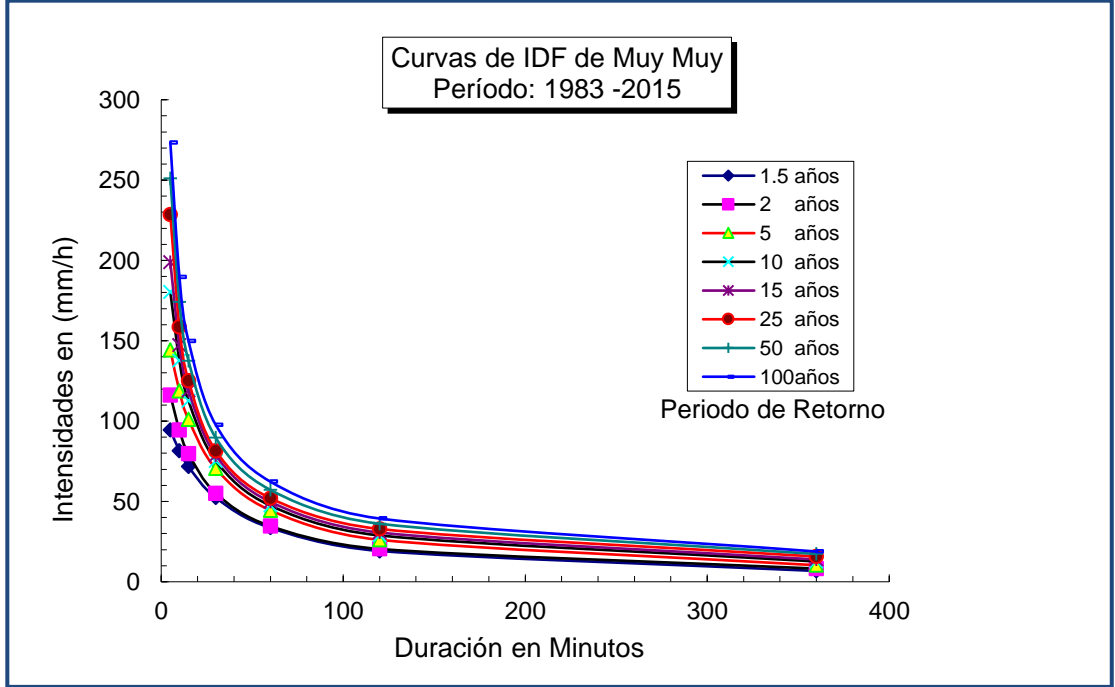

**Gráfico-10.** Curvas IDF estación Muy Muy

**Fuente:** INETER, Área de proyectos, Alcaldía de Matagalpa

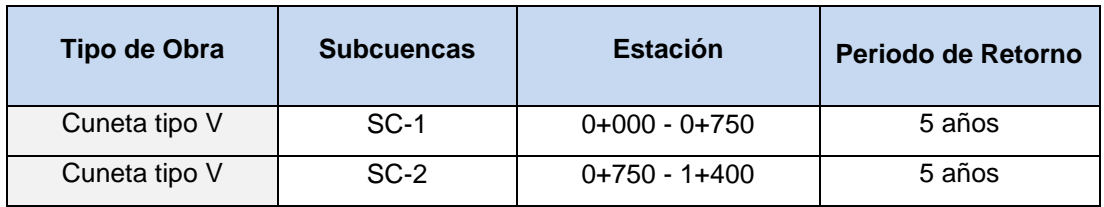

**Tabla 38:** Periodo de Retorno para Cunetas.

**Fuente:** Elaborado por Sustentantes.

Los valores del tipo de suelo, uso de suelo y pendiente del suelo obtenidos son:

**Tabla 39:** Datos de Us, Ts y Pt (Cunetas).

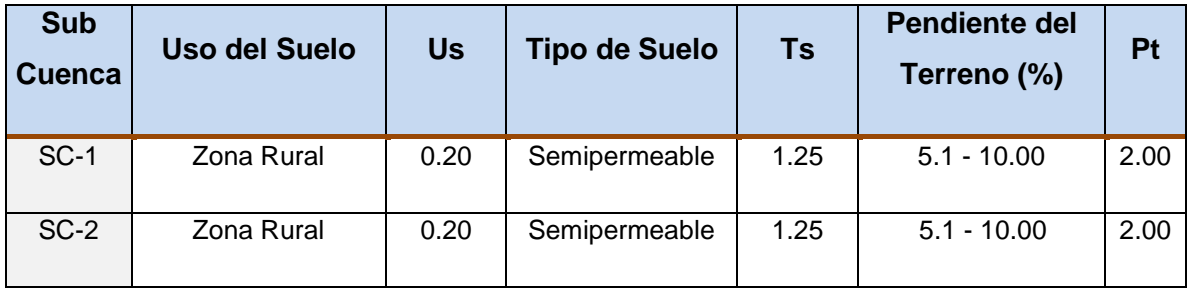

**Fuente:** Elaborado por Sustentantes.

#### **5.1.1.7. Intensidad.**

Tomando una intensidad máxima para un período de retorno de 10 años y un tiempo de 5 minutos. Conforme lo anterior: **I = 130.30 mm/Hora**. Para efecto del cálculo se trabajó con **I=130 mm/Hora, C= 0.11 (ver Tabla 34 y 37)**

El área de la cuenca, una vez delimitada e identificada en plano geodésico, se determinó su valor en metros cuadrados y luego fueron transformados a hectáreas.

Para hacer el cálculo del caudal de diseño se usarán dos coeficientes de escorrentía uno para el terreno natural **C= 0.11** que aporta caudal en forma transversal a la calle, y el otro **C=0.85** para adoquinados el cual aporta una carga de agua en forma longitudinal.

**5.1.1.8. Caudal de diseño para el terreno natural.**

**Sub cuenca No. 1**

$$
Q_D = \frac{CIA}{360} \qquad Q_D = \frac{0.11 * 130 * 3.06}{360} \qquad Q_{D1} = 0.13 \frac{m^3}{s}
$$

**Sub cuenca No. 2**

$$
Q_D = \frac{CIA}{360} \qquad \qquad Q_D = \frac{0.11 * 130 * 3.91}{360} \qquad \qquad Q_{D2} = 0.17 \frac{m^3}{s}
$$

Caudal total para el terreno natural= Q $_{\text{D1}}$ + Q $_{\text{D2}}$ =  $\quad$   $Q_{\text{\textit{DTN}}}=$  0.30  $\boldsymbol{m^3}$ S

#### **5.1.1.9. Caudal de diseño para la calle adoquinada.**

**Sub cuenca No. 1**

$$
Q_D = \frac{CIA}{360} \qquad \qquad Q_D = \frac{0.85 * 130 * 0.45}{360} \qquad \qquad Q_{D3} = 0.15 \frac{m^3}{s}
$$

**Sub cuenca No. 2**

$$
Q_D = \frac{CIA}{360} \qquad \qquad Q_D = \frac{0.85 * 130 * 0.39}{360} \qquad \qquad Q_{D4} = 0.12 \frac{m^3}{s}
$$

Caudal total para calle adoquinada=  $Q_{D3} + Q_{D4}$ 

 $Q_{DAdq} = 0.27$  $m<sup>3</sup>$ S

Para el cálculo del área adoquinada se tomó como referencia un ancho de 6.00 m

El caudal de diseño para la subcuenca de 7.80 ha, tendrá un caudal de $Q_{DTN}$  + QDAdq= **0.57 m<sup>3</sup> /s**

#### **5.2. Diseño Hidráulico.**

Para el dimensionamiento de las estructuras de drenaje (cunetas y vados) a trabajar en el tramo se realizó el diseño hidráulico, aplicando el software H canales que tiene su base teórica en la fórmula de Manning y a la vez usando sus coeficientes de rugosidad.

#### **5.2.1. Coeficiente de Rugosidad (n).**

Son valores adimensionales dados para el tipo de material por la cual estará conformada la estructura de drenaje (cunetas, vados), en nuestro caso se utiliza un valor de 0.013.

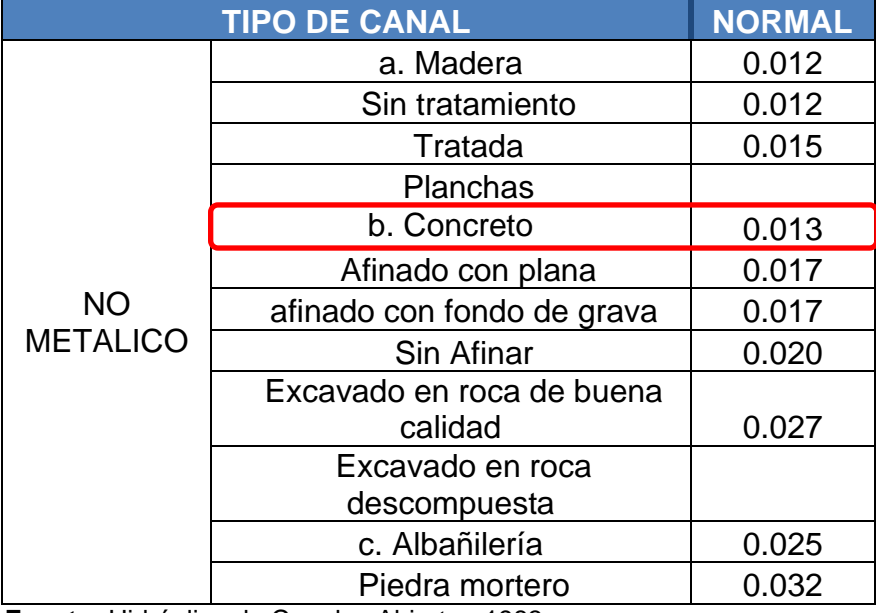

#### **Tabla 40. Coeficientes de rugosidad (n).**

**Fuente:** Hidráulica de Canales Abiertos-1983

#### **5.2.2. cálculos hidráulicos para cunetas.**

La capacidad de las cunetas depende de su sección transversal, pendiente y rugosidad del material con que se construyan. La capacidad de conducción se hará en general utilizando la Ecuación de Manning. La sección transversal de las cunetas generalmente tiene una forma de triángulo rectángulo con el bordillo formando el lado vertical del triángulo.

La hipotenusa puede ser parte de la pendiente recta desde la corona del pavimento y puede ser compuesta de dos líneas rectas. El ancho máximo T de la superficie del agua sobre la pista será:

- En vías principales de alto tránsito: Igual al ancho de la berma.
- En vías secundarias de bajo tránsito: Igual a la mitad de la calzada.

#### **5.2.3. Consideraciones de diseño.**

Para el diseño de elementos menores se utilizará los caudales de diseño calculados a través del método racional, basado en la curva de intensidad – duración – frecuencia (Curva IDF) de la estación meteorológica Muy Muy con un periodo de retorno de 5 años.

- Las velocidades calculadas deben encontrarse en el rango de 0.6 ≤ V ≤ 7 m/s.
- El sistema de drenaje que se colocará estará basado en correspondencia con las calles anexas que ya tienen su propio sistema de drenaje, el cual consiste en cunetas, las cuales drenan las aguas a las alcantarillas existentes y estas a su vez desembocan en canales hidráulicos.
- Los patrones, dirección y sentido del drenaje seguirán el mismo curso que actualmente recorre la corriente (drenaje respeto a la topografía existente), a excepción de los lugares en que sea impertinente o no adecuado. Al presentarse esta situación se propondrá una trayectoria segura, de modo que no cambie en gran manera el curso existente.

• Los cálculos hidráulicos se realizan para revisar las capacidades de conducción de las secciones típicas de las cunetas, estos cálculos fueron realizados con el empleo de la ecuación de movimiento uniforme o ecuación de Manning

A partir de estos caudales de las secciones se diseñarán las dimensiones de las cunetas que evacuarán las aguas longitudinalmente hacia los desagües naturales identificados en la zona.

Se diseñará considerando las condiciones más críticas, es decir el mayor caudal obtenido, posteriormente se hará una comparación  $Q_D$  vs  $Q_h$  para cada tramo, debiéndose cumplir que:  $Q_h > Q_p$ 

Se proponen cuneta con las siguientes especificaciones:

 $Z = 4.5$  $y = 0.12$  $n= 0.013$ 

#### **Área hidráulica**

 $A_h = z * y^2$   $A_h = 4.5 * 0.12^2$   $A_h = 0.065$ m<sup>2</sup>

#### **Perímetro mojado**

$$
Pm = 2y * \sqrt{1 + z^2} \qquad Pm = 2(0.12) * \sqrt{1 + 4.5^2} \qquad Pm = 1.11m
$$

#### **Radio hidráulico**

$$
Rh = \frac{A_h}{P_m}
$$
 \t\t  $Rh = \frac{0.065}{1.11}$  \t\t  $Rh = 0.06m$ 

#### **Velocidad media**

$$
V = \frac{1}{n} * R^{\frac{2}{3}} * S_c^{-1/2} \qquad V = \frac{1}{0.013} * 0.06^{\frac{2}{3}} * 0.069^{1/2} \qquad V = 3.09 \, m/s
$$

$$
0.60 \, \text{m}_{\text{/s}} < V < 7 \, \text{m}_{\text{/s}} \qquad \qquad V = \, 3.09 \, \text{m}_{\text{/s}} \, \text{ok}
$$

#### **Caudal hidráulico**

$$
Q_h = V * A_h \t Q_h = 3.09 * 0.065 \t Q_h = 0.20 \text{m}^3/\text{s}
$$

Este caudal se debe multiplicar por dos, ya que son dos cunetas una a cada banda

 $Q_h > Q_{DAda}$  $Q_h = 0.40 \text{ m}^3/\text{s} > 0.27 \text{ m}^3/\text{s}$ 

#### **Dimensionamiento de cunetas en Hcanales.**

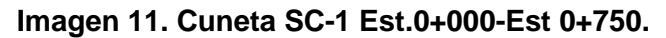

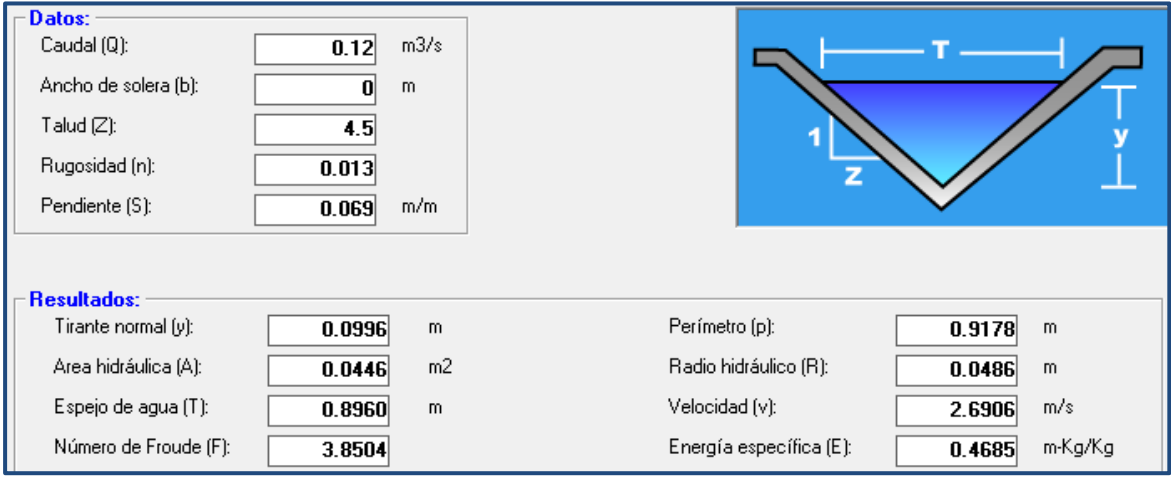

*Fuente: Software Hcanales*

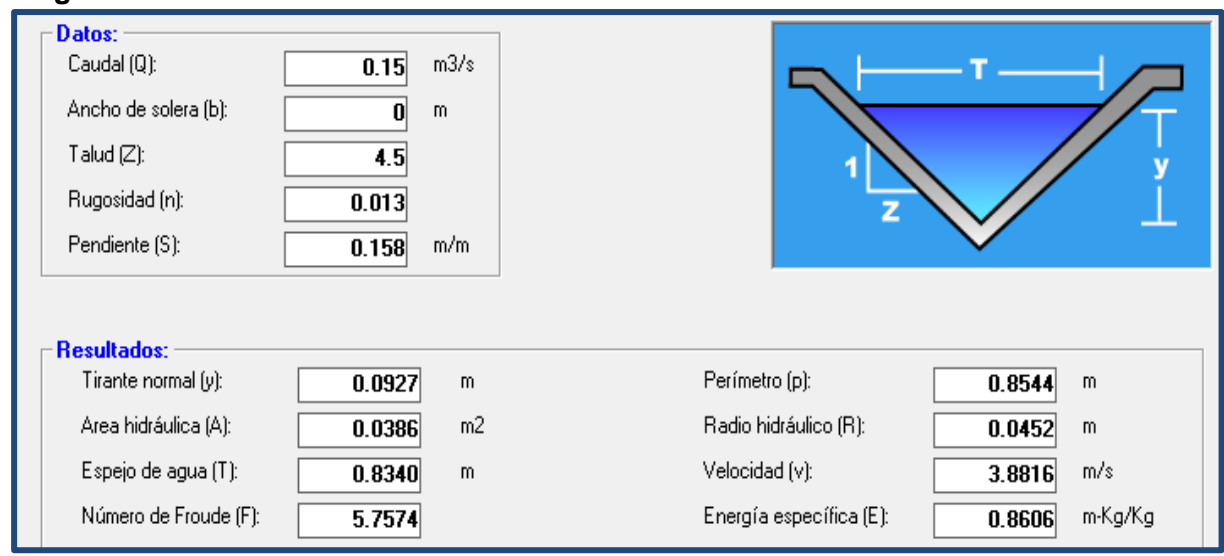

#### **Imagen 12. Cuneta SC-2 Est 0+750-Est 1+400.**

*Fuente: Software Hcanales*

#### **5.2.4. Evaluación de Resultados para Cunetas.**

De acuerdo a los resultados obtenidos mediante el programa Hcanales, hemos llegado a la conclusión que las Micro-cuencas correspondientes a Cunetas con los caudales de diseños obtenidos en el estudio hidrológico se propondrán cunetas tipo V con las siguientes características.

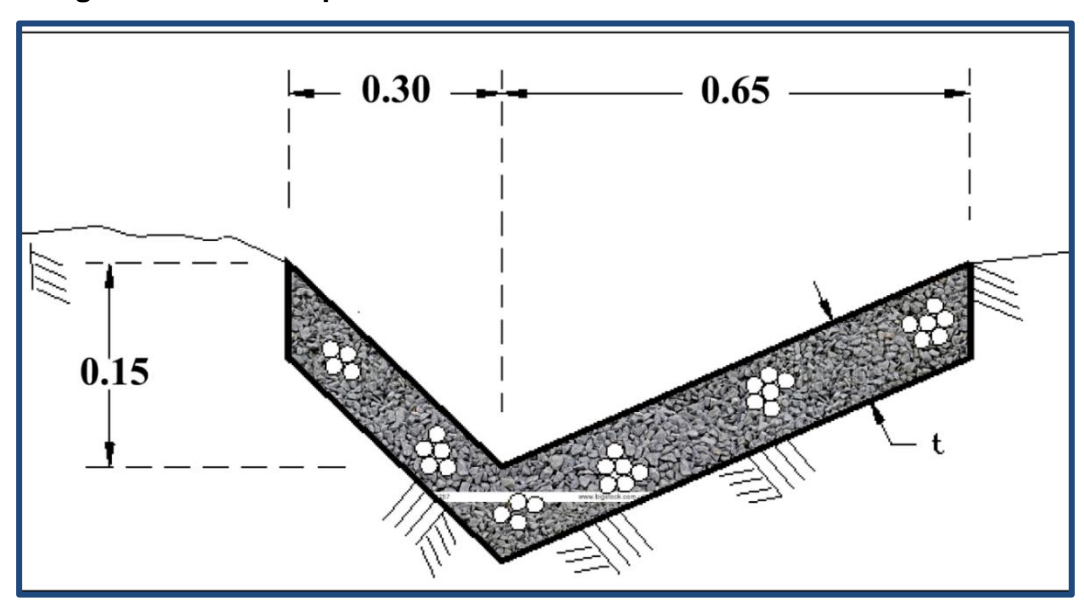

**Imagen 13. Sección típica de cuneta ambas bandas**

*Fuente: Sustentante.*

#### **Conclusiones**

De acuerdo con los objetivos planteados se ha concluido que:

- **Estudio de tráfico,** se realizó un aforo vehicular de 12 horas durante 7 días consecutivos (1 semana), del cual se obtuvo un TPDA de **176** vehículo/día. De los cuales se obtuvo una composición vehicular de **67.6%** de Vehículos Livianos y un **27.3%**de Vehículos Pesados, **5.1%** vehículos de pasajeros**.** Para la proyección del tráfico se utilizó una tasa de crecimiento del **4.48%,** obtenidas del promedio de las tasas de crecimiento históricas de la estación 301, PIB y POB. A partir de un periodo de diseño de 15 años se obtuvo un factor de crecimiento de **20.76**, que al proyectarlos el número de repeticiones por eje equivalente o ESAL's fue de **360, 592.00**
- **Estudio geotécnico** se determinó que los suelos predominantes en la línea son **A-2-6 y A-2-4**, los cuales son suelos de buenos a regulares para ser utilizados para subrasante. El banco de préstamos utilizado tanto para capa base como para subbase se clasifica dentro del grupo **A-1-a** con índice de grupo **0**, el cual es un material de buena calidad que cumplen con las especificaciones de la NIC-2000.
- **Diseño de pavimento,** a partir de un ESAL'S de **360, 592.00**para un periodo de diseño de **15 años**, con un CBR de diseño de **14.9%**, los espesores resultantes son de **4.00 pulgadas** para la carpeta de rodamiento (adoquín), y **4.00 pulgadas** para la base granular y **4.00 pulgadas** para la Sub-base. Obteniendo un total de **12 pulgadas de estructura de pavimento articulado.** La estructura de pavimento cumplirá a los esfuerzos que será sometido, dado que estos valores cumplen con la normativa de Diseño de pavimentos de la AASHTO 93 en cuanto a espesores mínimos requeridos, todo esto indica que será una estructura de pavimento que satisfaga y soporte la demanda vehicular a proyectarse en este caso a 15 años.

• **Estudio Hidrológico y Diseño Hidráulico,** se identificaron un total de 2 Micro-cuencas, la microcuenca 2 tendrá su punto de descarga en un puente vado existente en la vía y la microcuenca 1 tendrá sus puntos de descarga hacia el oeste siguiendo la pendiente transversal del terreno. El estudio hidrológico proporcionó los caudales de diseño de las microcuencas siendo estos: **0.27 m<sup>3</sup>/s y 0.30 m<sup>3</sup>/s** respectivamente, de lo anterior expuesto se hizo el diseño hidráulico de las cunetas tipo V dando como resultado:

T: espejo de agua=0.95m, Y: tirante hidráulico = 0.11m, se optó por usar 0.15m por efectos constructivos

Para la construcción de cunetas se propone el uso de concreto ciclópeo.

#### **Recomendaciones**

- En la elaboración de la capa base, se debe constatar que el material esté libre de cualquier otro material contaminante, como basura, trozos de árboles o rocas muy grandes, ya que esto podría afectar la resistencia de la estructura.
- Se recomienda que la arena que servirá de colchón a los adoquines deberá ser arena lavada, dura, angular, uniforme Su graduación será tal que pase por el tamiz No. 4 y no más del 15% sea retenido en el tamiz No. 10. El espesor de esta capa, no deberá ser menor de 3 cm, ni mayor de 10 centímetros.
- Verificar que la calidad de los materiales es la determinada en el diseño, que cumplan con las especificaciones de calidad y resistencia propuestas en las Normas Nic- 2000.
- Darle mantenimiento periódico de manera preventiva a la carpeta de rodamiento para maximizar su vida útil, que también evita los altos costos del mantenimiento correctivo y/o rehabilitación.
- Deben realizarse programas de mantenimiento preventivo en las obras de drenaje, principalmente en la remoción de sedimentos y basuras.
- Es recomendable que todas las estructuras de drenaje sean revisadas y reparadas antes del periodo lluvioso.

#### **Bibliografia**

AASHTO, e. a. (93). Diseño de Pavimentos AASHTO 93 (3ra edicion). San Juan: instituto Nacional de Carreteras de Estados Unidos.

Ayllón Acosta, J. (2004). Guia de pavimentos de concreto Asfaltico. Cochabamba Bolivia: Cochabamba.

Fonseca, A. M. (2011). Ingeneria de Pavimentos para Carreteras 2da.

Hernandez, M. I. (2011). Ingeneria de Trafico. Esteli: Universidad Nacional de Ingeniria (UNI-RUACS).

Hoel, N. J. (2005). Ingenería de Tránsito y carreteras. Mexico: International Thomson Editores, S.A. de C.V.

Guía Hidráulica para el Diseño de Obras de Drenaje en Caminos Rurales. PAST-DANIDA, I. E. Nicaragua. (Septiembre de 2004).

MTI. (2008). Manual para Revisión de Estudios Geotécnicos.

MTI. (2008). Manual para la Revisión de Estudios Hidrotécnicos de drenaje menor.

MTI. (2017). Anuario de Aforos de Tráfico . Managua.

NIC. (2000). Especificaciones Generales para la Construcción de Caminos, Calles y Puentes.

SIECA. (2004). Manual Centroamericano para el Diseño de Pavimentos.

Villalaz, C. (1976-1980). Mecánica de Suelos y Cimentaciones. Monterrey - México: Limusa Noriega Editores

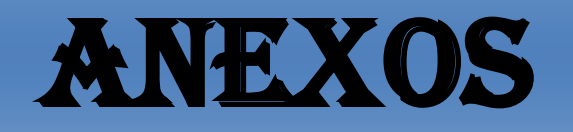

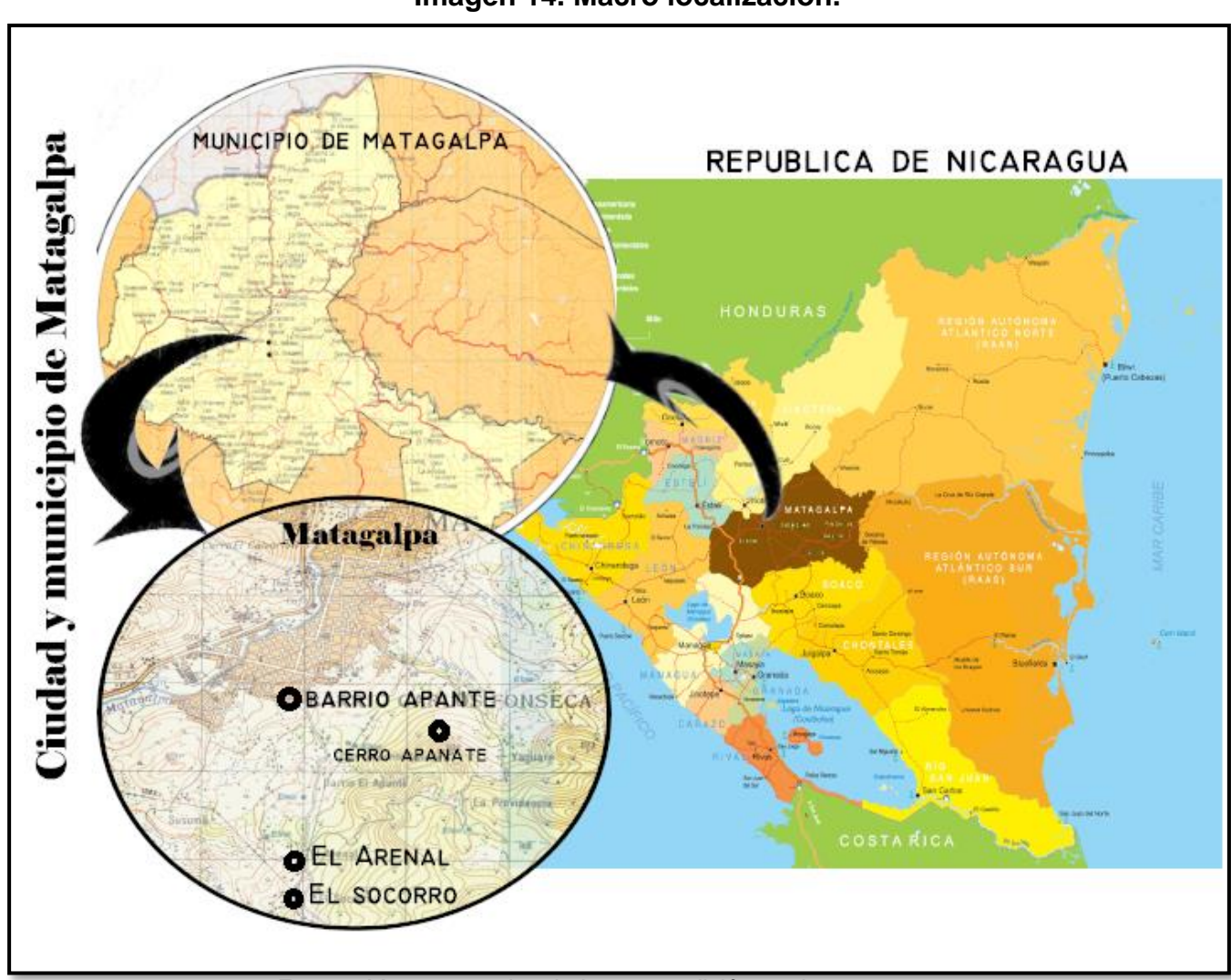

**Imagen 14. Macro localización.**

*Fuente: Mapas tomados de Internet, edición por los sustentantes.*

**Imagen 15. Micro localización.**

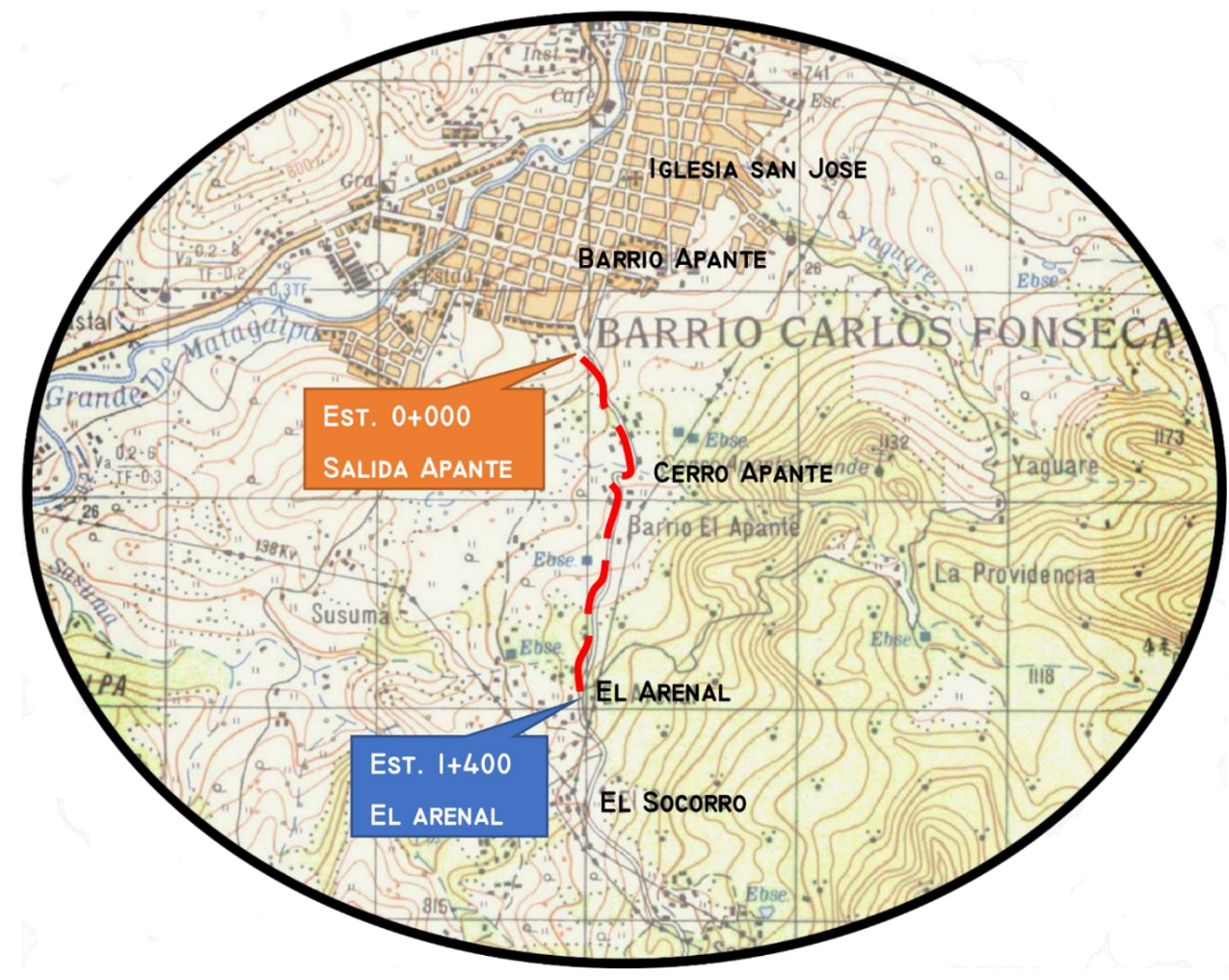

*Fuente: Mapa facilitado por el área de catastro Alcaldía de Matagalpa, edición por los sustentantes*

#### **Fotos de la Situación actual del tramo.**

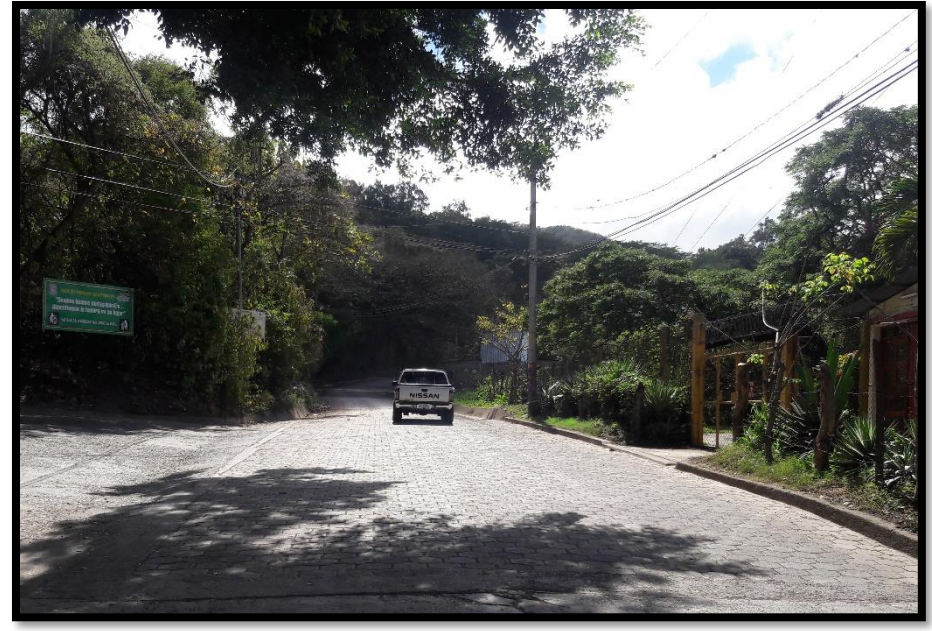

**Imagen No. 16:** Inicio del tramo en estudio salida Apante (Est. 0+000).

*Fuente: Sustentantes.*

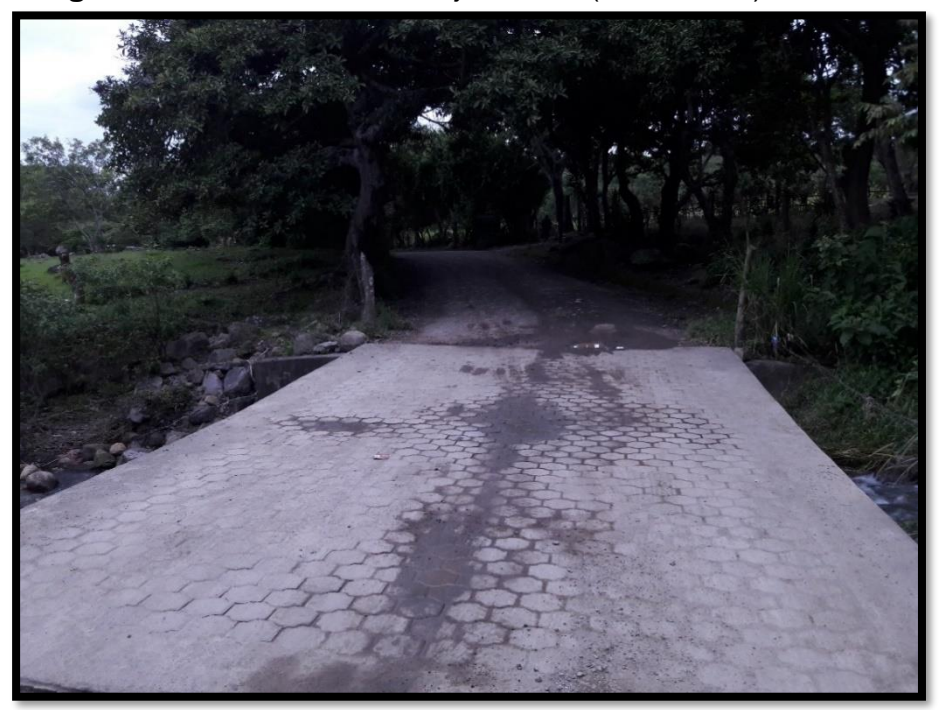

**Imagen No. 17:** Obra de drenaje menor (Est. 0+530).

*Fuente: Sustentantes.*

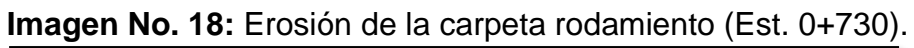

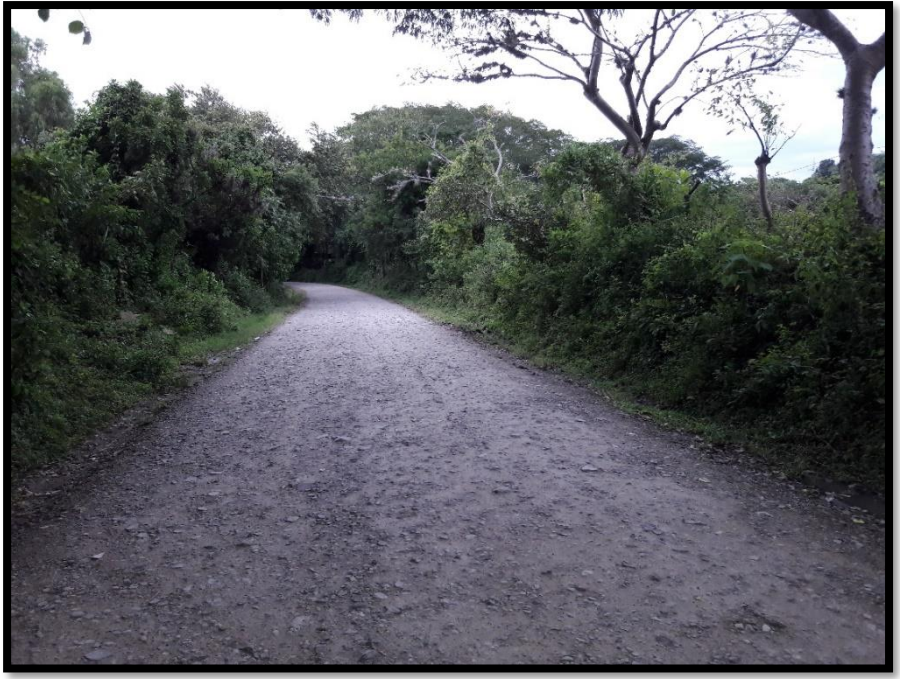

**Fuente:** *Sustentantes.*

**Imagen No. 19:** Inexistencia de obras de drenaje invierno dificultan acceso (Est. 1+150).

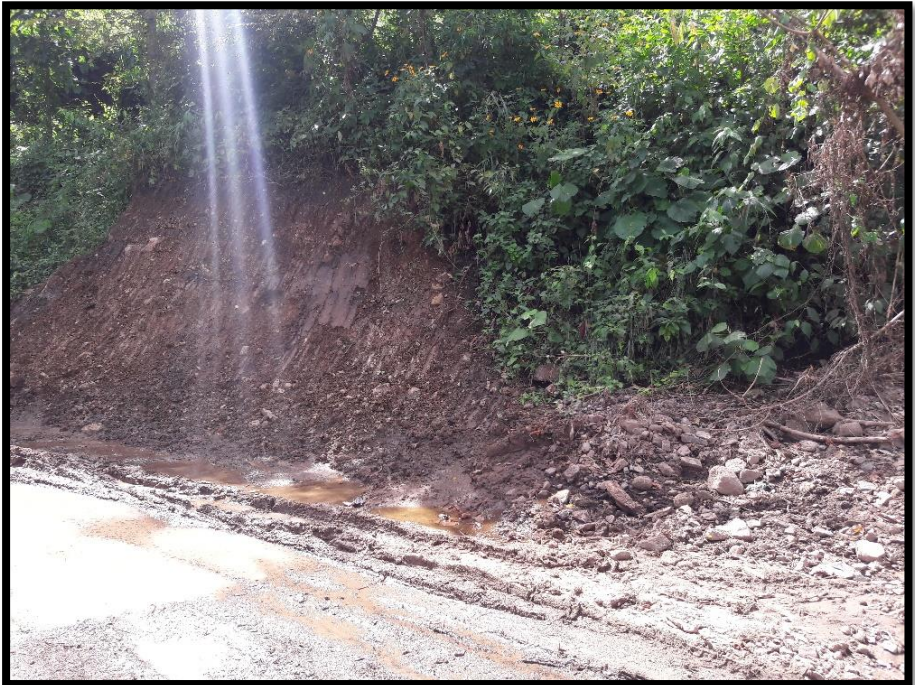

*Fuente: Sustentantes.*

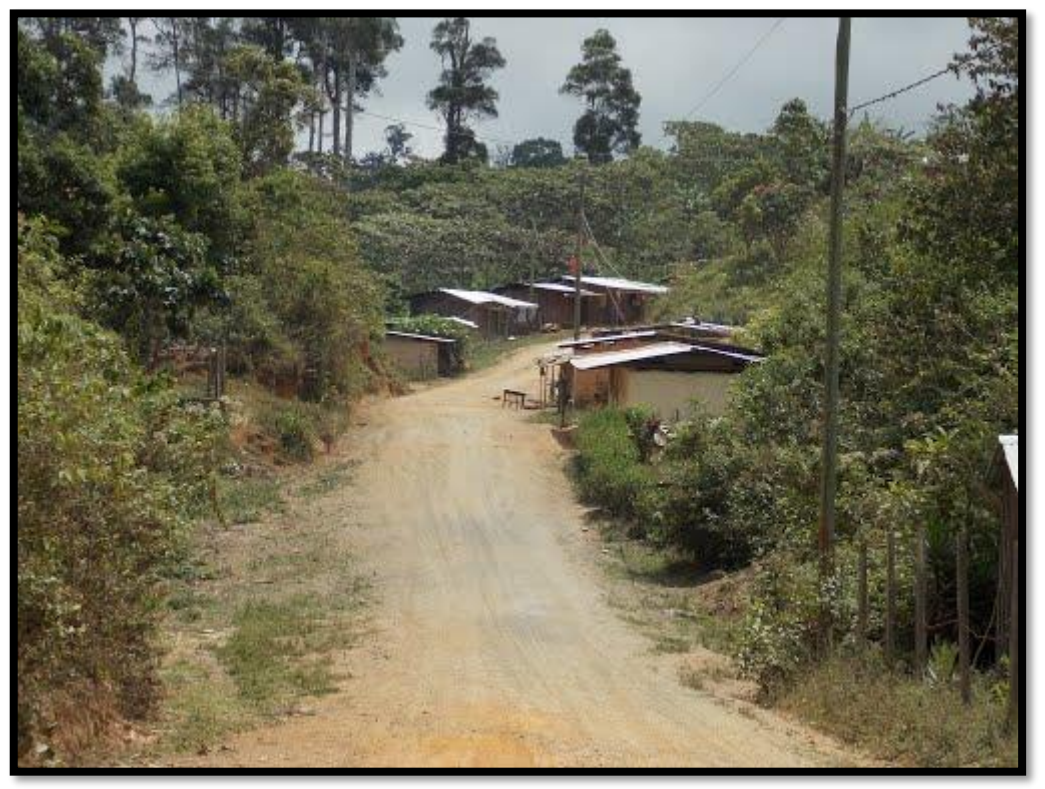

**Imagen No. 20:** Fin del tramo entrada a la comunidad (Est. 1+400).

*Fuente: Sustentantes.*

|              |       |                              |                          |                              |                          |              | <b>CONTEO VEHICULAR DEL LUNES (AMBOS SENTIDOS)</b> |                              |      |                          |                              |                          |                          |                 |                              |                          |                              |                              |       |
|--------------|-------|------------------------------|--------------------------|------------------------------|--------------------------|--------------|----------------------------------------------------|------------------------------|------|--------------------------|------------------------------|--------------------------|--------------------------|-----------------|------------------------------|--------------------------|------------------------------|------------------------------|-------|
| PERIODO DE   |       |                              | Vehículos de Livianos    |                              |                          |              | Veh. Pasajeros                                     |                              |      |                          |                              | Vehículos de Carga       |                          |                 |                              |                          | Equipo Pesado                |                              |       |
| <b>AFORO</b> |       | Motos                        | Autos                    | Jeep                         | Cam.                     | <b>McBus</b> | <b>MnBus</b>                                       | <b>Bus</b>                   | Liv. | C <sub>2</sub>           | C3                           | Tx-Sx                    | Tx-Sx                    | Cx-Rx           | Cx-Rx                        | V.A.                     | V.C.                         | Otros                        | Total |
|              |       |                              |                          |                              |                          | $<$ 15 s.    | $15-30$ s.                                         | $30 + s$                     | 2.5t | $5+$ t.                  |                              | $\leq 4e$                | $>=5e$ .                 | <=4 e.          | $>=5e$                       |                          |                              |                              |       |
| 06:00        | 07:00 | $\qquad \qquad$              | $\overline{\phantom{0}}$ | $\qquad \qquad \blacksquare$ | $\overline{\phantom{0}}$ | -            | $\overline{\phantom{a}}$                           | $\qquad \qquad \blacksquare$ | Ξ.   | $\qquad \qquad$          | $\overline{\phantom{0}}$     | $\qquad \qquad$          | $\overline{\phantom{0}}$ | $\qquad \qquad$ | $\overline{\phantom{0}}$     | $\qquad \qquad$          | $\qquad \qquad$              | $\qquad \qquad \blacksquare$ | -     |
| 07:00        | 08:00 | $\qquad \qquad \blacksquare$ | $\overline{\phantom{0}}$ | -                            | $\overline{\phantom{0}}$ | -            | $\qquad \qquad \blacksquare$                       | -                            | -    | $\overline{\phantom{0}}$ | -                            | $\overline{\phantom{0}}$ | -                        | -               | -                            | -                        | $\overline{\phantom{0}}$     | -                            | -     |
| 08:00        | 09:00 | $\overline{\phantom{m}}$     | -                        | -                            | $\overline{\phantom{0}}$ | -            | $\overline{\phantom{a}}$                           | -                            | -    | $\overline{\phantom{0}}$ | $\overline{\phantom{0}}$     | -                        | -                        | -               | -                            | $\overline{\phantom{m}}$ | $\overline{\phantom{m}}$     | -                            | -     |
| 09:00        | 10:00 | $\overline{\phantom{a}}$     | -                        | $\qquad \qquad \blacksquare$ | $\overline{\phantom{0}}$ | -            | $\overline{\phantom{a}}$                           | -                            | -    | $\qquad \qquad$          | $\overline{\phantom{m}}$     | -                        | -                        | -               | $\overline{\phantom{0}}$     | -                        | $\overline{\phantom{m}}$     | -                            | -     |
| 10:00        | 11:00 | $\qquad \qquad$              | $\overline{\phantom{0}}$ | $\qquad \qquad$              | $\overline{\phantom{0}}$ | -            | $\qquad \qquad$                                    | -                            | -    | $\qquad \qquad$          | $\overline{\phantom{0}}$     | $\overline{\phantom{0}}$ | -                        | -               | $\overline{\phantom{0}}$     | $\qquad \qquad$          | $\overline{\phantom{0}}$     | -                            | -     |
| 11:00        | 12:00 | $\overline{\phantom{0}}$     | $\overline{\phantom{0}}$ | $\overline{\phantom{0}}$     | $\overline{\phantom{0}}$ | -            | $\qquad \qquad$                                    | $\overline{\phantom{m}}$     | -    | $\qquad \qquad$          | $\overline{\phantom{0}}$     | $\overline{\phantom{0}}$ | $\overline{\phantom{0}}$ | $\qquad \qquad$ | $\qquad \qquad \blacksquare$ | $\qquad \qquad$          | $\qquad \qquad$              | $\overline{\phantom{0}}$     | -     |
| 12:00        | 13:00 | $\overline{\phantom{m}}$     | $\overline{\phantom{0}}$ | $\qquad \qquad \blacksquare$ | $\overline{\phantom{0}}$ | -            | $\qquad \qquad \blacksquare$                       | -                            | -    | $\overline{\phantom{0}}$ | -                            | $\overline{\phantom{0}}$ | -                        | -               | -                            | -                        | -                            | -                            | -     |
| 13:00        | 14:00 | $\overline{\phantom{a}}$     | -                        | $\qquad \qquad \blacksquare$ | -                        | -            | -                                                  | -                            | -    | $\overline{\phantom{0}}$ | $\qquad \qquad \blacksquare$ | -                        | -                        | -               | -                            | -                        | -                            | -                            | -     |
| 14:00        | 15:00 | $\overline{\phantom{m}}$     | $\overline{\phantom{0}}$ | -                            | -                        | -            | -                                                  | -                            | -    | $\overline{\phantom{0}}$ | $\overline{\phantom{0}}$     | -                        | -                        | -               | -                            | -                        | $\qquad \qquad \blacksquare$ | -                            | -     |
| 15:00        | 16:00 | $\qquad \qquad \blacksquare$ | $\overline{\phantom{0}}$ | $\qquad \qquad \blacksquare$ | $\qquad \qquad$          | -            | $\qquad \qquad \blacksquare$                       | $\overline{\phantom{m}}$     | -    | $\overline{\phantom{0}}$ | $\overline{\phantom{m}}$     | $\qquad \qquad$          | -                        | -               | $\qquad \qquad$              | $\qquad \qquad$          | $\overline{\phantom{m}}$     | -                            | -     |
| 16:00        | 17:00 | $\overline{\phantom{a}}$     | $\overline{\phantom{0}}$ | $\qquad \qquad \blacksquare$ | $\overline{\phantom{m}}$ | -            | $\qquad \qquad \blacksquare$                       | $\qquad \qquad \blacksquare$ | -    | $\overline{\phantom{m}}$ | $\overline{\phantom{a}}$     | -                        | -                        | -               | $\qquad \qquad$              | $\overline{\phantom{m}}$ | $\overline{\phantom{m}}$     | -                            | -     |
| 17:00        | 18:00 | $\overline{\phantom{m}}$     | -                        | -                            | $\overline{\phantom{0}}$ | -            | $\qquad \qquad \blacksquare$                       | -                            | -    | -                        | -                            | -                        | -                        | -               | -                            | -                        | -                            | -                            | -     |
|              |       |                              |                          |                              |                          |              |                                                    |                              |      |                          |                              |                          |                          |                 |                              |                          |                              |                              |       |

**Tabla 41.** Formato para conteo de tráfico vehicular por día

*Fuente: Elaboración propia*

|       |               |                          |                              |                |                          |                                        | <b>PROYECTO DE ADOQUINADO : SALIDA A PANTE HACIA EL ARENAL MATAGALPA</b> |                          |               |                |               |                    |                                 |              |                 |              |                      |              |              |
|-------|---------------|--------------------------|------------------------------|----------------|--------------------------|----------------------------------------|--------------------------------------------------------------------------|--------------------------|---------------|----------------|---------------|--------------------|---------------------------------|--------------|-----------------|--------------|----------------------|--------------|--------------|
|       |               |                          |                              |                |                          | FECHA DE CONTEO: LUNES 18 DE MAYO 2018 |                                                                          | SENTIDOS:                |               | AMBOS SENTIDOS |               |                    | UBICACIÓN: SALIDA APANTE. 0+000 |              |                 |              |                      |              |              |
| HORA  |               |                          | <b>VEHÍCULOS DE LIVIANOS</b> |                |                          |                                        | VEH. PASAJEROS                                                           |                          |               |                |               | VEHÍCULOS DE CARGA |                                 |              |                 |              | <b>EQUIPO PESADO</b> |              |              |
|       |               |                          |                              | <b>JEEP</b>    | CAM.                     | McBus                                  | <b>MNBUS</b>                                                             | <b>Bus</b>               | LIV.          | C <sub>2</sub> | C3            | $Tx-Sx$            | Tx-Sx                           |              | $Cx-Rx$ $Cx-Rx$ | V.A.         | V.C.                 | <b>OTROS</b> | <b>TOTAL</b> |
|       |               |                          | MOTOS   AUTOS                |                |                          | $\langle$ 15 s.                        | $ 15 - 30$ s.                                                            | $30 + S.$                | $2-5$ T.      | $5 + T$ .      |               | 54E                | $>5E$ .                         |              | $<4$ E. $>5$ E. |              |                      |              |              |
|       | $06:00$ 07:00 | 8                        | $\Omega$                     | $\mathbf{0}$   | 13                       | 0                                      | 0                                                                        |                          | 2             | 3              | 0             | 0                  | $\Omega$                        | 0            | $^{0}$          | 0            | 0                    | 0            | 27           |
| 07:00 | 08:00         | 6                        | 0                            | $\mathbf{0}$   |                          | $\Omega$                               | 0                                                                        | $\Omega$                 | 0             | 4              | 0             | 0                  | 0                               | 0            | $^{0}$          | $\mathbf{0}$ | 0                    | 0            | 17           |
| 08:00 | 09:00         | 5                        | 3                            | $\mathbf{0}$   | 3                        | $\Omega$                               | 0                                                                        | $\mathbf{0}$             | 5             | 6              |               | 0                  | $\Omega$                        | 0            | $\mathbf{0}$    | 0            | $\mathbf{0}$         | $\Omega$     | 23           |
| 09:00 | 10:00         |                          | 0                            |                | 0                        | $\Omega$                               | 0                                                                        | 3                        | 3             | $\mathbf{0}$   | 0             | 0                  | 0                               | 0            | $\mathbf{0}$    | 0            | $\Omega$             | $\Omega$     | 14           |
| 10:00 | II:00         | 6                        | 0                            | $\mathbf{0}$   | 0                        | 0                                      | 0                                                                        | 0                        | 3             | $\mathbf{0}$   | 0             | 0                  | $\Omega$                        | 0            | $\mathbf{0}$    | $\mathbf{0}$ | 0                    | $\mathbf{0}$ | 9            |
| II:00 | 12:00         | $ 2\rangle$              |                              | $\mathbf{0}$   | 0                        | $\Omega$                               | $\Omega$                                                                 | $\Omega$                 | 0             | $\mathbf{0}$   | 0             | 0                  | $\Omega$                        | 0            | $\mathbf{0}$    | 0            | $\Omega$             | $\Omega$     | 13           |
| 12:00 | 13:00         |                          | 3                            | 0              | 0                        | $\Omega$                               | 0                                                                        | $\mathbf{0}$             | 0             | $\mathbf{0}$   | 0             | 0                  | 0                               | $\mathbf{0}$ | 0               | 0            | 0                    | $\mathbf{0}$ | 4            |
| 13:00 | 14:00         | 0                        | 0                            | $\mathfrak{c}$ | 0                        | 0                                      | 0                                                                        | $\mathbf{0}$             | 3             | 2              | 0             | 0                  | $\Omega$                        | 0            | $\mathbf{0}$    | 0            | 0                    | $\mathbf{0}$ | 7            |
| 14:00 | 15:00         | 0                        | $\Omega$                     | 3              |                          | $\Omega$                               | 0                                                                        | $\overline{\phantom{0}}$ | 0             | 4              | 0             | 0                  | 0                               | 0            | $\mathbf{0}$    | 0            | $\Omega$             | $\Omega$     | 10           |
| 15:00 | 16:00         | 6                        | $\mathcal{L}$                | $\mathbf{0}$   | $\overline{\phantom{a}}$ | $\Omega$                               | 0                                                                        | $\overline{c}$           | $\mathcal{P}$ | 3              | 0             | 0                  | $\Omega$                        | 0            | $\mathbf{0}$    | 0            | $\mathbf{0}$         | $\mathbf{0}$ | 17           |
| 16:00 | 17:00         | 0                        |                              | 0              | 0                        | $\Omega$                               | 0                                                                        | $\Omega$                 | 5             | $\mathbf{0}$   | 0             | 0                  | 0                               | 0            | $\mathbf{0}$    | 0            | 0                    | $\Omega$     | 6            |
| 17:00 | 18:00         | $\overline{\phantom{a}}$ | 3                            | $\mathbf{0}$   | 0                        | 0                                      | 0                                                                        | 0                        |               | $\mathbf{0}$   |               | 0                  | 0                               | 0            | $\mathbf{0}$    | 0            | 0                    | $\mathbf{0}$ | 7            |
| TOTAL |               | 53                       | 13                           | 6              | 26                       | $\Omega$                               | 0                                                                        | 8                        | 24            | 22             | $\mathcal{P}$ | 0                  | 0                               | 0            | 0               | 0            | 0                    | $\Omega$     | 154          |

|       |              |                |                       |                |                |                 | FECHA DE CONTEO: MARTES 18 DE MAYO 2018 |              | SENTIDOS:      | AMBOS SENTIDOS |                |                    | UBICACIÓN: SALIDA APANTE.                                         |          |                 |              | $0+000$       |              |             |
|-------|--------------|----------------|-----------------------|----------------|----------------|-----------------|-----------------------------------------|--------------|----------------|----------------|----------------|--------------------|-------------------------------------------------------------------|----------|-----------------|--------------|---------------|--------------|-------------|
| HORA  |              |                | VEHÍCULOS DE LIVIANOS |                |                |                 | VEH. PASAJEROS                          |              |                |                |                | VEHÍCULOS DE CARGA |                                                                   |          |                 |              | EQUIPO PESADO |              |             |
|       |              |                |                       |                |                | <b>McBus</b>    | <b>MNBUS</b>                            | <b>Bus</b>   | LIV.           | C <sub>2</sub> | C3             |                    | Tx-Sx Tx-Sx                                                       |          | $Cx-Rx$ $Cx-Rx$ |              |               |              | TOTAL       |
|       |              | MOTOS AUTOS    |                       | <b>JEEP</b>    | CAM.           | $\langle$ 15 s. | $15 - 30$ S.                            | $30 + S.$    | $2-5$ T.       | $5+T$ .        |                |                    | $\langle -4 E.   \rangle = 5 E.   \langle -4 E.   \rangle = 5 E.$ |          |                 | V.A.         | V.C.          | <b>OTROS</b> |             |
| 06:00 | 07:00        | 6              |                       | 0              | 3              | 0               | $\Omega$                                |              |                |                | $\Omega$       | 0                  | $\Omega$                                                          | 0        | 0               | $\Omega$     | 0             | $\Omega$     | 13          |
| 07:00 | 08:00        | $\mathbf{0}$   | 0                     | 3              | 1              | 0               | $\mathbf{0}$                            | 0            | 0              | 0              |                | 0                  | 0                                                                 | 0        | 0               | 0            | 0             | $\mathbf{0}$ | 5           |
| 08:00 | 09:00        | 0              | 0                     | 0              | 4              | 0               | $\Omega$                                | 0            |                | 2              | 0              | 0                  | 0                                                                 | 0        | 0               | $\mathbf{0}$ | $\Omega$      | $\Omega$     | 7           |
| 09:00 | 10:00        | 9              | 4                     | 0              |                | 0               | $\Omega$                                | 3            | 0              | 0              | 0              | 0                  | $\Omega$                                                          | $\Omega$ | 0               | 0            | 0             | $\mathbf{0}$ | 17          |
| 10:00 | II:00        | 6              | 0                     | 1              | 4              | 0               | $\Omega$                                | $\Omega$     | $\overline{2}$ | 1              | 0              | 0                  | $\Omega$                                                          | 0        | 0               | $\mathbf{0}$ | $\Omega$      | $\Omega$     | 14          |
| II:00 | 12:00        | $\overline{7}$ | 3                     | $\overline{c}$ |                | 0               | $\mathbf{0}$                            | $\Omega$     |                | 0              | 0              | 0                  | $\Omega$                                                          | $\Omega$ | 0               | 0            | 0             | $\mathbf{0}$ | 4           |
| 12:00 | 13:00        | $\overline{7}$ | 0                     | 0              |                | 0               | $\Omega$                                | $\Omega$     |                |                | $\overline{2}$ | 0                  | 0                                                                 | 0        | 0               | $\mathbf{0}$ | $\mathbf{0}$  | $\Omega$     | $ 2\rangle$ |
| 13:00 | 14:00        | $\mathbf{0}$   | 3                     | 0              | $\overline{2}$ | 0               | $\mathbf{0}$                            | 0            |                | 2              | 0              | 0                  | $\mathbf{0}$                                                      | 0        | 0               | 0            | 0             | $\mathbf{0}$ | 8           |
| 14:00 | 15:00        | 13             | 0                     | 2              | 0              | 0               | $\Omega$                                | 2            | 0              | 2              |                | 0                  | 0                                                                 | 0        | 0               | $\mathbf{0}$ | $\Omega$      | $\Omega$     | 20          |
| 15:00 | 16:00        | 18             |                       | 0              | 0              | 0               | $\mathbf{0}$                            | 2            | 2              | 1              |                | 0                  | $\mathbf{0}$                                                      | $\Omega$ | 0               | $\mathbf{0}$ | $\Omega$      | $\Omega$     | 25          |
| 16:00 | 17:00        | 0              | $\overline{2}$        | 0              | 0              | $\Omega$        | $\mathbf{0}$                            | $\mathbf{0}$ | $\overline{2}$ | $\mathbf{0}$   | $\overline{2}$ | 0                  | 0                                                                 | 0        | $\mathbf{0}$    | $\mathbf{0}$ | $\mathbf{0}$  | $\Omega$     | 6           |
| 17:00 | 18:00        |                |                       | 0              | 0              | 0               | $\mathbf{0}$                            | 0            |                | 0              | 0              | 0                  | 0                                                                 | 0        | 0               | $\Omega$     | 0             | $\mathbf{0}$ | 3           |
|       | <b>TOTAL</b> | 67             | 15                    | 8              | 7              | 0               | $\Omega$                                | 8            | 12             | $ 0\rangle$    |                | 0                  | 0                                                                 | 0        | 0               | $\theta$     | $\theta$      | $\theta$     | 144         |

**Tabla 43.** Formato para conteo de tráfico vehicular por día.

*Fuente: Elaboración Propia.*

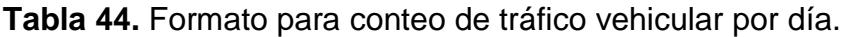

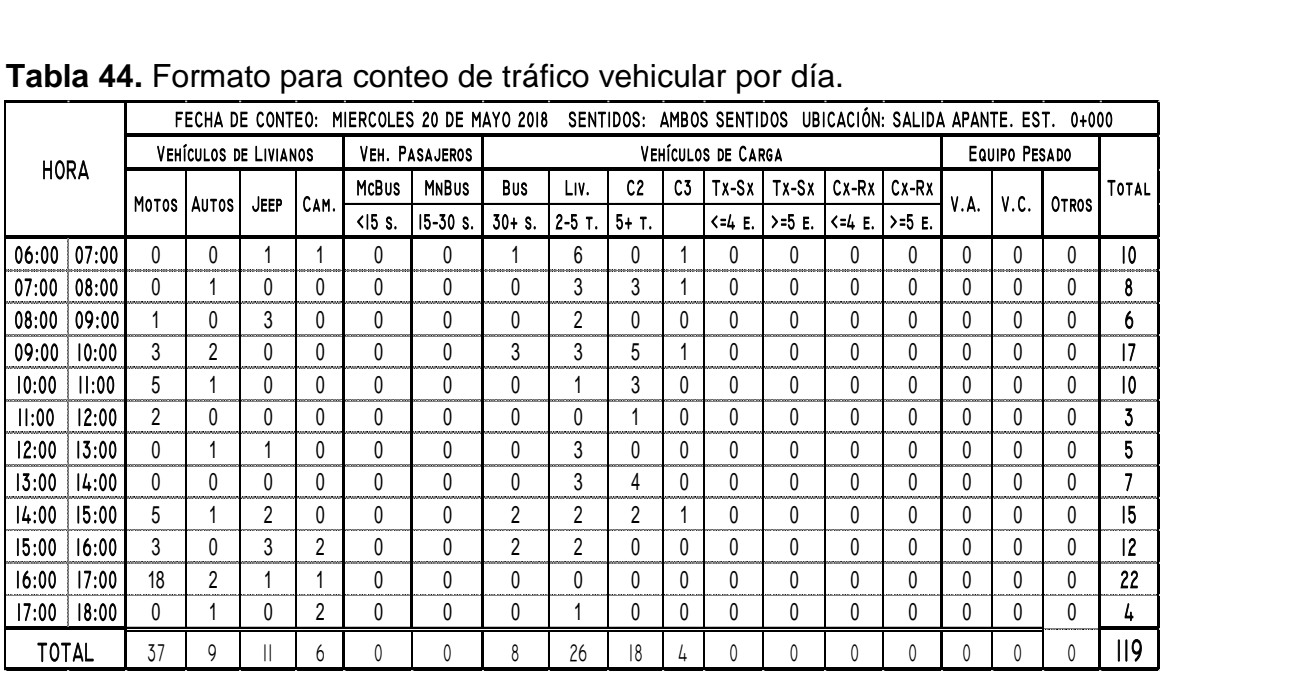

|              |       |                |                              |               |                | FECHA DE CONTEO: JUEVES 21 DE MAYO 2018 |                |              |                |                |                |                    | SENTIDOS: AMBOS SENTIDOS UBICACIÓN: SALIDA A APANTE. EST. |                 |          |             | $0 + 000$     |              |               |
|--------------|-------|----------------|------------------------------|---------------|----------------|-----------------------------------------|----------------|--------------|----------------|----------------|----------------|--------------------|-----------------------------------------------------------|-----------------|----------|-------------|---------------|--------------|---------------|
|              |       |                | <b>VEHÍCULOS DE LIVIANOS</b> |               |                |                                         | VEH. PASAJEROS |              |                |                |                | VEHÍCULOS DE CARGA |                                                           |                 |          |             | EQUIPO PESADO |              |               |
| HORA         |       |                | MOTOS   AUTOS                | <b>JEEP</b>   | CAM.           | McBus                                   | <b>MNBUS</b>   | <b>Bus</b>   | Liv.           | C <sub>2</sub> | C5             | $Tx-Sx$            | Tx-Sx I                                                   | $Cx-Rx$ $Cx-Rx$ |          | <b>V.A.</b> | V.C.          | OTROS        | TOTAL         |
|              |       |                |                              |               |                | $\langle$ 15 s.                         | $ 15 - 30$ s.  | $30 + S$ .   | $2-5$ T.       | 5+ T.          |                | $<4$ E.            | >=5 E. $\leq 4$ E. $\geq$ =5 E.                           |                 |          |             |               |              |               |
| 06:00        | 07:00 |                | 7                            | $\Omega$      | 11             | $\Omega$                                | 0              |              | 2              | $\Omega$       | $\Omega$       | 0                  | $\Omega$                                                  | $\Omega$        | 0        | 0           | 0             | $\Omega$     | 28            |
| 07:00        | 08:00 | $\Omega$       |                              | $\Omega$      | 3              | 0                                       | 0              | $\theta$     |                | $\Omega$       | 0              | $\Omega$           | $\Omega$                                                  | 0               | 0        | 0           | $\Omega$      | $\Omega$     | 5             |
| 08:00        | 09:00 | $\mathfrak{p}$ | 4                            | 0             | 5              | $\Omega$                                | 0              | $\Omega$     |                |                | $\Omega$       | $\Omega$           | 0                                                         | 0               | 0        | 0           | 0             | 0            | 13            |
| 09:00        | 10:00 |                | 3                            | 0             | 3              | $\Omega$                                | $\Omega$       | 3            | 8              |                | $\overline{2}$ | $\Omega$           | $\Omega$                                                  | $\mathbf{0}$    | 0        | 0           | $\Omega$      | $\mathbf{0}$ | 21            |
| 10:00        | 11:00 | 0              | 0                            | $\Omega$      | $\overline{7}$ | $\Omega$                                | $\theta$       | $\Omega$     |                | $\Omega$       | $\Omega$       | $\Omega$           | 0                                                         | $\Omega$        | 0        | 0           | $\Omega$      | 0            | 8             |
| II:00        | 12:00 | $\overline{2}$ |                              | 0             | $\mathbf{0}$   | 0                                       | 0              | 0            |                | $\mathbf{0}$   | $\mathbf{0}$   | $\mathbf{0}$       | $\Omega$                                                  | $\Omega$        | 0        | 0           | 0             | $\Omega$     | 4             |
| 12:00        | 13:00 | 0              | 0                            | 0             | 9              | $\theta$                                | $\theta$       | $\Omega$     |                |                | $\Omega$       | $\Omega$           | 0                                                         | $\Omega$        | 0        | 0           | 0             | $\mathbf{0}$ | $\mathsf{II}$ |
| 13:00        | 14:00 | 0              | 6                            |               | 7              | $\Omega$                                | 0              | $\mathbf{0}$ | 4              | 2              | $\mathbf{0}$   | $\mathbf{0}$       | $\Omega$                                                  | $\mathbf{0}$    | 0        | 0           | 0             | $\mathbf{0}$ | 20            |
| 14:00        | 15:00 | $\Omega$       | 0                            | $\Omega$      | 3              | 0                                       | 0              | 2            | $\overline{7}$ |                | 0              | 0                  | 0                                                         | 0               | 0        | 0           | $\Omega$      | $\Omega$     | 13            |
| 15:00        | 16:00 | 6              | 7                            | 0             | 6              | 0                                       | 0              | 2            | 2              | $\mathbf{0}$   | $\overline{2}$ | 0                  | $\Omega$                                                  | $\mathbf{0}$    | 0        | 0           | $\Omega$      | $\mathbf{0}$ | 25            |
| 16:00        | 17:00 | 0              | 0                            | 0             | 14             | $\Omega$                                | 0              | $\Omega$     |                | 3              | $\Omega$       | $\Omega$           | 0                                                         | 0               | 0        | 0           | 0             | 0            | 18            |
| 17:00        | 18:00 | $\mathbf{0}$   | 0                            |               | $\mathbf{0}$   | 0                                       | 0              | $\mathbf{0}$ | $\overline{2}$ | $\overline{2}$ | $\mathbf{0}$   | $\Omega$           | $\Omega$                                                  | $\mathbf{0}$    | 0        | 0           | 0             | $\mathbf{0}$ | 5             |
| <b>TOTAL</b> |       | 18             | 29                           | $\mathcal{P}$ | 68             | 0                                       | 0              | 8            | 3 <sup>1</sup> | Ш              |                | 0                  | 0                                                         | 0               | $\Omega$ | 0           | 0             | $\Omega$     | 7             |

*Fuente: Elaboración Propia.*

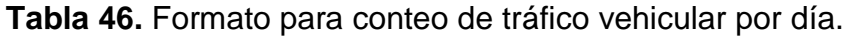

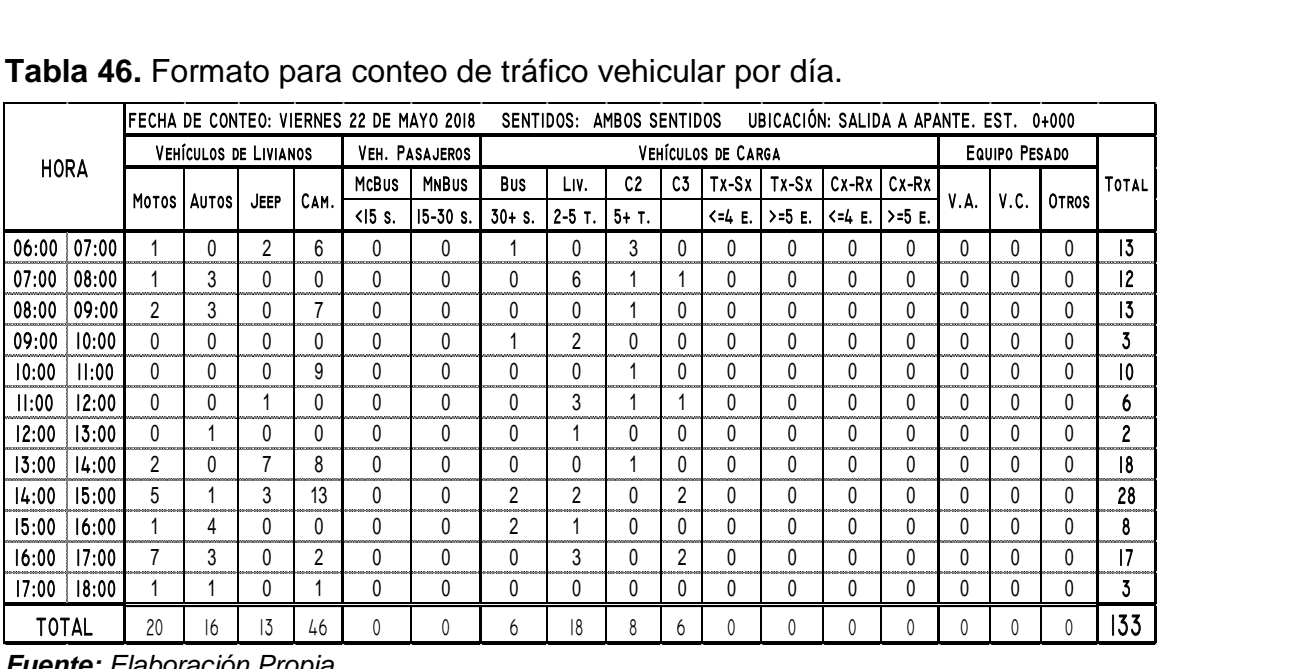

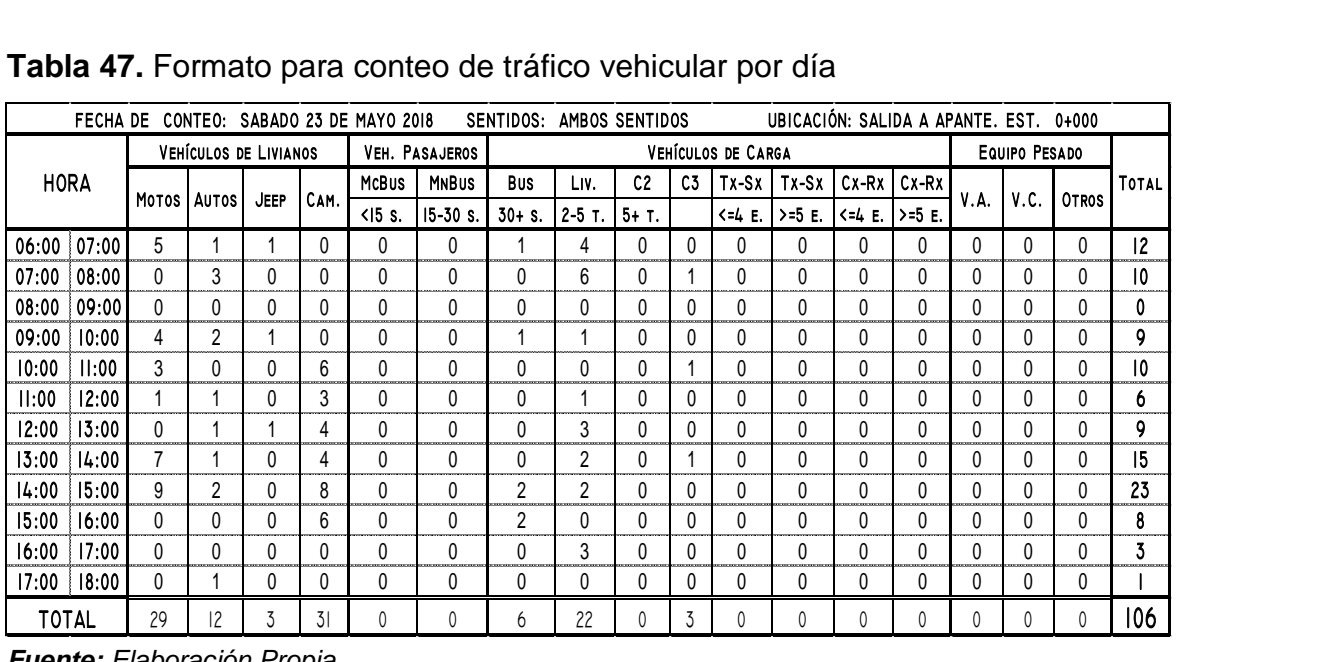

*Fuente: Elaboración Propia*

#### **Tabla 48.** Formato para conteo de tráfico vehicular por día.

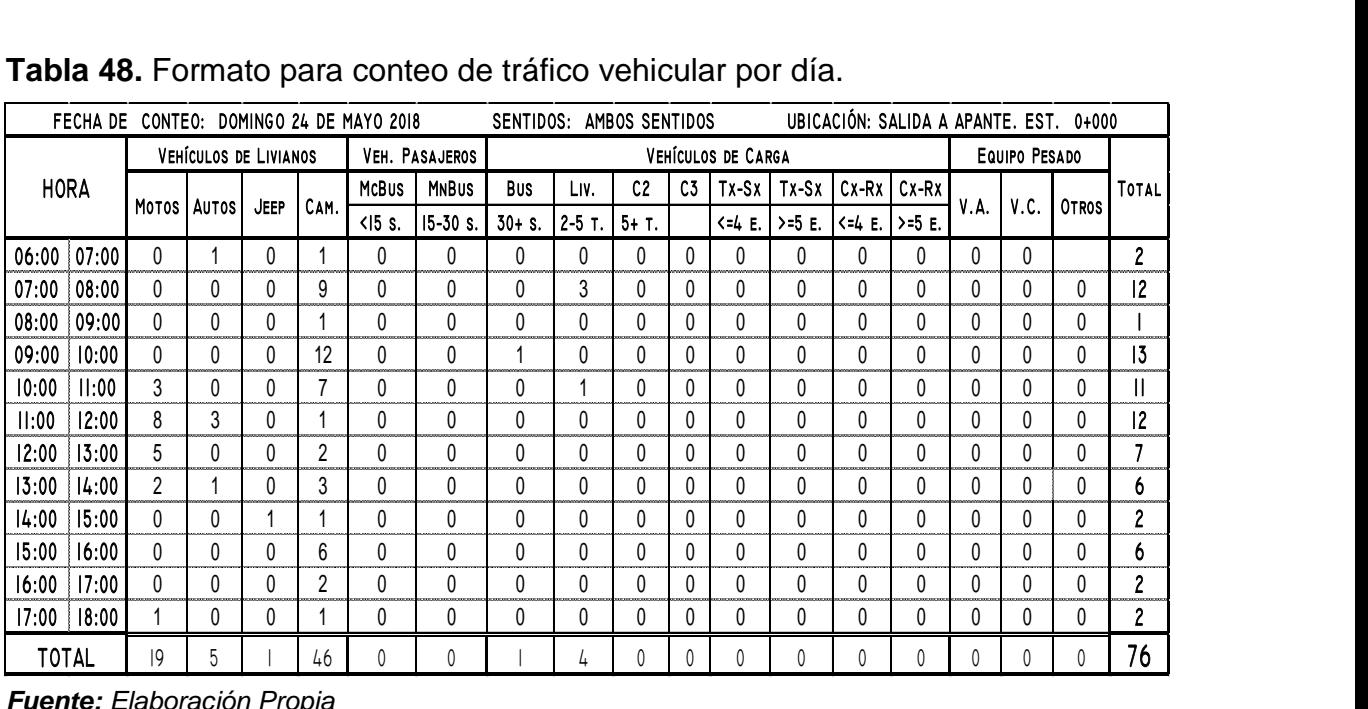

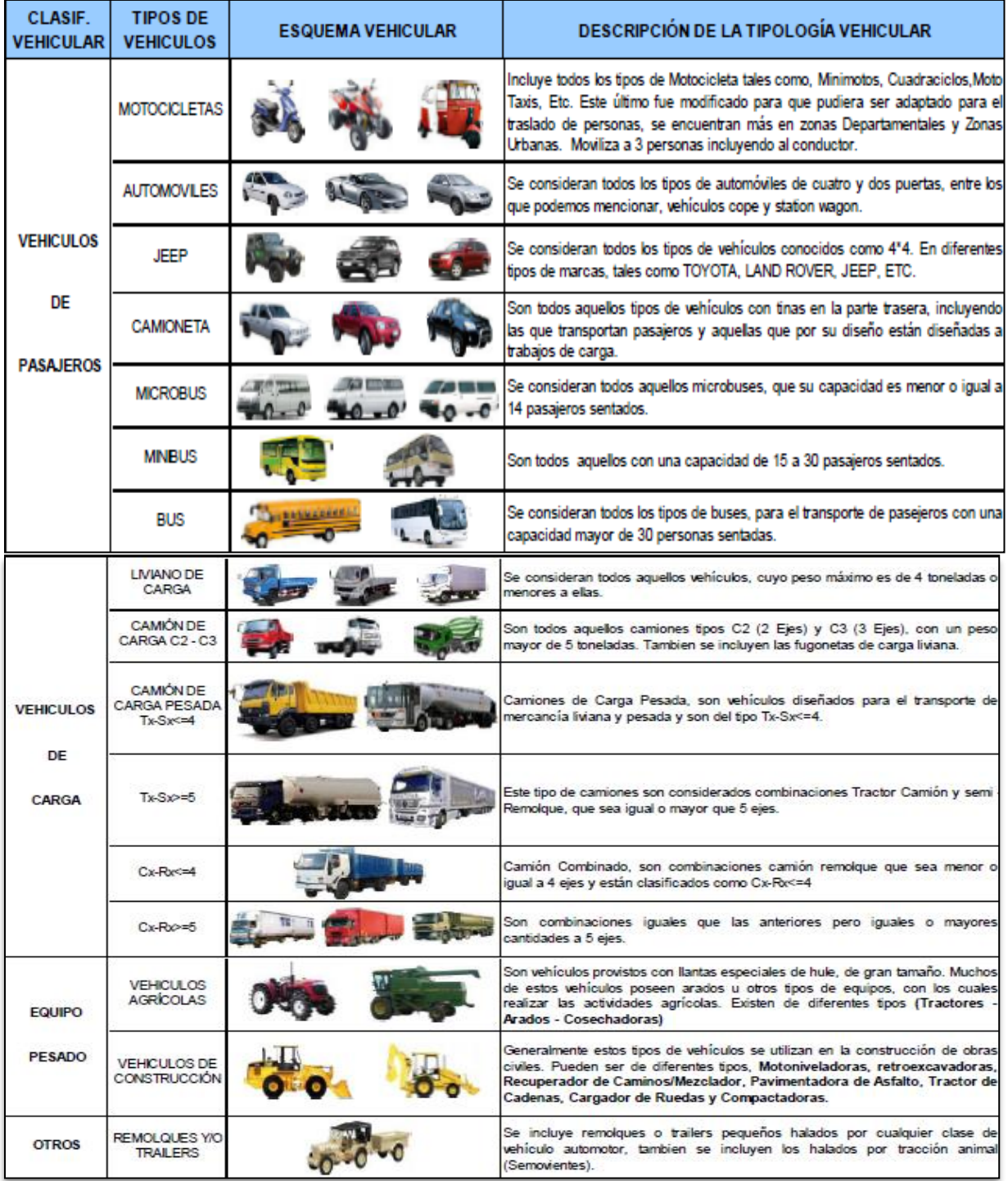

#### **Tabla 49.** Tipología y descripción vehicular de conteos de tráfico

*Fuente: Anuario de aforos de tráfico. MTI, Año 2017.Pag. 32.*

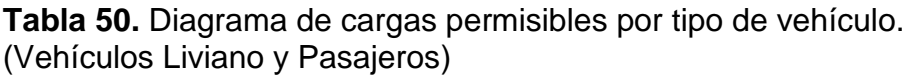

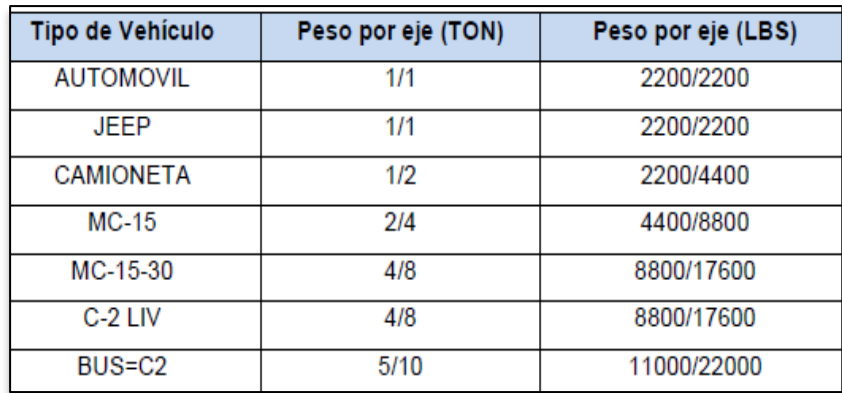

*Fuente: Anuario estadístico de transporte, Ministerio de Transporte e Infraestructura (MTI 2008, pág. 17).*

**Tabla 51.** Diagrama de cargas permisibles por tipo de vehículo.

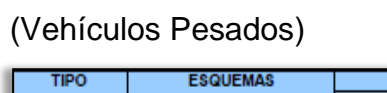

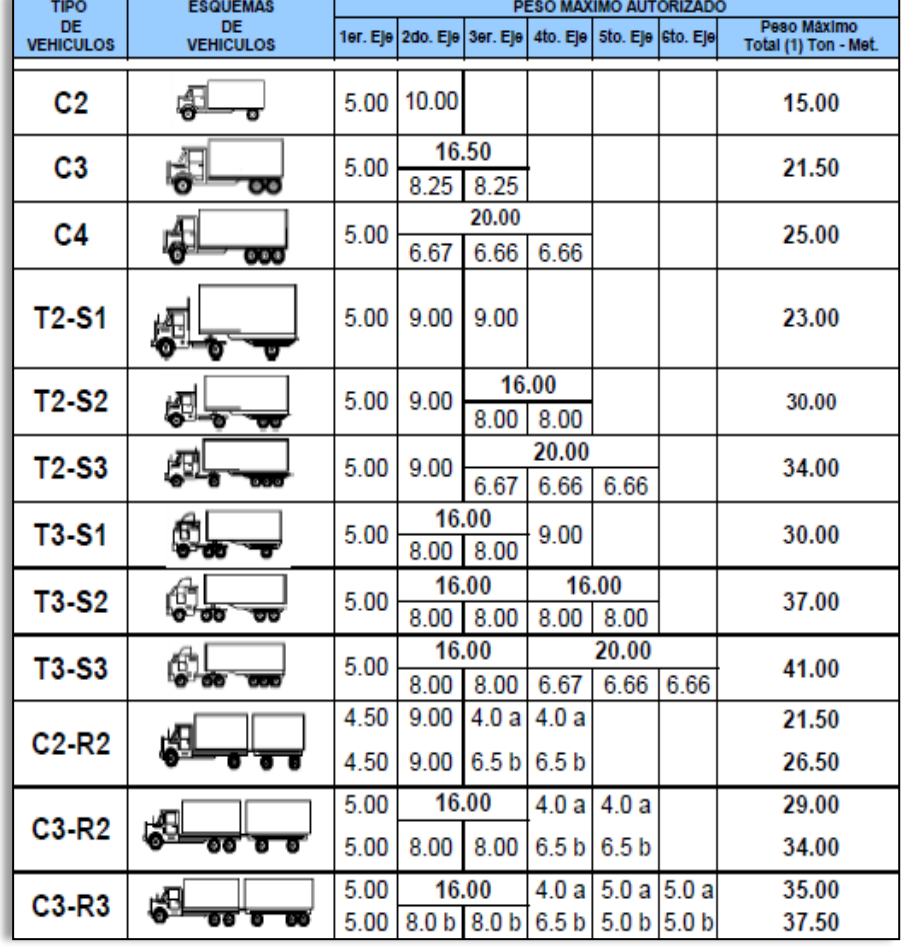

*Fuente: Anuario estadístico de transporte, Ministerio de Transporte e Infraestructura (MTI 2008, pág. 24).*

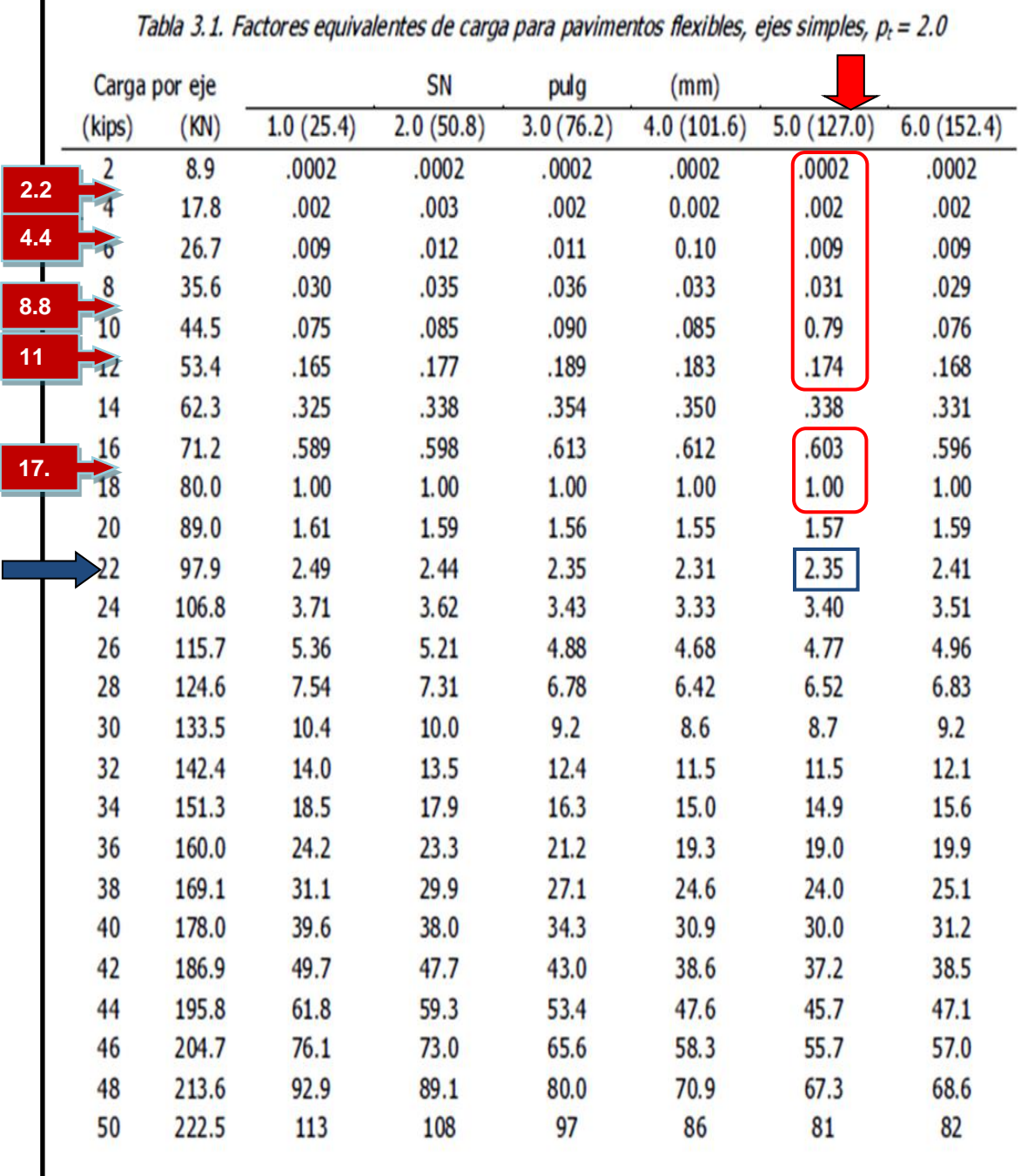

## **Tabla 52**. Factores Equivalentes de Cargas, Ejes Tándem.

*Fuente: Manual Centroamericano para el diseño de pavimentos (SIECA 2004). Cap. 3, pág.6*

**Los números en color rojo son valores a interpolar, en función a SN=5.**

|                | Carga por eje |           | SN        | pulg      | (mm)       |            |            |
|----------------|---------------|-----------|-----------|-----------|------------|------------|------------|
| (kips)         | (KN)          | 1.0(25.4) | 2.0(50.8) | 3.0(76.2) | 4.0(101.6) | 5.0(127.0) | 6.0(152.4) |
| $\overline{2}$ | 8.9           | .0000     | .0000     | .0000     | .0000      | .0000      | .0000      |
| 4              | 17.8          | .0003     | .0003     | .0003     | .0002      | .0002      | .0002      |
| 6              | 26.7          | .001      | .001      | .001      | .001       | .001       | .001       |
| 8              | 35.6          | .003      | .003      | .003      | .003       | .003       | .002       |
| 10             | 44.5          | .007      | .008      | .008      | .007       | .006       | .006       |
| 12             | 53.4          | .013      | .016      | .016      | .014       | .013       | .012       |
| 14             | 62.3          | .024      | .029      | .029      | .026       | .024       | .023       |
| 16             | 71.2          | .041      | .048      | .050      | .046       | .042       | .040       |
| 18             | 80.0          | .066      | .077      | .081      | .075       | .069       | .066       |
| 20             | 89.0          | .103      | .117      | .124      | .117       | .109       | .105       |
| 22             | 97.9          | .156      | .171      | .183      | .174       | .164       | .158       |
| 24             | 106.8         | .227      | .244      | .260      | .252       | .239       | .231       |
| 26             | 115.7         | .322      | .340      | .360      | .353       | .338       | .329       |
| 28             | 124.6         | .447      | .465      | .487      | .481       | .466       | .455       |
| 30             | 133.5         | .607      | .623      | .646      | .643       | .627       | .617       |
| 32             | 142.4         | .810      | .823      | .843      | .842       | .829       | .819       |
| 34             | 151.3         | 1.06      | 1.07      | 1.08      | 1.08       | 1.08       | 1.07       |
| 126,<br>36.30  | 160.0         | 1.38      | 1.38      | 1.38      | 1.38       | 1.38       | 1.38       |
| 38             | 169.1         | 1.76      | 1.75      | 1.73      | 1.72       | 1.73       | 1.74       |
| 40             | 178.0         | 2.22      | 2.19      | 2.15      | 2.13       | 2.16       | 2.18       |
| 42             | 186.9         | 2.77      | 2.73      | 2.64      | 2.62       | 2.66       | 2.70       |
| 44             | 195.8         | 3.42      | 3.36      | 3.23      | 3.18       | 3.24       | 3.31       |
| 46             | 204.7         | 4.20      | 4.11      | 3.92      | 3.83       | 3.91       | 4.02       |
| 48             | 213.6         | 5.10      | 4.98      | 4.72      | 4.58       | 4.68       | 4.83       |
| 50             | 222.5         | 6.15      | 5.99      | 5.64      | 5.44       | 5.56       | 5.77       |
| 52             | 231.4         | 7.37      | 7.16      | 6.71      | 6.43       | 6.56       | 6.83       |
| 54             | 240.3         | 8.77      | 8.51      | 7.93      | 7.55       | 7.69       | 8.03       |
| 56             | 249.2         | 10.4      | 10.1      | 9.3       | 8.8        | 9.0        | 9.4        |
| 58             | 258.1         | 12.2      | 11.8      | 10.9      | 10.3       | 10.4       | 10.9       |

**Tabla 53.** Factores Equivalentes de Cargas, Ejes Tándem.

*Fuente: Manual Centroamericano para el diseño de pavimentos (SIECA 2004). Cap. 3, pág.7*

**El número en color rojo es el valor a interpolar, en función a SN=5.**

### **Tabla 54.** Resultados ensayos de suelos

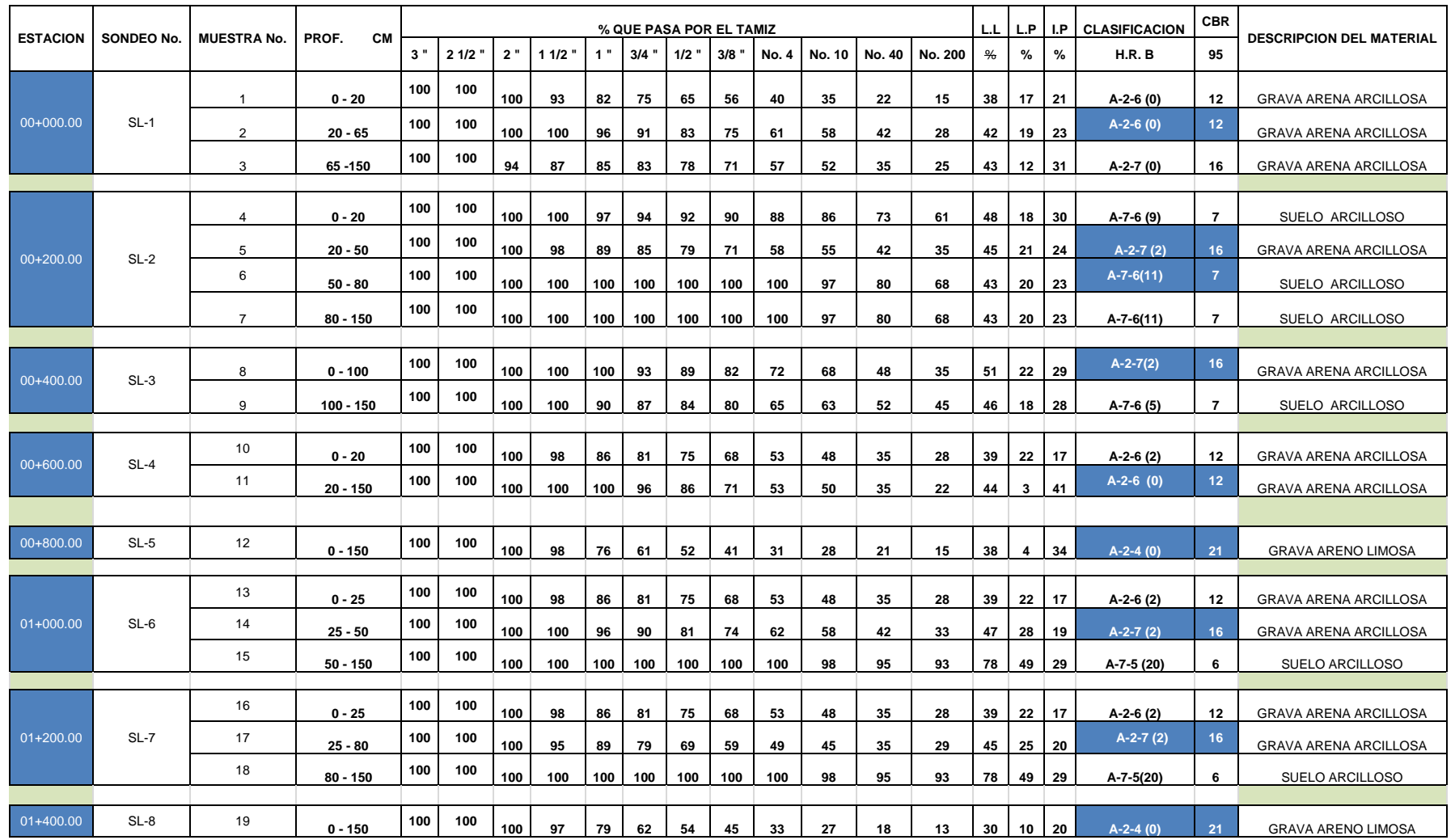

*Fuente: Alcaldía Municipal de Matagalpa.*

**Nota:** los suelos y los CBR con color azul son las muestras tomadas para el CBR de diseño.
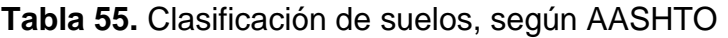

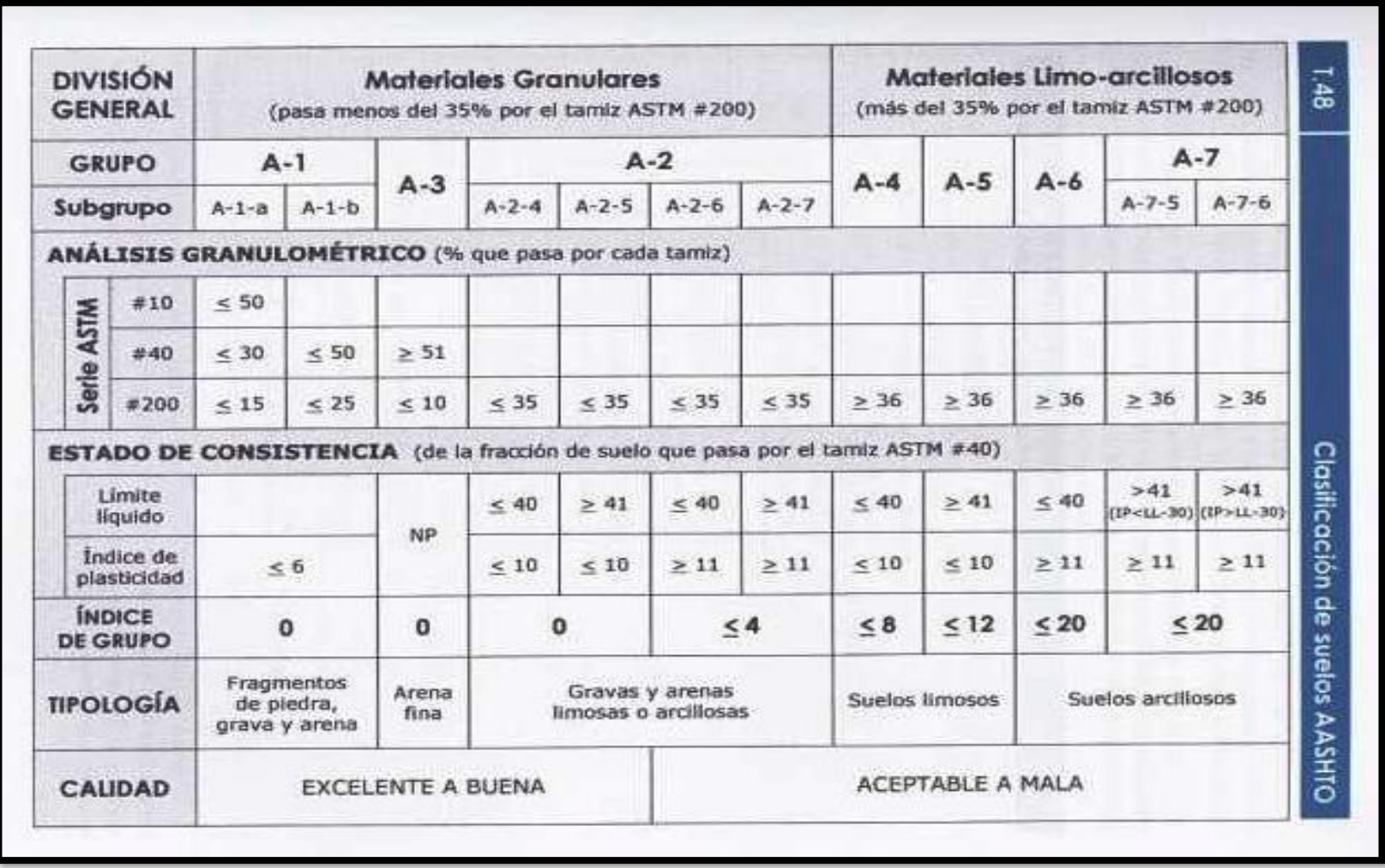

*Fuente: Libro de diseño de pavimentos, AASHTO 93, Pág. 57*

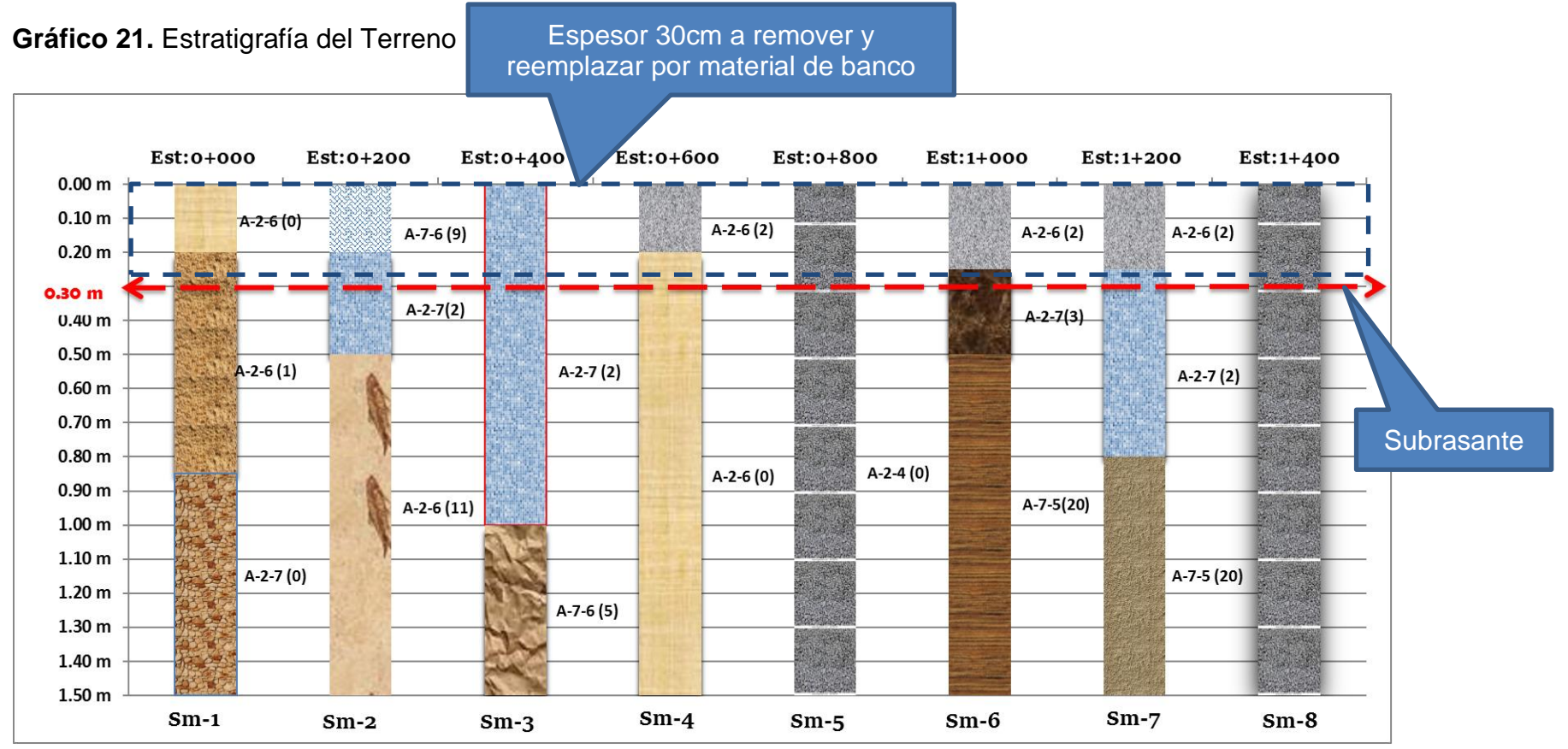

*Fuente: Sustentantes.*

**Nota:** La línea roja discontinua refleja la de sub – rasante o terreno de fundación de la estructura del pavimento.

## **Glosario**

**Adoquines:** Son elementos construidos de material pétreo y cemento colocados sobre una capa de arena, su función primordial es absorber las irregularidades que pudiera tener la base proporcionando a los adoquines un acomodamiento adecuado.

**Adoquinado:** Tipo de pavimento cuya superficie de rodadura está formada por adoquines.

**Agregados:** Un material granular duro de composición mineralógica como la arena, la grava, la escoria o la roca triturada, usado para ser mezclado en diferentes tamaños.

**Agregado fino:** Material proveniente de la desintegración natural o artificial de partículas cuya granulometría es determinada por las especificaciones técnicas correspondientes. Por lo general pasa la malla N° 4 (4,75 mm) y contiene finos.

**Agregado grueso:** Material proveniente de la desintegración natural o artificial de partículas cuya granulometría es determinada por las especificaciones técnicas correspondientes. Por lo general es retenida en la malla N°4 (4,75 mm).

**Bache:** Depresión que se forma en la superficie de rodadura producto del desgaste originado por el tránsito vehicular y la desintegración localizada.

**Bombeo:** Inclinación transversal que se construye en las zonas en tangente a cada lado del eje de la plataforma de una carretera con la finalidad de facilitar el drenaje lateral de la vía.

**Banco de Material:** Lugar donde se extraerá material de préstamo para ser utilizado en una obra civil, en el cual es necesario conocer el tipo de suelos existentes en dicha zona, así como el volumen aproximado de material que pueda ser utilizable.

**Base:** Es la capa de espesor diseñado, constituyente de la estructura del pavimento destinada fundamentalmente a distribuir y transmitir las cargas originadas por el tránsito a las capas subyacentes y sobre la cual se coloca la carpeta de rodadura.

**Calicata:** Excavación superficial que se realiza en un terreno, con la finalidad de permitir la observación de los estratos del suelo a diferentes profundidades y eventualmente obtener muestras generalmente disturbadas.

**Capa sub-rasante:** Capa de terreno de una carretera, que soporta la estructura del pavimento y que se extiende hasta una profundidad en que no le afecte la carga de diseño que corresponde al tránsito previsto.

**Cama de Arena:** Esta capa se construye de 5 centímetros, con arena suelta, gruesa y limpia la cual no se compacta antes de colocar los adoquines sobre ella.

**Capacidad de carga última del terreno:** Es la presión requerida para producir la falla del terreno, sin considerar factores de seguridad.

**Carretera, Calle o Camino:** Términos genéricos que designan una vía terrestre para fines de circulación de vehículos y que incluye la extensión total comprendida dentro del derecho de vía.

**Carretera no pavimentada:** Carretera cuya superficie de rodadura está conformada por gravas o afirmado, suelos estabilizados o terreno natural.

**Carretera pavimentada:** Carretera cuya superficie de rodadura está conformada por mezcla bituminosa (flexible), de concreto Pórtland (rígida) o de adoquín (articulado).

**Carpeta:** Debe proporcionar una superficie de rodamiento adecuada con textura y color conveniente que resista los efectos abrasivos del tránsito, desde el punto de vista del objetivo funcional del pavimento es el elemento más importante.

**CBR. (Relación de Carga California):** Relación entre la presión necesaria para penetrar los primeros 0.25 cm en un material de prueba y la presión necesaria para penetrar la misma profundidad en un material de características conocidas o patrón.

**Cota de rasante:** Valor numérico de un punto topográfico que representa el nivel terminado o rasante referido a un BENCH MARK (BM).

**Cota de terreno:** Valor numérico de un punto topográfico del terreno referido a un BENCH MARK (BM).

**Cuneta:** Canalillo lateral paralelo al eje de una carretera, camino o calle construida inmediatamente después del borde de los hombros, que permite el escurrimiento del agua, y a la vez, sirve de barrera entre la calzada y la acera.

**Elementos viales:** Conjunto de componentes físicos de la vía, tales como superficie de rodadura, bermas, cunetas, obras de drenaje, elementos de seguridad vial.

**Estación:** Lugar o punto específico donde se realizan conteos, para conocer las características del tráfico, la que será útil para el desarrollo de carreteras.

**Estación de control**: Tienen por objeto conocer las variaciones diarias, semanales y estacionales; se realizan en caminos de adoquinado y asfalto, en tramos donde el tráfico es menor que una estación permanente. Sin embargo su principal función es de llevar un control de las estaciones Permanentes y en donde se les efectúan conteos una vez al año a diferencia que las estaciones sumarias.

**Estación permanente:** Se encuentran ubicadas sobre la Red Troncal Principal, destacándose la zona Central y Pacífica del país, efectuándose conteos clasificados de 24 horas por día durante dos periodos en el año (Verano-Invierno), con duración de 7 días consecutivos en cada período.

**Estación sumaria:** Se caracterizan por estar en caminos que no han sido pavimentados, con un flujo vehicular moderado.

En este tipo de estación se realiza como mínimo un aforo anual durante 12 horas diarias (de 6 am a 6 pm) en períodos de tres (Martes – Miércoles – Jueves) generalmente en todo el transcurso del año se efectúan en épocas de Verano y/o Invierno.

**Intersección:** Caso en que dos o más vías se interceptan a nivel o desnivel.

**Índice de plasticidad:** Contenido de agua de un suelo entre el estado plástico y el semisólido.

**Límite líquido:** Contenido de agua del suelo entre el estado plástico y el líquido de un suelo.

**Módulo resiliente (suelos):** Esfuerzo repetido axial de desviación de magnitud, duración y frecuencias fijas, aplicado a un espécimen de prueba apropiadamente preparado y acondicionado.

**Niveles de servicio:** Indicadores que califican y cuantifican el estado de servicio de una vía, y que normalmente se utilizan como límites admisibles hasta los cuales pueden evolucionar su condición superficial, funcional, estructural, y de seguridad.

**Pavimento:** Es una capa o conjunto de capas de materiales seleccionados, comprendidos entre la subrasante y la superficie de rodamiento o rasante.

**Pavimento articulado:** Los pavimentos articulados están compuestos por una capa de rodadura que está elaborada con bloques de concreto prefabricado, llamados adoquines, de espesor uniforme e iguales entre sí. Esta puede ir sobre una capa delgada de arena la cual a su vez se apoya sobre la capa de base granular o directamente sobre la sub-rasante, dependiendo de la calidad de esta y de la magnitud y frecuencia de las cargas por dicho pavimento.

**Pendiente de la carretera:** Inclinación del eje de la carretera, en el sentido de avance.

**Proyecto:** La sección específica de la carretera, camino, calle o puente, junto con todas las obras que serán construidas.

**Sección transversal:** Representación gráfica de una sección de la carretera en forma transversal al eje y a distancias específicas.

**Sub- base:** Se coloca para absorber deformaciones perjudiciales de la terracería, también actúa como dreno para desalojar el agua que se infiltra al pavimento y para impedir la ascensión capilar del agua procedente de la terracería hacia la base.

**Sub- rasante:** Es el nivel del terreno sobre el cual se asientan las capas de subbase, base y carpeta del pavimento. Corresponde al nivel de lo que se conoce como terracería.

**Suelo:** Es un agregado natural no cementado de granos minerales y materia orgánica en descomposición, con líquido y gas en los espacios vacíos entre las partículas que lo constituyen.

**Terraplén:** Es aquella parte de la estructura de una obra vial construida con material producto de un corte o un préstamo, la cual queda comprendida entre el terreno de fundación y el pavimento.

**Tránsito:** Circulación de personas y vehículos por calles, carreteras

**Vida útil:** Lapso previsto en la etapa de diseño de una obra vial, en el cual debe operar o prestar servicios en condiciones adecuadas bajo un programa de mantenimiento establecido.